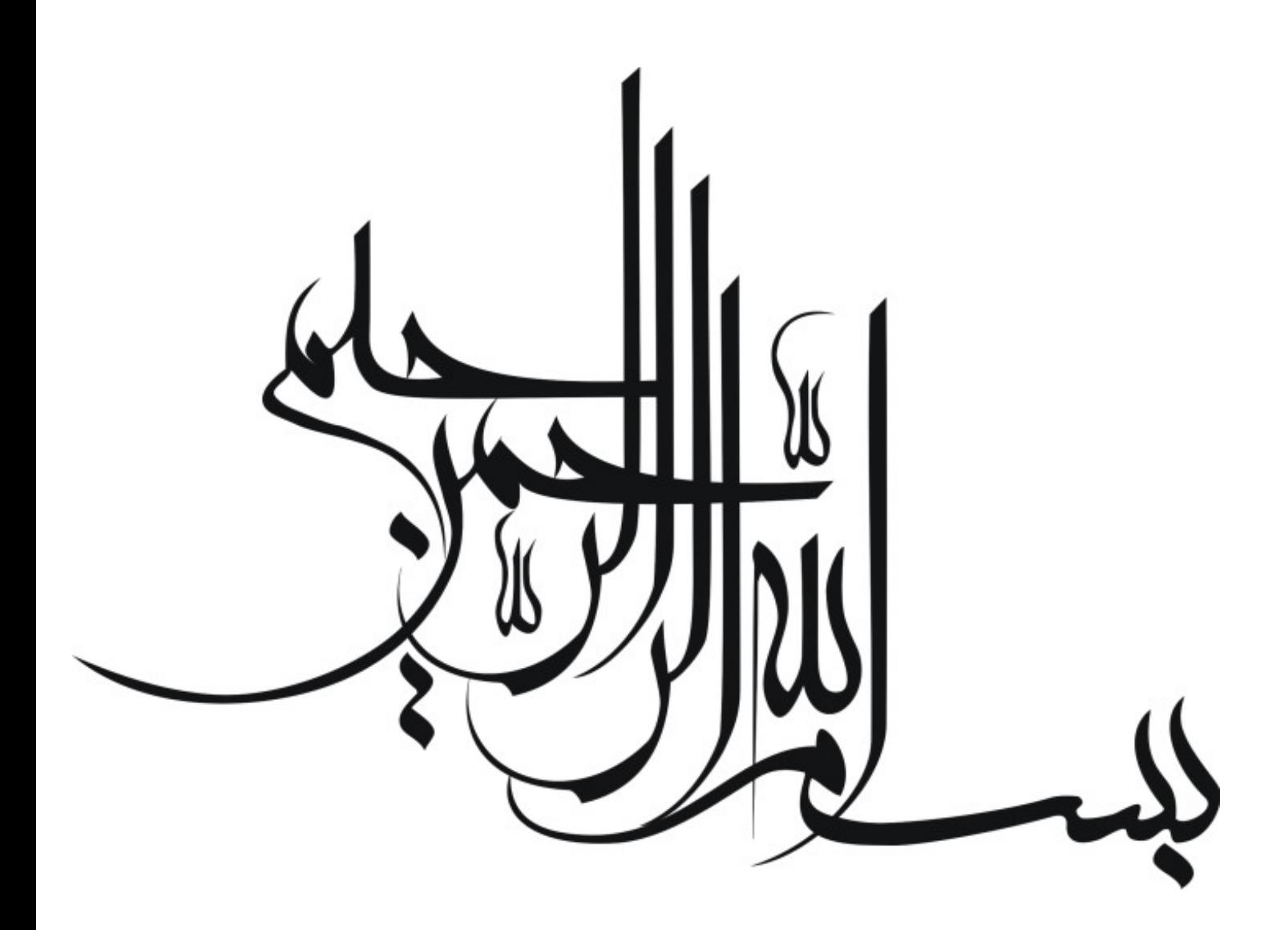

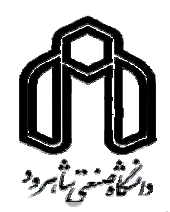

## **شناسايی پارامترهای موتور DC طراحی کنترل کننده**

**استاد راهنما: دکتر حداد** 

**ارا دهنده : آرش معبود** 

**PID برای آن به روش الگوريتمهای ژنتيکی** 

**عنوان:** 

III

IV

موفقيت روز افزون ايشان را از خدای بزرگ خواستارم.

بهينه تر از آنها بايد بتوان آنها را کنترل کرد. در ادامه پس از شناسايي پارامترهای موتور**DC** به

الکتريکی ديناميکی موتورهای **DC** در صنعت استفاده خواهد شد. همان طور که می دانيم

"سيستم های هوشمند" استفاده می کنند. کاربرد روزافزون اين روش های هوشمند که عمدتا مبتنی بر

استفاده از اين روش در يکی از تجهيزات پرکاربرد در صنعت گرفته شود. روش هوشمند مورد استفاده

در اين پايان نامه "الگوريتم ژنتيکی" بوده که اصول کار آن بر پايه توليد نسل توسط ژنها

کروموزومهای موجودات زنده می باشد. در اين پايان نامه از اين الگوريتم برای شناسايي پارامترهای

موتورهای **DC** يکی از پرکاربردتري تجهيزات در صنعت کارخانجات می باشند برای استفاده

**چکيده:** 

طراحی کنترل کننده **PID** برای آن پرداخته می شود.

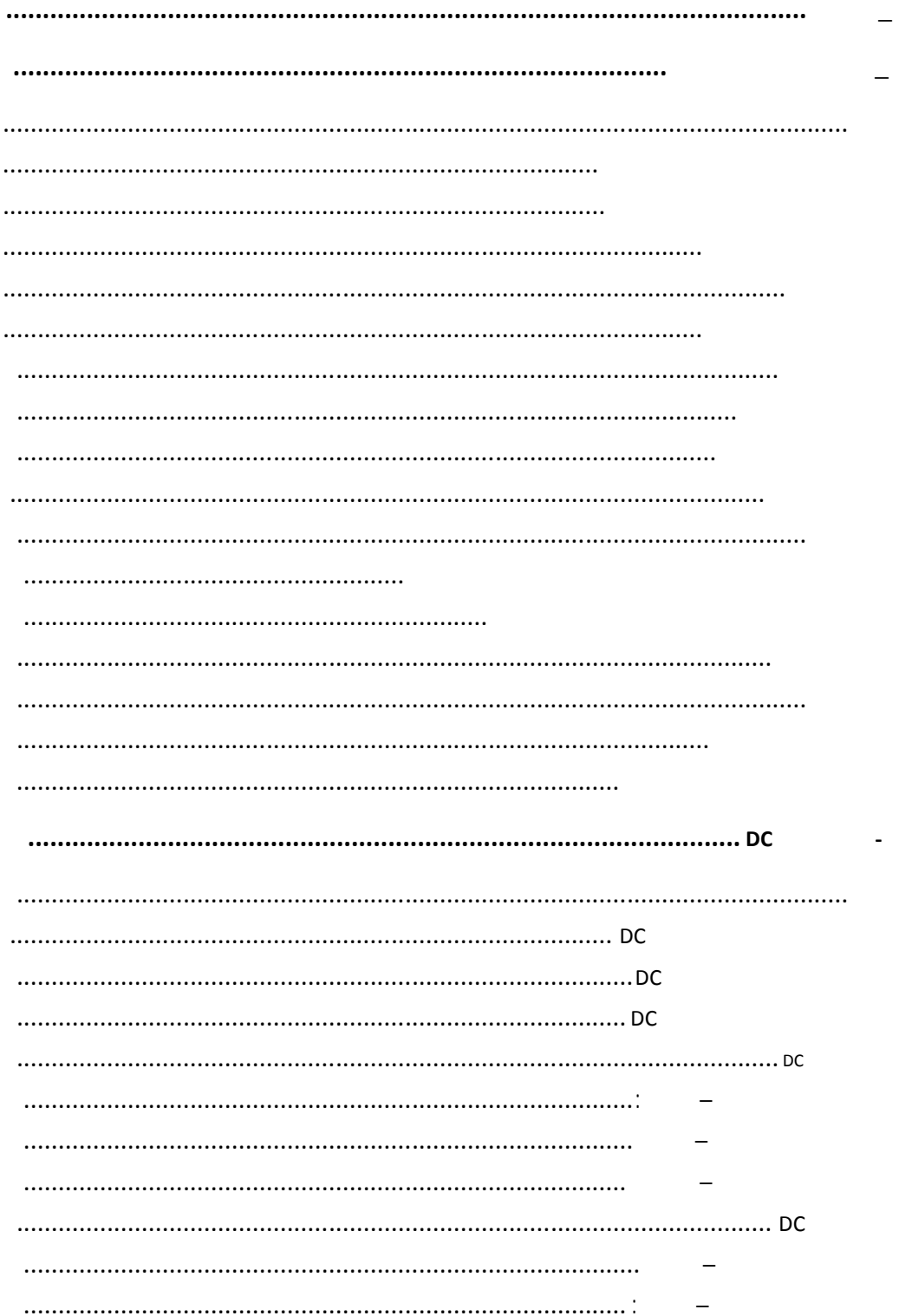

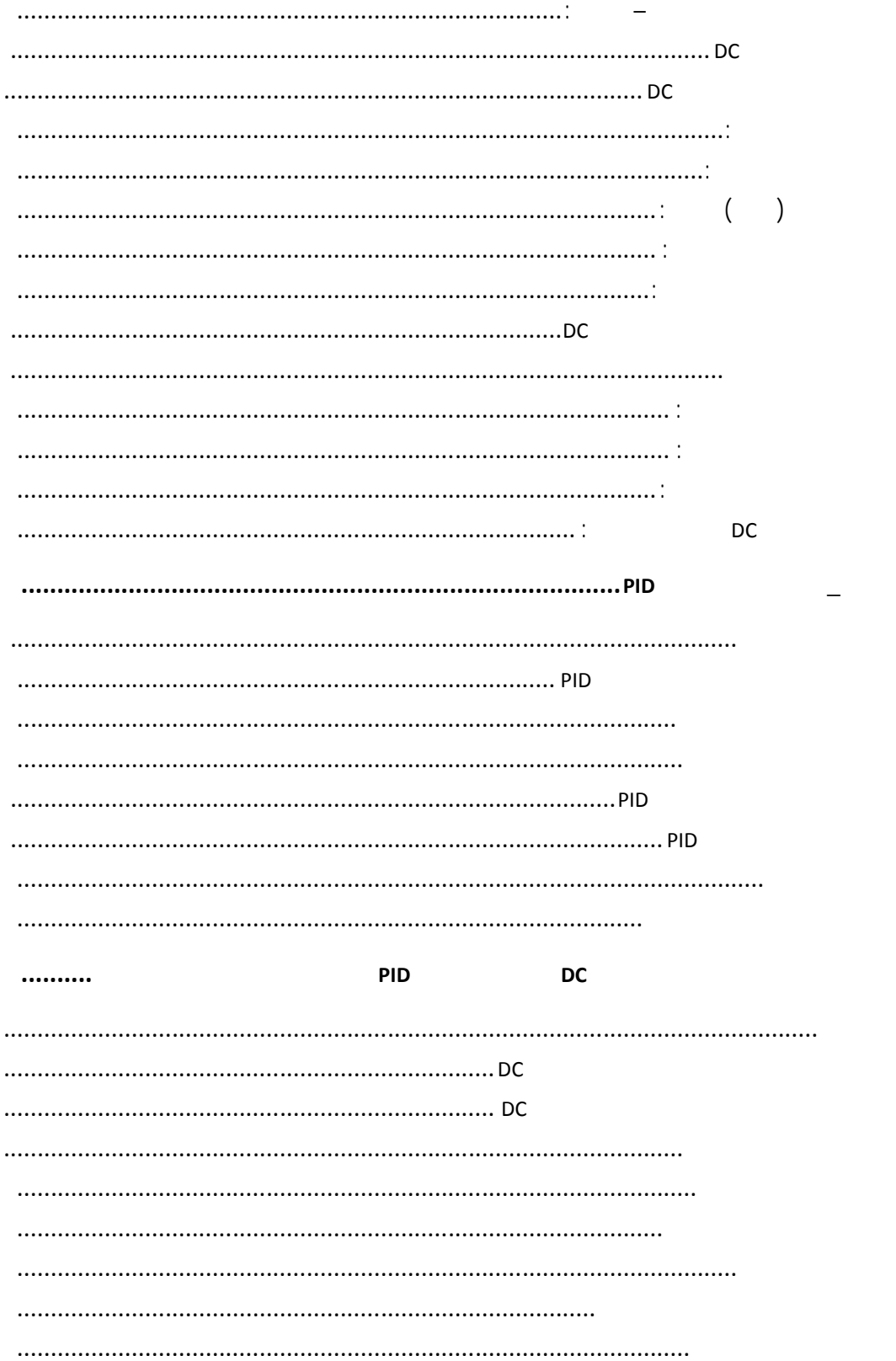

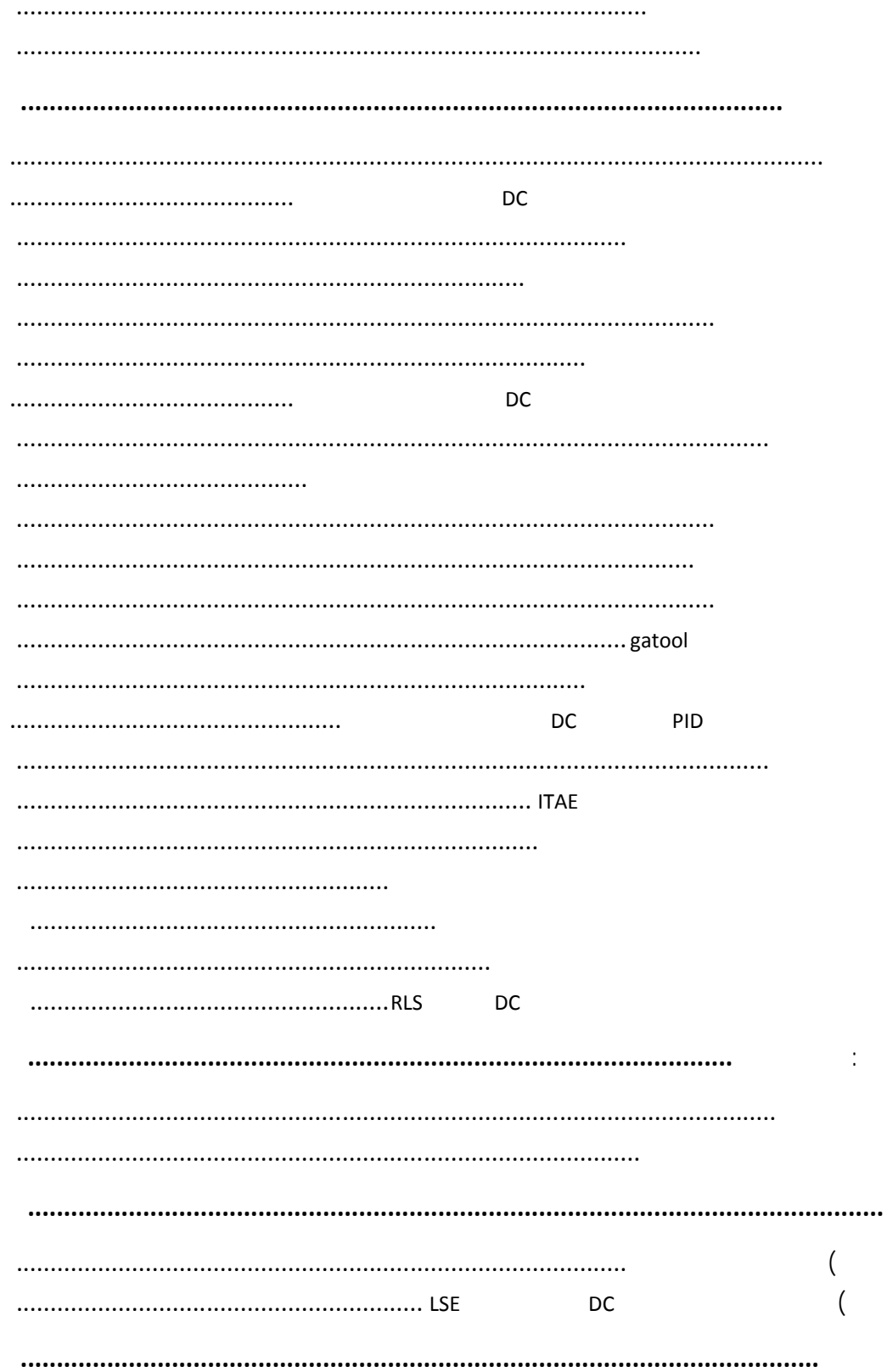

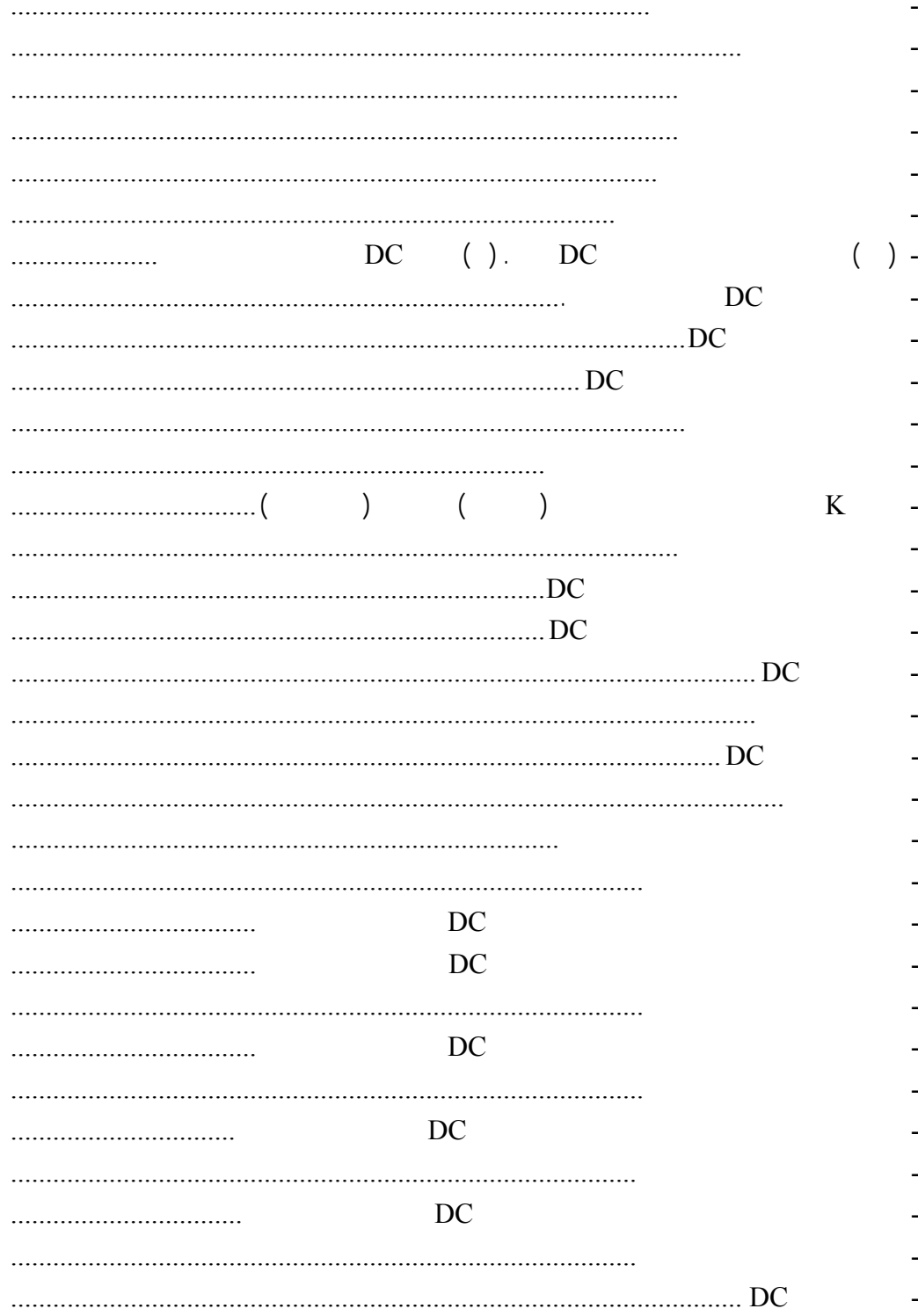

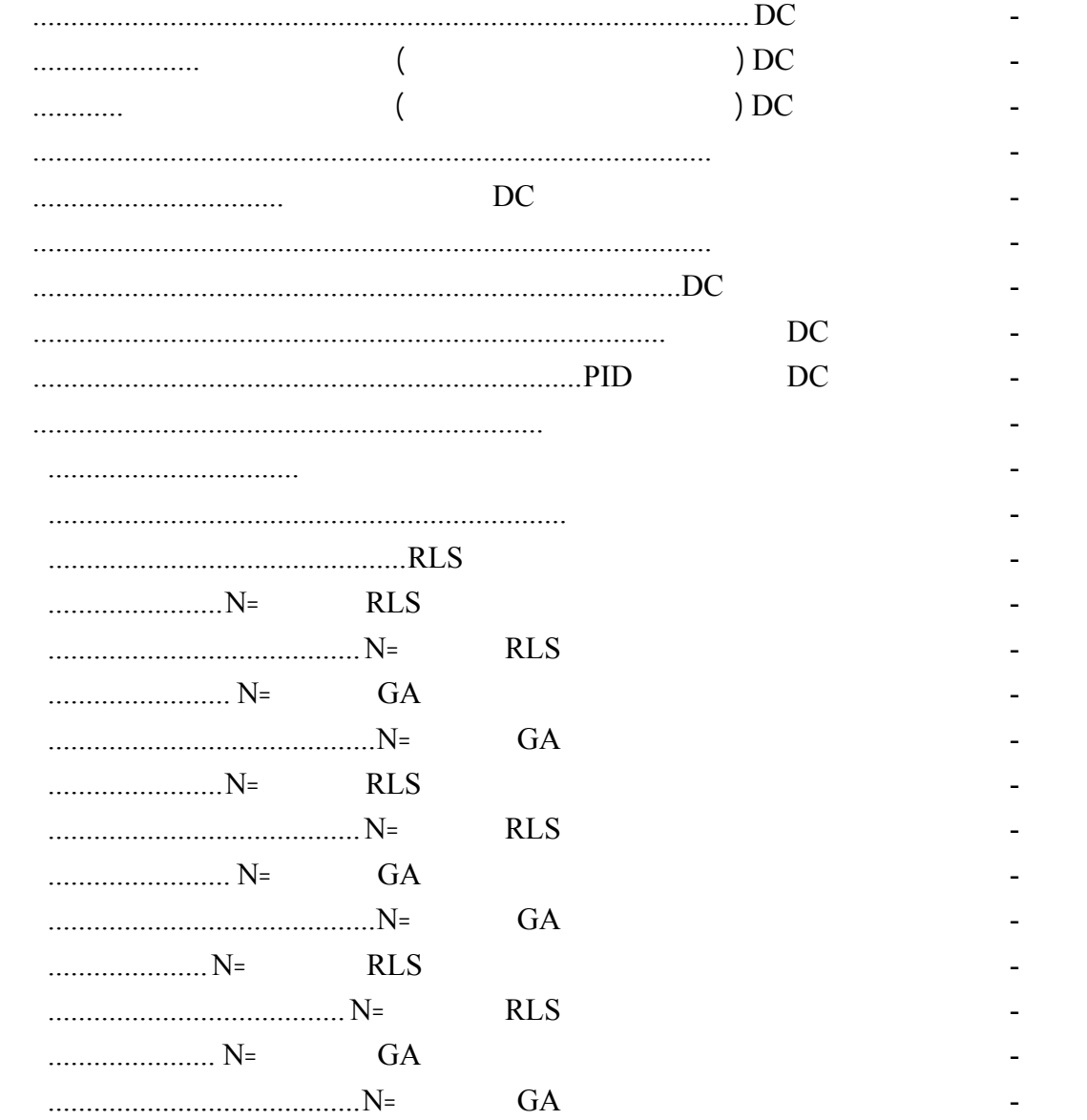

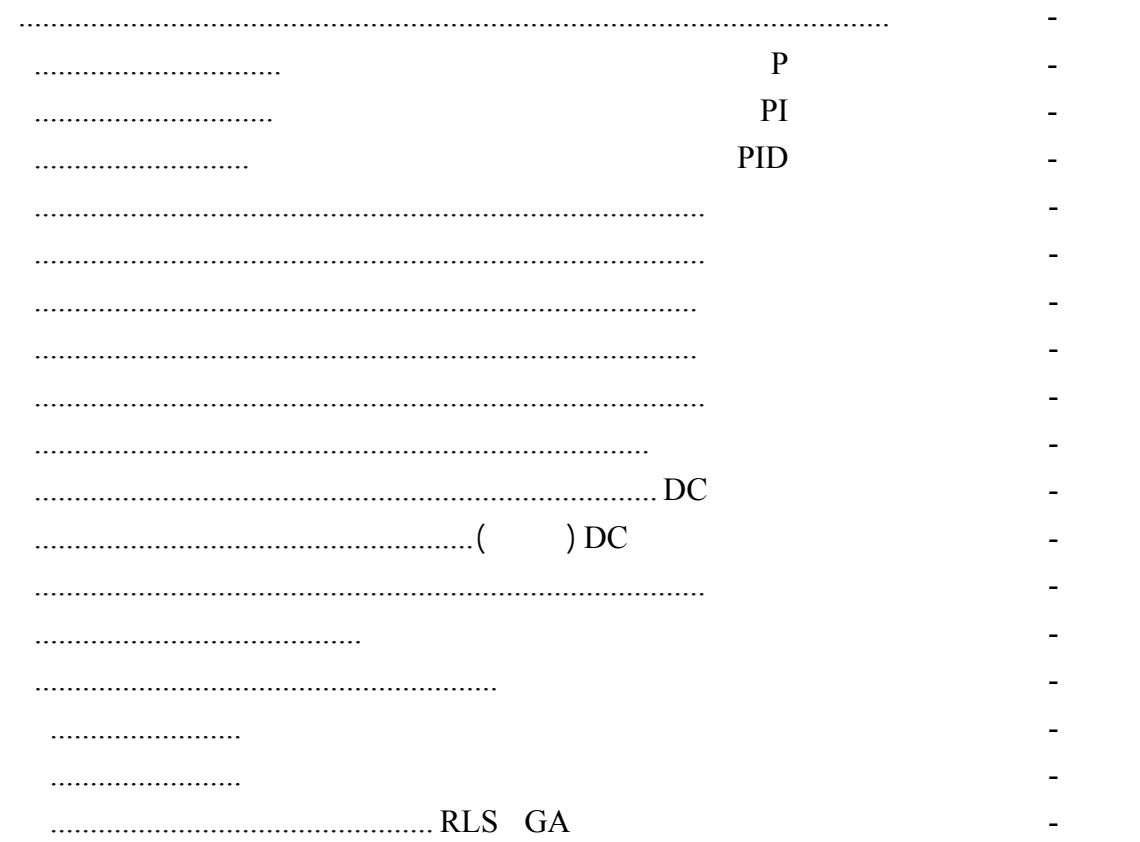

**فصل اول \_ مقدمه 1-**

نسبتا سخت هستند كه با روشهاي كلاسيك به راحتي قابل حل نيستند. از سال ۱۹۶۰ گرايشهايي

مي باشند كه حوزه وسيعي از دانش هوش مصنوعي را شامل می شود. هوش جمعي بر اساس شبيه

گروهي حيواناتي مثل ماهيها يا پرندگان .

 $\mathbb{C}$  .  $\Box$ 

که جديدترين تکنولوژی مورد استفاده در اين زمينه ينورترها يا درايوها هستند. اکثر اين کنترل

محاسبه کنند که از روشهای گوناگونی برای اين امر استفاده می کنند. هدف اين پروژه ارا يک روش دقيق با سرعت بالا برای نيل به اين نياز است. بدين منظور از روش الگوريتمهاي ژنتيکي که يک الگوريتم بهينه سازي می باشد استفاده شده است. در ابتدا پارامترهاي

## ديناميکي الکتريکي موتور محاسبه مي شود در ادامه يک کنترل کننده PID که در عين سادگي

يک کنترل کننده با راندمان بالا مي باشد براي موتو طراحي مي شود.

 $\hspace{0.1cm} \hspace{0.1cm} \text{(GA)}$ 

**فصل دوم \_ الگوريتم های ژنتيکی 2-**

 $\rm GA$ 

که اين نوع زاد ولد موجب توليد موجودات بهتر شود.

بهينه مطلق ميل کنند.

 $A<sub>1</sub>$ 

نقطه از فضای تعريف متغيرهای آن است. اين روش گونه ای از جستجوی تصادفی هوشمندانه است که

می کنند. بدين طريق که امکان زنده ماندن توليد مثل موجودات قوی تر بيشتر از موجودات ضعيف

می روند. در بعضی موارد نيز جهش بوجود می آيد بدين معنی که از آميزش دو موجود، موجودی

نابغه يا يک عقب مانده متولد می شود روی نسلهای بعدی تاثير می گذارد. طبيعت تضمين می کند

جستجو است که توسط جان هولند شاگردانش در دانشگاه ميشيگان ارائه شد. بعضی مسا دارای

می باشد. در نسلهای جديد ساختار ژنتيکی موجودات قوی تکرار می شود موجودات ضعيف از بين

<sup>&</sup>lt;sup>1</sup> Genetic Algorithm

<sup>2</sup> John Holland

راه حل های شخص می باشند: برای حل مسائل خطی با محدوديتهای خطی، معمولا از روشهای حل

مسائل خاص کاربرد دارند، پيدا کردن روش مناسب برای حل يک مسئله نيز خود مشکل ديگری است.

بعضی روشها به دليل محدوديت برای حل مسائل خاص خود نيز دچار مشکل می شوند. مثلاً برای

بدست آوردن بيشينه يا کمينه يک تابع مشتق پذير می توان از مشتق گيری استفاده کرد. اما اگر اين

رايانش تکاملي طبقهبندي ميشوند. الگوريتمهاي ژنتيکی بر پايه پروسههاي ژنتيکي در ساختارهاي

نزديک به جواب بهينه توليد کنند. اما در الگوريتم ژنتيکی روشها مانند جستجوی تصادفی شروع

 $[1]$ 

بهينه تابع در کل فضای جستجو هيچ گونه عملياتی بر روی تابع انجام نمی دهد.

 $\sim$  (and ) in the set of  $\sim$ 

مهندسي، رباتيک ... برعهده دارند. اين الگوريتمها جزو روشهاي رايانش نرم ميباشند در شاخه

حل مسئله از نقاط تصادفی در فضای جستجو صورت می گيرد.

تصادفی کمتر از سيمپلکس . . . می باشد.

<sup>&</sup>lt;sup>1</sup> Linear Programming

 $2$  soft computing

 $3$  evolutionary computing

(٣-٢) (٢-٢) (١-٢) فرض کنيد هر نقطه x از دامنه تعريف تابع (x(f ) که در آن0 ≤ (*x* (*f D* ∈ *x* ∀D دامنه تعريف تابع f است ) متناظر با رشته مرتبی به صورت *A a a an* .... = <sup>1</sup> <sup>2</sup> مقداری از مجموعه T را بتواند بگيرد. مجموعه T می تواند يک *ai* از فضای S باشد که در آن مجموعه گسسته مرکب از m عضو باشد. در حالت کلی x يک بردا است. به سادگی می توان تابعی به نام g در s يافت که : *f* (*x*) = *g*(*A*) در نتيجه بيشينه شدن تابع f به معنی بيشنيه شدن تابع g است. در حالتی که *(x(f* مقيد به شرط 0 ≤ (*x* (*f* باشد، با کمک هر تابع مطلقاً يکنوای صعودی φ از برد *f* به بازه (∞0,+] می توان آن را به صورت تابع *(x(F* نشان داد که در آن 0 ≤ (*x*(*F* ,*D* ∈ *x*∀. شکل تابع φ در سرعت همگرايی الگوريتم تاثير می گذارد. همچنين اگر هدف کمينه سازی تابع *(x(f* باشد، با کمک هر تابع مطلقاً يکنوای نزولی φاز برد f به (∞0,+] می توان آن را به بيشينه سازی برگرداند. فرض کنيد *p* 2 رشته به صورت زير موجود باشد: *i n <sup>i</sup> A* = *a*<sup>1</sup> ....*a* 1,...,2 = *i* را به دست آورد سپس به کمک عملگرهای *Ai g p* برای اجرای الگوريتم، نخست بايد ( ) *Ci* گزينش، برش جهش، که در ادامه به تشريح آنها پرداخته خواهد شد مجموعه رشته های

[2] *A<sub>i</sub>*  $i = 1,...,2p$ 

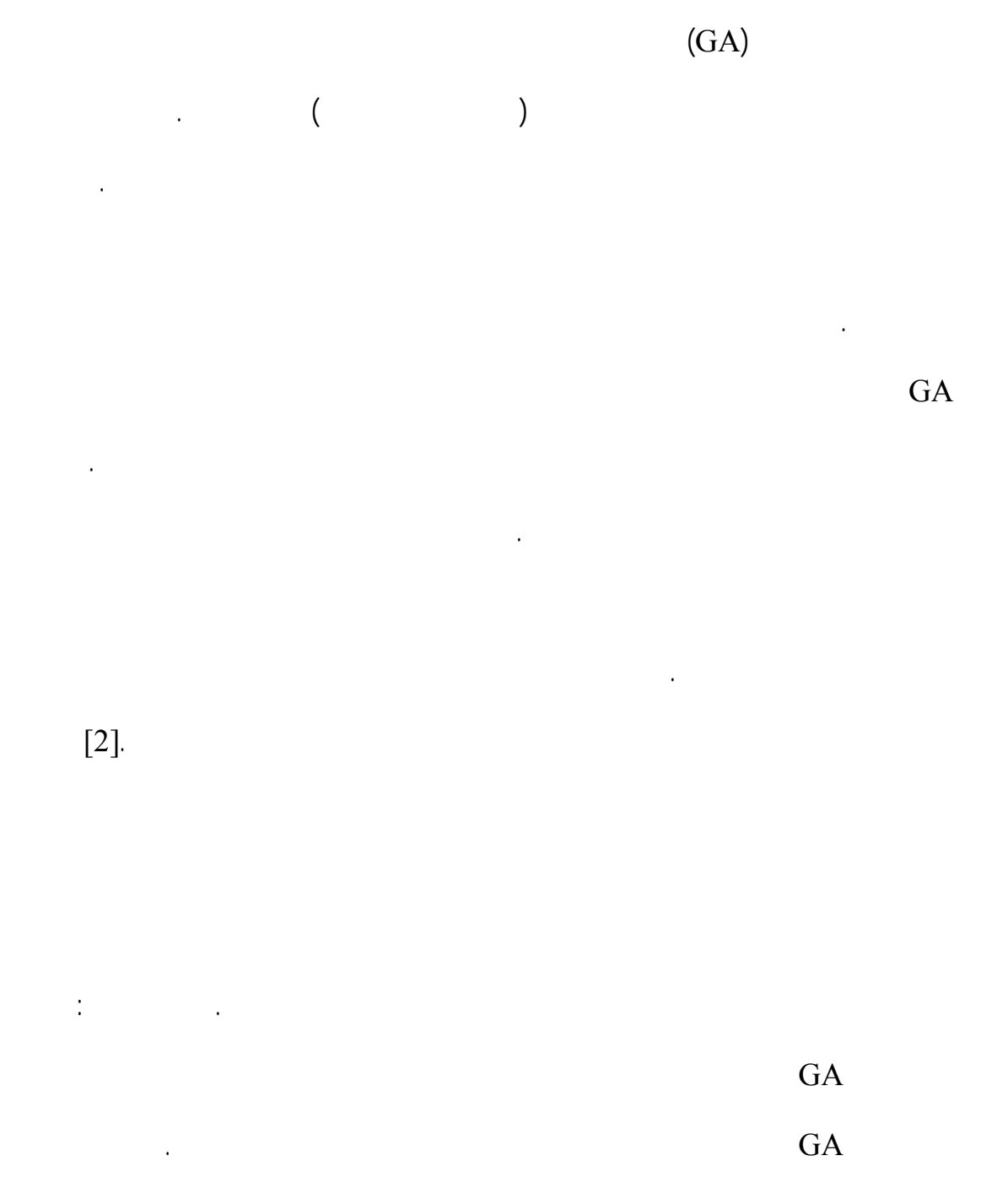

٥

 $[1],[2]$ .

**واژگان ژنتيک [1]**

اکسترمم محلی گير کند.

مشتق تابع يا اطلاعات ديگری از تابع ندارد.

GA از مقدار تابع درنقاط مختلف فضای جستجو استفاده می کند نيازی به دانستن

نيز برگرفته از از اين دو ريشه است در نوشتار مختلف از هر يک از اين واژگان استفاده ميشود.

واژگان ژنتيک طبيعي معادل آن در الگوريتمهاي ژنتيک را به همراه شرح مختصر آنها دربر دارد.

از آنجا که GA ترکيبي از مفاهيم ژنتيک طبيعي علوم کامپيوتر است، واژگان مورد استفاده در آن

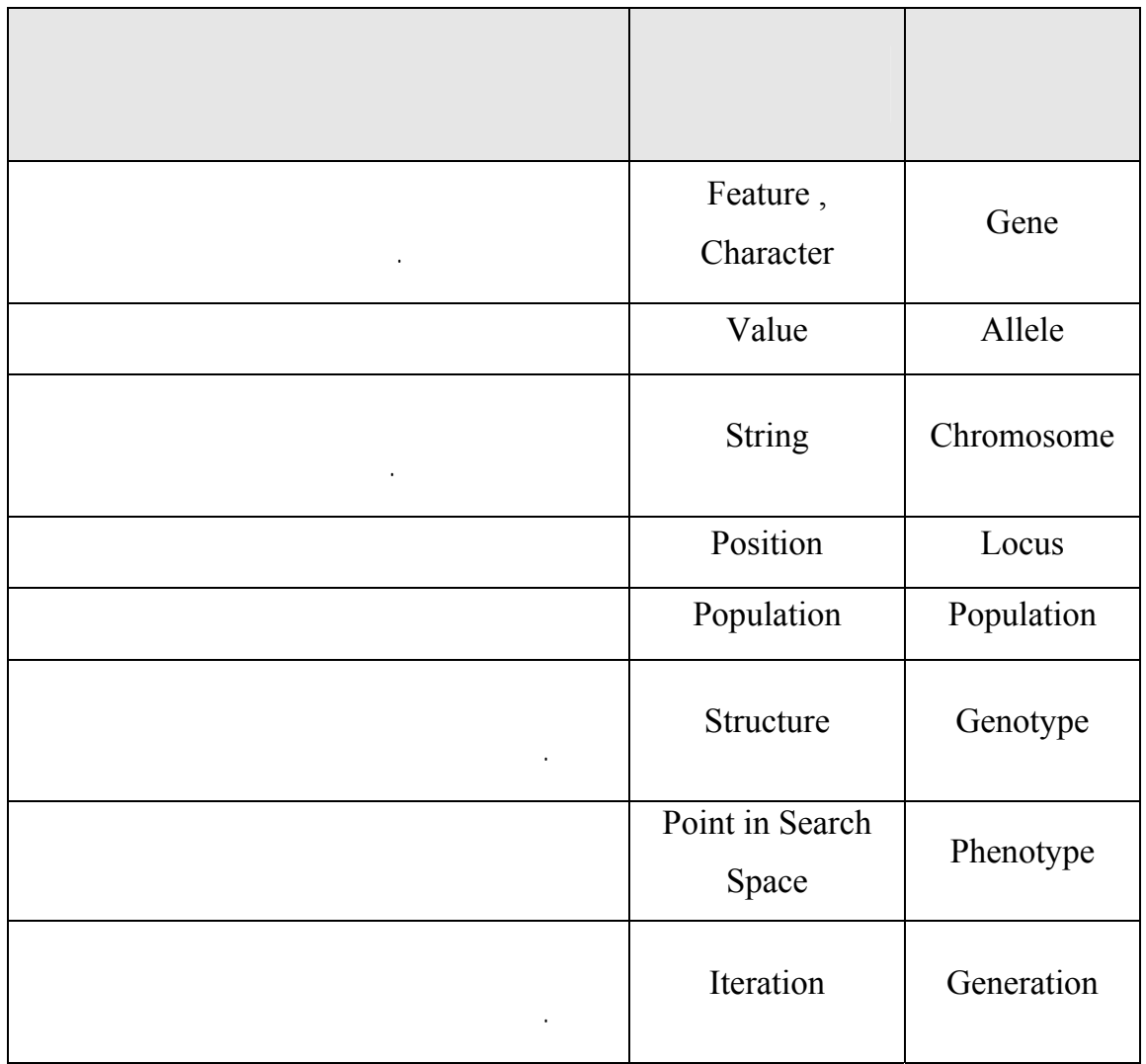

 $-2$ 

9 **ژن کروموزوم :** ژن کوچکترين واحد سازنده GA می باشد. در حقيقت ژنها برای نمايش

شکل کد شده پارامترها می باشد به رشته ای از ژنها، کروموزوم گفته می شود. برای مثال

 $1$ "  $0$ "  $X$ 

 $\frac{1}{\sqrt{2}}$ 

 $\mathbf{x} = \begin{bmatrix} 1 & 1 & 0 \\ 1 & 0 & 0 \\ 0 & 0 & 0 \end{bmatrix}$ 

متغيرند، کروموزوم گفته می شود. 9 **تابع معيار :** تابع معيار تابعی است که هدف مساله بهينه سازی آن است که وسيله لازم برای ارزيابی هر کروموزوم را فراهم می کند. تابع معيار به هر کروموزوم يک عدد نسبت می دهد که اين عدد ميزان خوب بودن يا مناسب بودن آن کروموزوم را نشان می دهد. برای مثال

> $\alpha$  in the set of  $\Omega$ ∫ *<sup>e</sup>*(*t*) *dt* 1 ∫ *<sup>e</sup>* (*t*) *dt*  $e(t) = \frac{1}{\int_{0}^{t} \frac{1}{z^{2}}}$ 9 **جمعيت نسل** : جمعيت تعداد نقاطی از فضای جستجو است که GA با آنها به سمت

جواب بهينه می رود. برای اين کار عملگرهای مختلفی به جمعيت اعمال می شوند جمعيتی

متناسب با تابع معيارشان انتخاب شده تا عملگرها بر روی نها اعمال شود. به اين جفت ها

والدين گفته می شود. پس از اعمال عملگرها بر روی والدين، يک جفت موجود جديد توليد

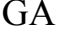

می يابد. اين تکرارها نسلهای GA را بوجود می آورند.

9 **والدين فرزندان** : در هر نسل افراد جمعيت به صورت جفت جفت بر اساس احتمالی

 $\frac{1}{2}$  by  $\frac{1}{2}$  in  $\frac{1}{2}$  ,  $\frac{1}{2}$  and  $\frac{1}{2}$  and  $\frac{1}{2}$ 

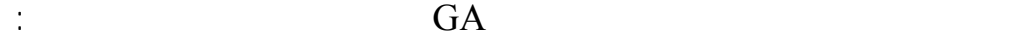

٨

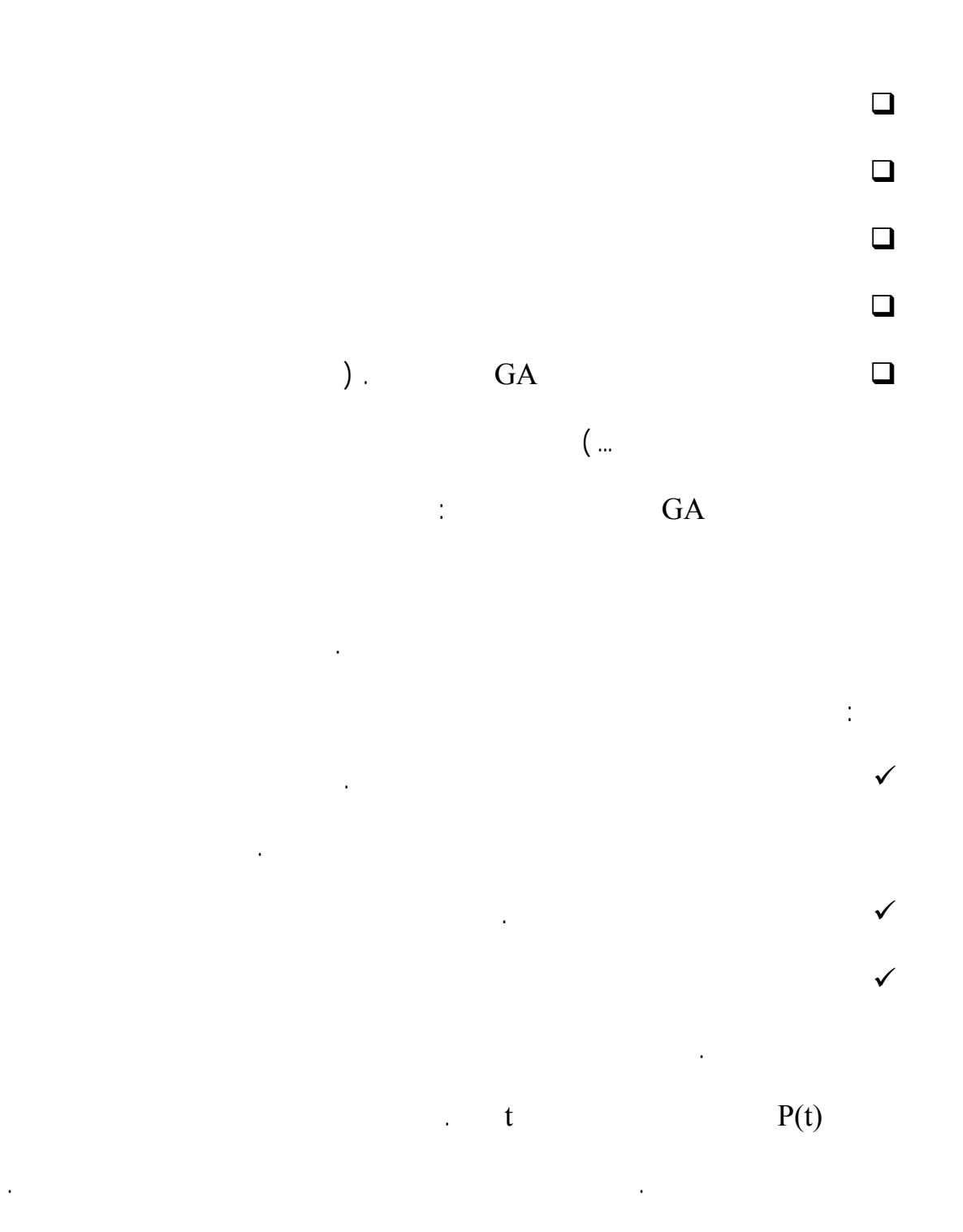

٩

به طور تصادفي تغيير ميکند تا گونه جديدي را به وجود آورد. با جايگزيني فرزندان جديد در جمعيت

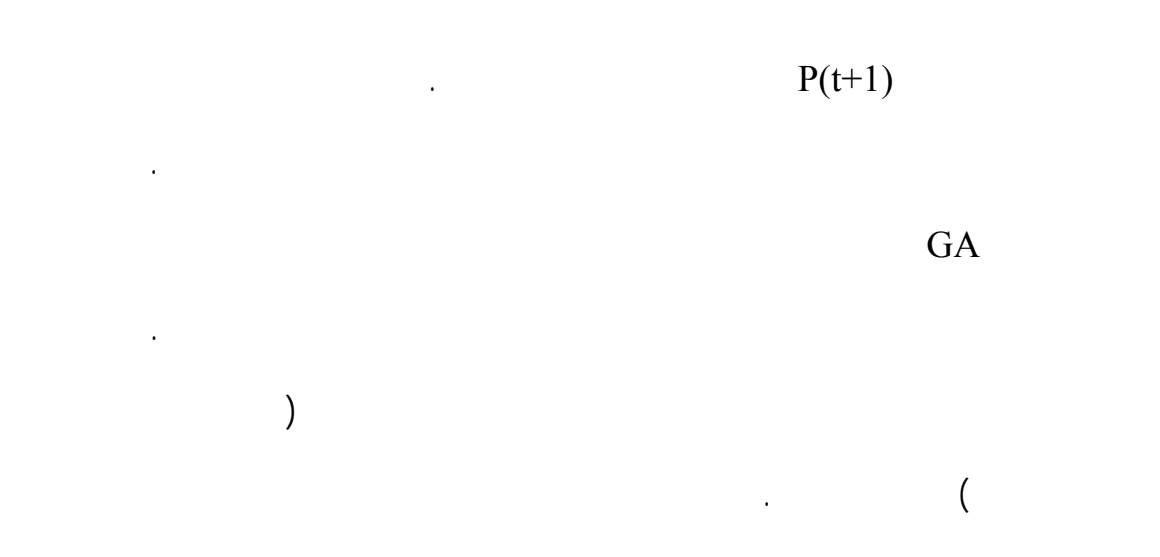

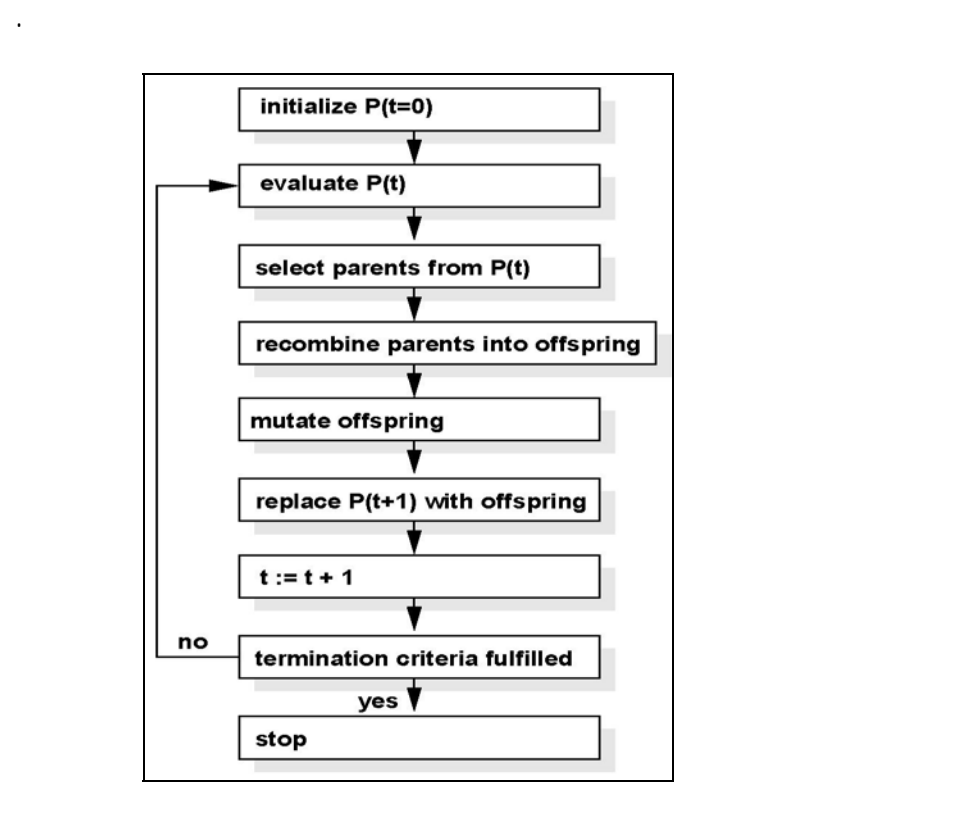

الگوريتم ژنتيکی به روشهای مختلف با عملگرهای متنوع پياده سازی شده است. دياگرام بلوکی که

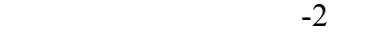

انجام عمليات الگوريتم ژنتيکی نياز به پياده سازی سه مرحله دارد :

١١

مسئله بهينه سازی در نظر گرفت. تعداد کروموزم های انتخاب شده برای مسئله به جمعيت در نظر

 $\tag{1.1}$ 

(فرزندان) را توليد می کند. اين فرزندان در نسل بعدی قرار مي گيرند. انتخاب، برش جهش آن قدر

در مرحله توليد مثل با استفاده از نسل فعلی، نسل جديد توليد می شود. برای اين کار يک جفت

مقدار تابع معيار محاسبه شده به آن اختصاص می يابد. در مرحله جايگزينی، کروموزومهای جديد (فرزندان) جايگزين کروموزومهای قبلی (والدين) می شوند

گرفته شده بستگی دارد. برای هر کروموزوم مقدار تابع معيار محاسبه شده به آن اختصاص می يابد.

ادامه می يابد تا فرزندان کافی برای پر شدن نسل جديد توليد شوند. سپس برای هر يک از فرزندان

مجموعه اين کروموزوم ها نسل اوليه را تشکيل می دهند.

يعنی نسل جديد جايگزين نسل قبلی می شود.

شود. ميزان نزديک شدن به جواب بهينه که شرط پايان الگوريت ژنتيکی است به وسيله برنامه نويس  $[1]$  .  $[1]$ 

روشهاي مختلفي براي نمايش ژنتيکي پاسخهاي يک مساله وجود دارد. معمولترين آنها رشته ارقام

باينري بوده است، در تحقيقات کاربردهاي مختلف از اين شيوه نمايش بيشتر استفاده شده است. در

باينري، حقيقي، صحيح ... ست. از آنجا که تئوريهاي اوليه الگوريتمهاي ژنتيک بر مبناي نمايش

باينري معرف يک کروموزوم است، بدست ميآيد.

 $\mathbf n$  in the n n  $\mathbf n$ 

در مسا بهينهسازي با دامنه پيوسته، استفاده از نمايش حقيقي مناسبتر است. در اين شيوه نمايش،

تشکيل ميدهد. مزيت بارز نمايش حقيقي نسبت به باينري درجه تفکيک بينهايت در اين نمايش

مميز شناور داخلي کامپيوتر استفاده ميشود، حافظه کمتري مورد نياز است. در انتخاب عملگرها براي

نمايش حقيقي آزادي عمل بيشتري وجود دارد. در کل، شيوه نمايش بايد متناسب با نوع مساله

است. روشهاي مختلفي براي اين کار وجود دارد. معمولترين شيوه توليد تعداد مشخصي از

کروموزومها به صورت يکنواخت در فضاي جستجو است. براي نمايش باينري رشتههاي باينري با

توليد ميشو . همچنين ميتوان با توليد تعداد بيشتري از جوابها به صورت تصادفي، جمعيت اوليه را

با استفاده از جوابهاي بهتر تشکيل داد.

 $[1]$  .

 $\frac{1}{1}$  initial generation

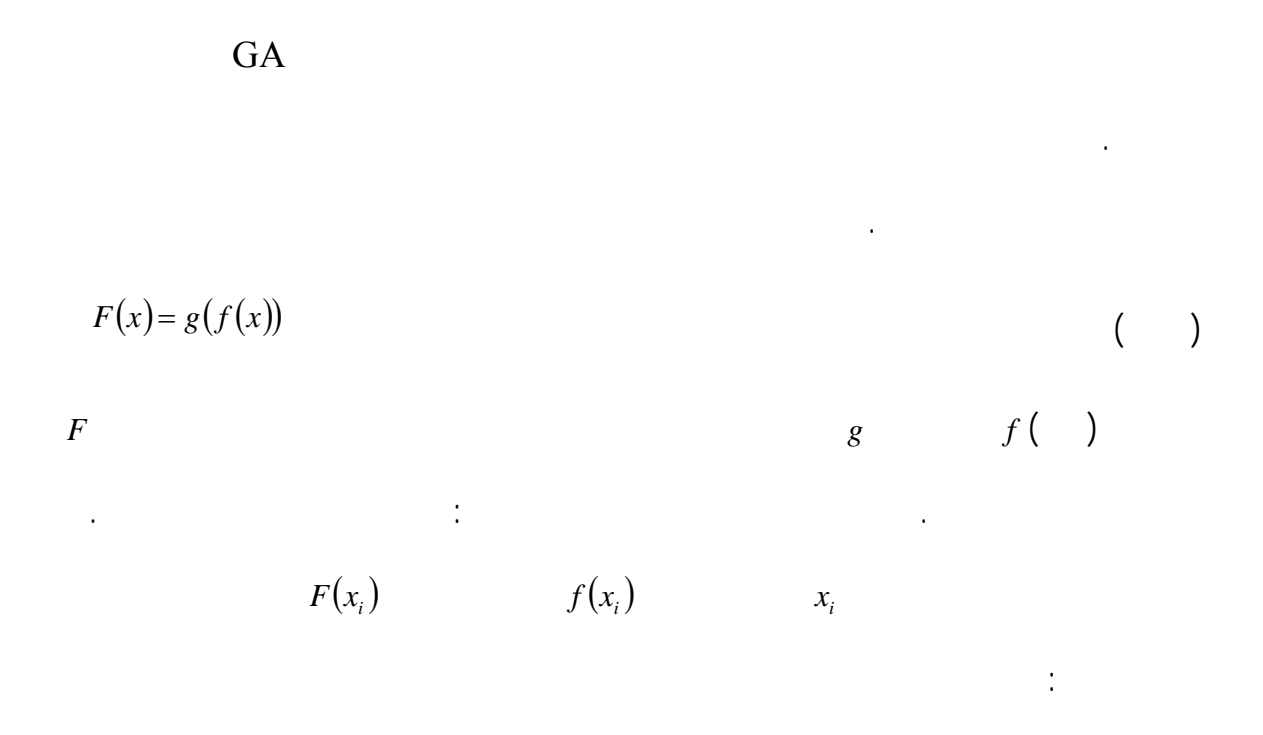

تابع هدف براي بدست آوردن معياري از عملکرد پاسخ در فضاي مساله بهکار ميرود. در مسا

کمينهسازي بهترين پاسخها آنهايي هستند که مقدار تابع هدف مربوط به آنها کمترين است. اين معيار

کرد که ميتواند سرعت الگوريتم را افزايش دهد. اما در اين صورت احتمال از دست دادن تنوع ژنتيکي

يا به وجود آمدن گرايشهاي ناخواسته يز وجود دارد.

هزينههاي محاسباتي را افزايش ميدهد.

 $\frac{1}{1}$  fitness function

$$
F(x_{i}) = \frac{f(x_{i})}{\sum_{i=1}^{N_{\text{inj}}} f(x_{i})}
$$
\n
$$
F(x) = af(x) + b
$$
\n
$$
F(x_{i}) = 2 - SP + 2(SP - 1)\frac{x_{i} - 1}{N_{\text{inj}} - 1}
$$
\n
$$
(1)
$$
\n
$$
F(x_{i}) = 2 - SP + 2(SP - 1)\frac{x_{i} - 1}{N_{\text{inj}} - 1}
$$
\n
$$
(Y - Y)
$$

 $[2]$ . *SP* ( )

در روش رولت گردان از ايده اين بازي براي انتخاب استفاده ميشود. همانطور که در شکل ( )

مجموع مقادير برازندگي تمام اعضاء جمعيت ( *Sum* ( بدست ميآيد سپس اعضاء جمعيت به بازههاي

نسبت داده ميشود. سپس به طور تصادفي به تعداد مورد نياز روي دايره علامتگذاري ميشود عضو

مربوط به قطاع علامتگذاري شده براي بازترکيب انتخاب ميشود. براي پيادهسازي اين روش ابتدا

بيشتر به موجود بدتر شانس کمتری برای بقا می دهد. در هر مرحله با دو انتخاب، دو موجود به

پاسخهاي بهتر، انتخاب ميشوند. بدين منظور روشهاي مختلفي به کار ميرود که پرکاربردترين آنها

متصل به هم در بازه [*Sum* , 0 [نگاشت ميشود. براي انتخاب هر عضو عددي تصادفي در بازه

عنوان والدين در نظر گرفته می شوند.

روش رولت گردان است.

*Sum* , 0 [ ] توليد ميشود عضوي که عدد توليد شده در بازه مربوط به آن قرار دارد انتخاب ميشود.

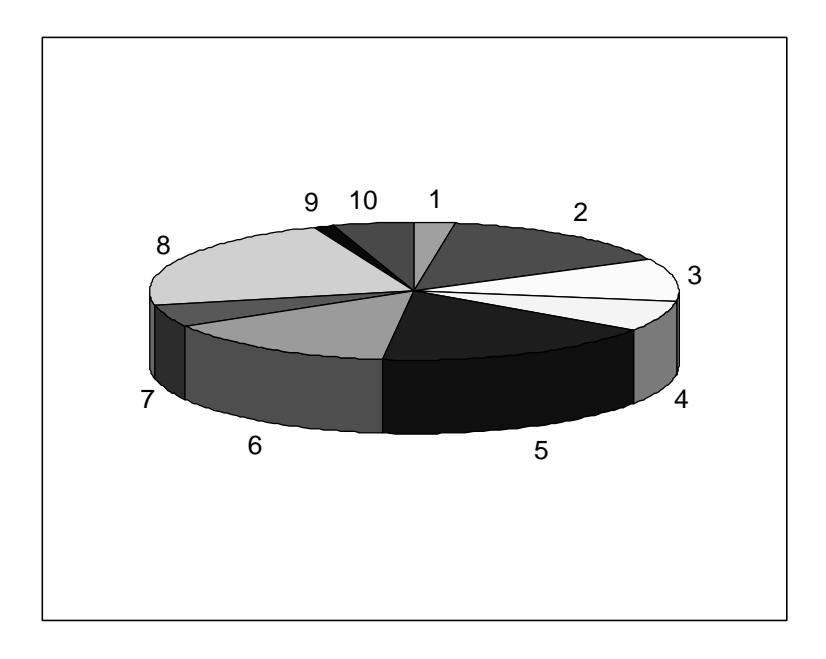

شکل -2 روش رولت گردان

*f*

 $\sum f_i$ 

داده می شود.

 $\sum f_i$  i here  $\sum f_i$ 

می شود. برای انتخاب در اين حالت مي توان يک *<sup>f</sup>*

 $[1]$  .

 $\rm GA$ 

متناظر در طبيعت، پاسخهاي جديدي توليد ميکند که داراي بعضي از اجزاء از ساختار والدين است.

 $\,1$ crossover

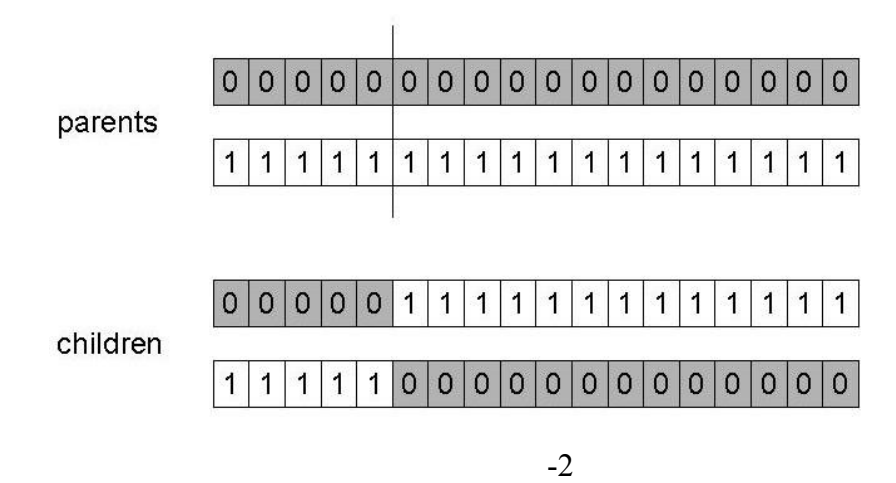

والدين در آن نقطه جابجايي دنبالهها، فرزندان توليد ميشوند.

نشان داده شده است.

اين عملگر به صورت تصادفي بر روي اعضاء انتخاب شده عمل ميکند. براي هر نمايش ژنتيکي دسته

ميکنند که هر يک از ژنهاي خود را از يکي از والدين به ارث ميبرند. اينکار به روشهاي مختلفي

امکانپذير است. سادهترين روش، تقاطع يک نقطهاي است که در شکل نشان داده شده است. در

در روش تقاطع چند نقطهاي ند نقطه تقاطع بهطور تصادفي به تعداد مشخص انتخاب مي شوند.

سپس عمل انفصال جابجايي به طور متوالي در هر نقطه تقاطع انجام ميشود. اين پروسه در شکل

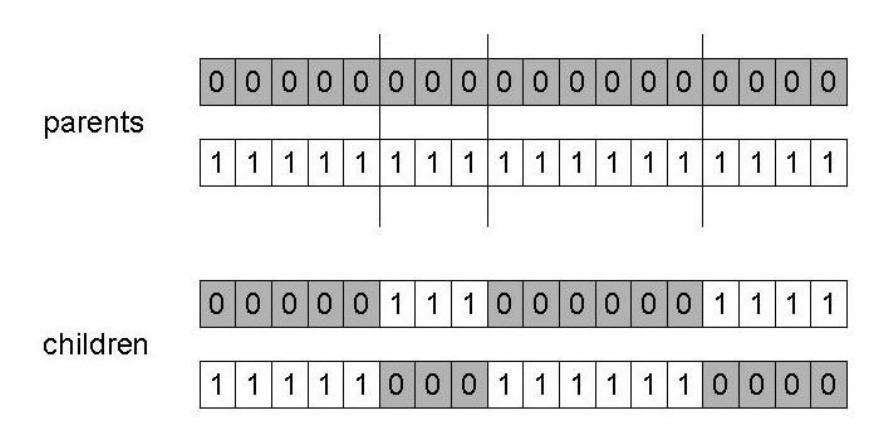

والدين به طور مشابه به هم ريخته شود پس از جابجايي مجددا به صورت اوليه رديف شوند. اين

والدين ممکن است عملگر تقاطع فرزندان جديدي را توليد نکند. براي رفع اين مشکل، عملگر جانشين

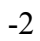

روش تقاطع به هم ريخته ناميده ميشود.

متفاوت اعمال ميکند.

براي نمايـش حقيقي، عملگـرهاي مختلفـي به کار ميرود. عملگـر بازترکيب گسسته براي نمايش

طور تصادفي مبادله ميشود تا فرزندان جديدي به وجود آيند.

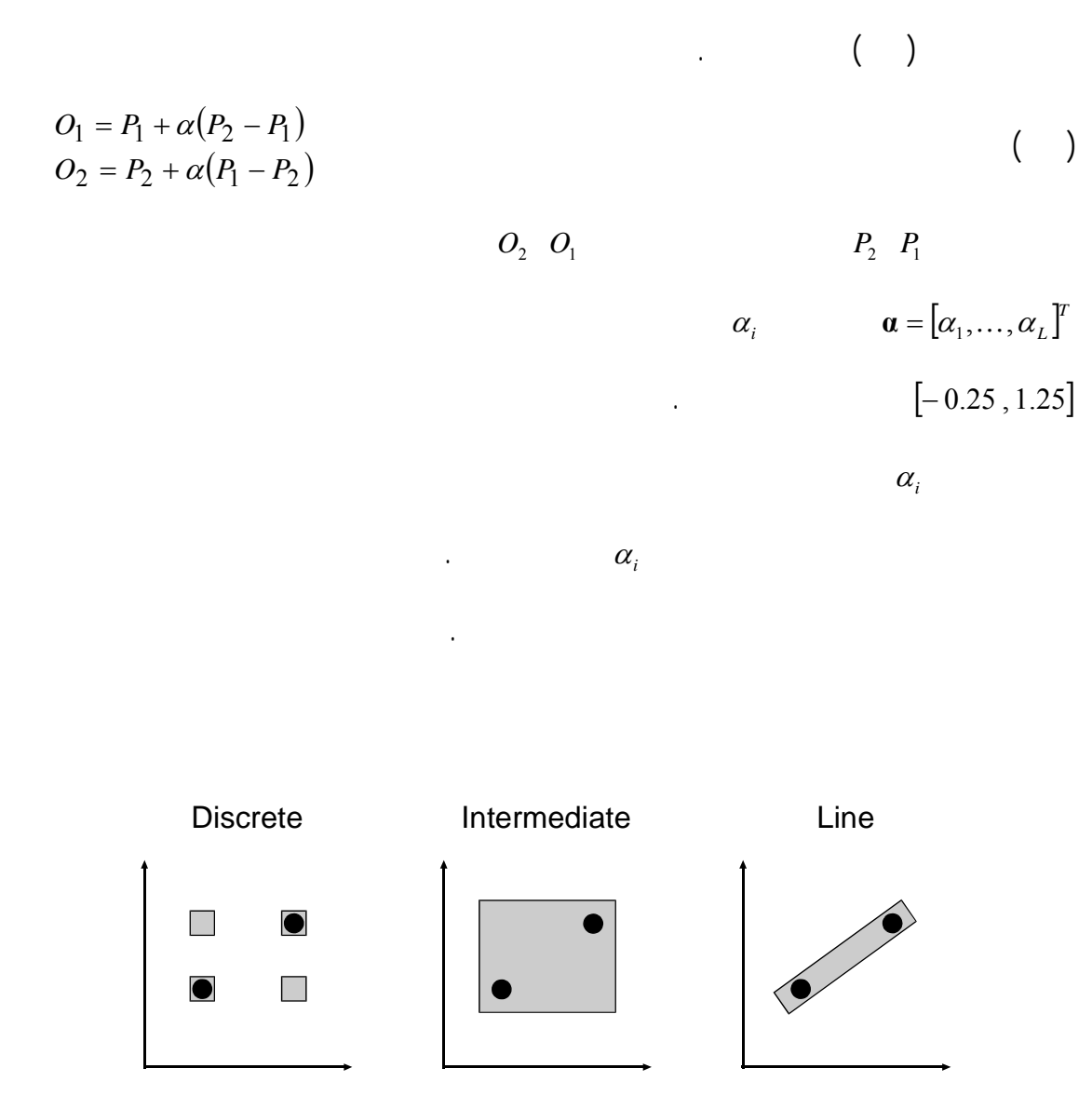

در بازترکيب ميانهاي پاسخهاي جديد در اطراف بين پاسخهاي فعلي ايجاد ميشوند. پاسخهاي جديد

● Parents ■ Possible Offsprings

 $-2$ 

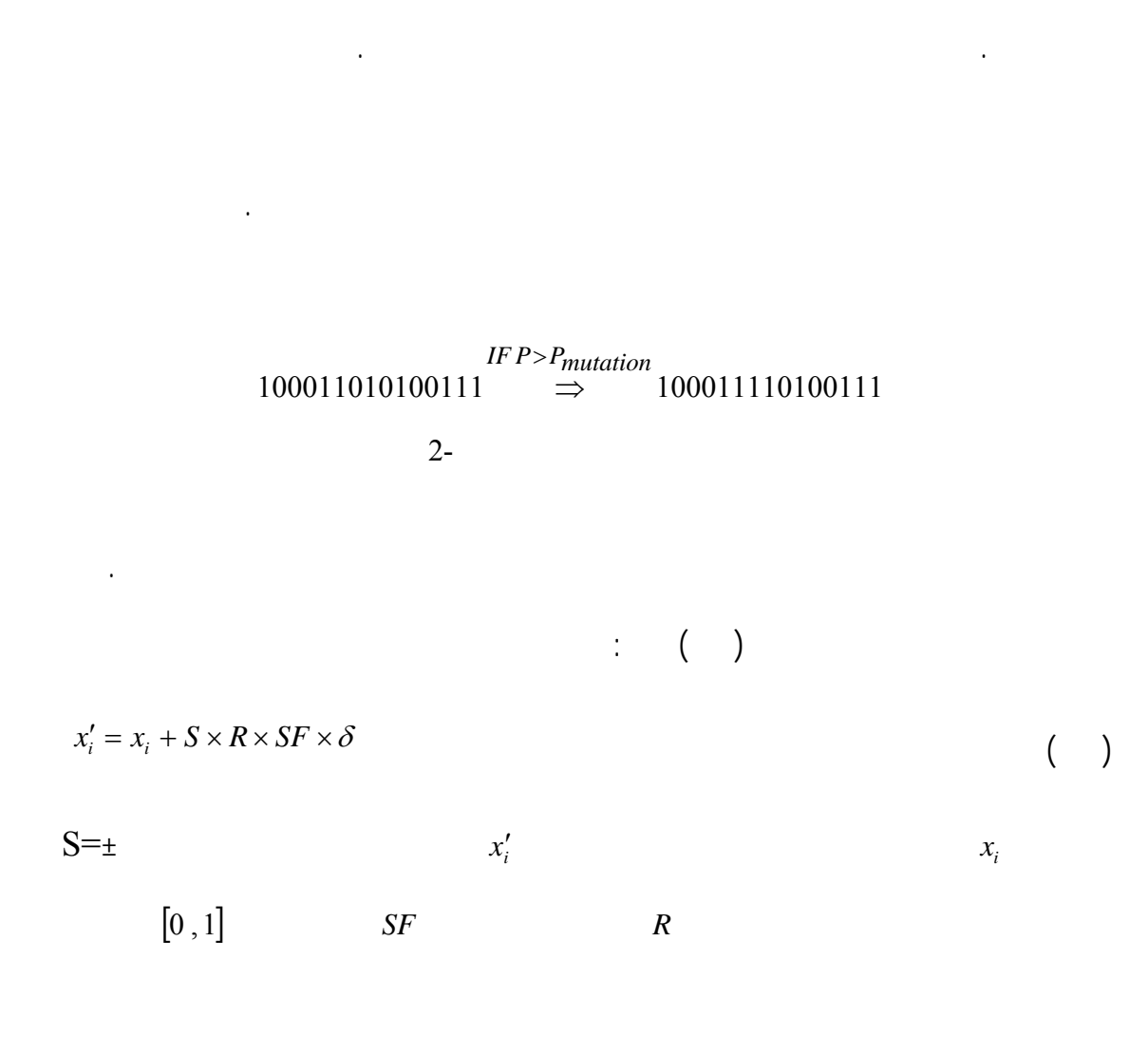

کروموزومهاي فرزندان اعمال ميشود. نقش جهش به عنوان يک عملگر پسزمينه، تضمين جستجوي

<sup>1</sup> **۱۳ اپراتور جهش** 

GA .

 $1\,$ mutation

$$
\delta = \sum_{i=1}^m \alpha_i 2^{-i}
$$

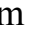

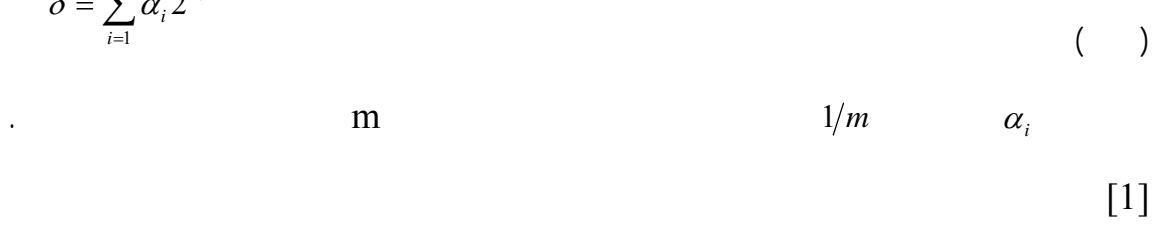

 $[0,1]$  G  $\,$ 

پس از اعمال عملگرهاي ژنتيکي، فرزندان بدست آمده بايد وارد جمعيت شوند. چند راهبرد مختلف

براي جايگزيني وجود دارد. حالتي که تمام عناصر جمعيت با فرزندان توليد شده جايگزين شوند

ميرود نشان دهنده نسبت جايگزيني فرزندان در نسل جديد است. معمولاً فرزندان جديد جايگزين

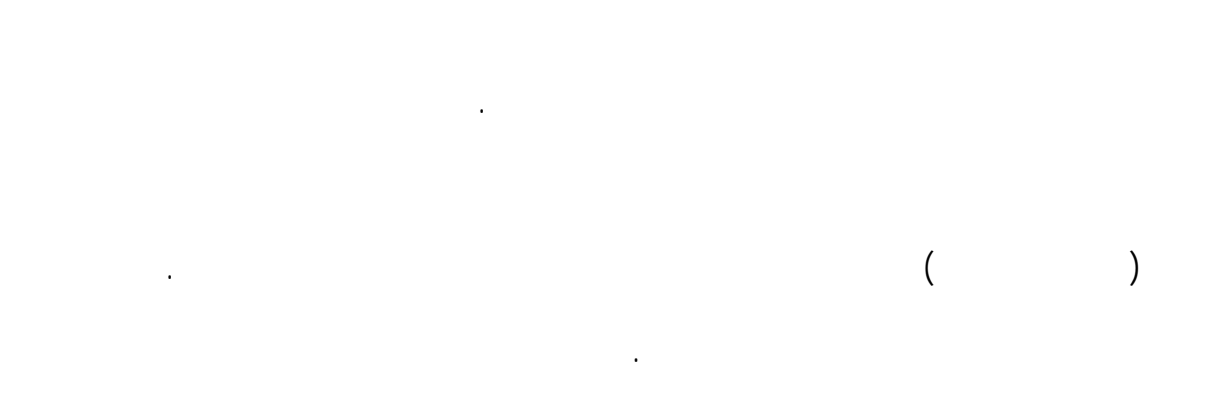

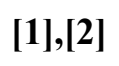

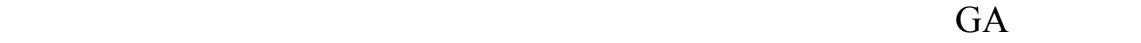

مشکل است. چرا که برازندگي جمعيت براي تعدادي از نسلها ممکن است ثابت باشد پس از آن يک

پاسخ بهتر پيدا شود. شرايط معمول براي توقف الگوريتم عبارتند از : تعداد نسلها مشخص شده باشد.

 برازندگي متوسط جمعيت به يک حد از پيش تعيين شده برسد. تغيير چنداني در پاسخها رخ ندهد جمعيت همگرا شود.

در حالت کلي روش اصلي براي جستجو وجود دارد: روشهاي مبتني بر راديان، شمارشي

تصادفي.

محلي همگرا شود. شرط لازم براي اعمال اين روشها وجود مشتقات بنابراين پيوستگي فضاي جستجو است. در روشهاي شمارشي تابع هدف به ازای تمام نقاط فضاي جستجو محاسبه ميشود. اين روش ها نيز

نيستند.

به عنوان کانديداهاي بهينه ذخيره ميکنند. اين روشها در فضاهاي بزرگ چندان بهتر از روشهاي شمارشي نيستند، مگر آنکه هدايت ده باشند که مستلزم داشتن اطلاعاتي از فضاي جستجو است.

٢٣

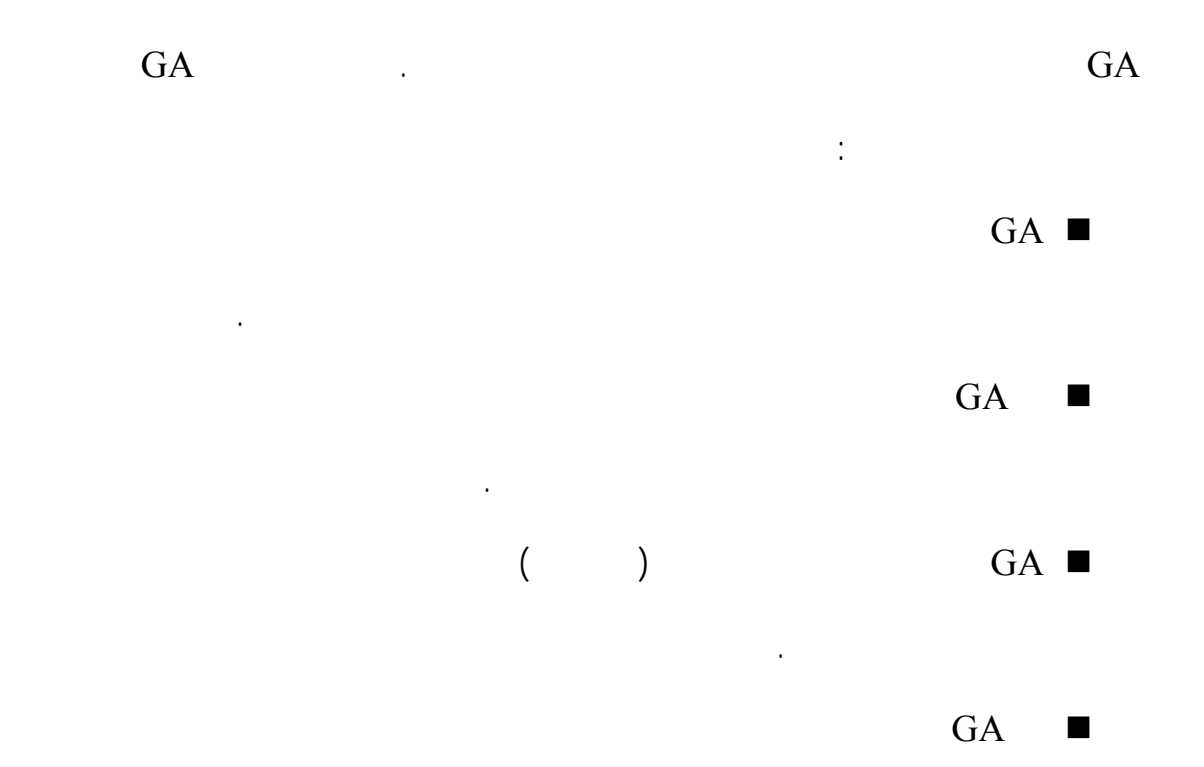

مرتفع ميسازد.

**فصل سوم - موتورهای DC**   $\Gamma$  positive value in the properties of  $\Gamma$ ماشين مي تواند گشتاور راه اندازي بالا متغير مورد نياز بارها را تأمين کند. در حال حاضر ماشين  $\overline{DC}$ اصلي اين ماشين را مي توان بيشتر توسط مدارهاي فيدبک تغيير داد. باتوجه به اين خصوصيات  $\Gamma$  contracts the set of the set of  $\Gamma$ محرکهاي کارخانه فولاد سازي بطور وسيعي مورد استفاده قرار مي گيرند. ماشينهاي DC داراي ميدان چند قطبي (قطبهاي متناوب N S (مي باشند. در ماشينهاي جريان

کاهش يابد. مدار مغناطيسي ماشينهاي جريان مستقيم که در سيستم هاي کنترل به کار مي روند به

طور کامل مورق است. اين کار براي به حداقل رساندن اثر ميرائي جريان گردابي برای سريع تر کردن

الکتريکي است. اين به خاطر آن ست که تمام وسائط نقليه براي ذخيره انرژي الکتريکي از باتري

پاک کن، کولر چرخاندن ساير دستگاه ها لوازم وسيله نقليه مورد استفاده قرار مي گيرد. براي اين

پاسخ لازم در سيستم هاي کنترل است.

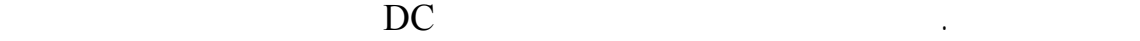
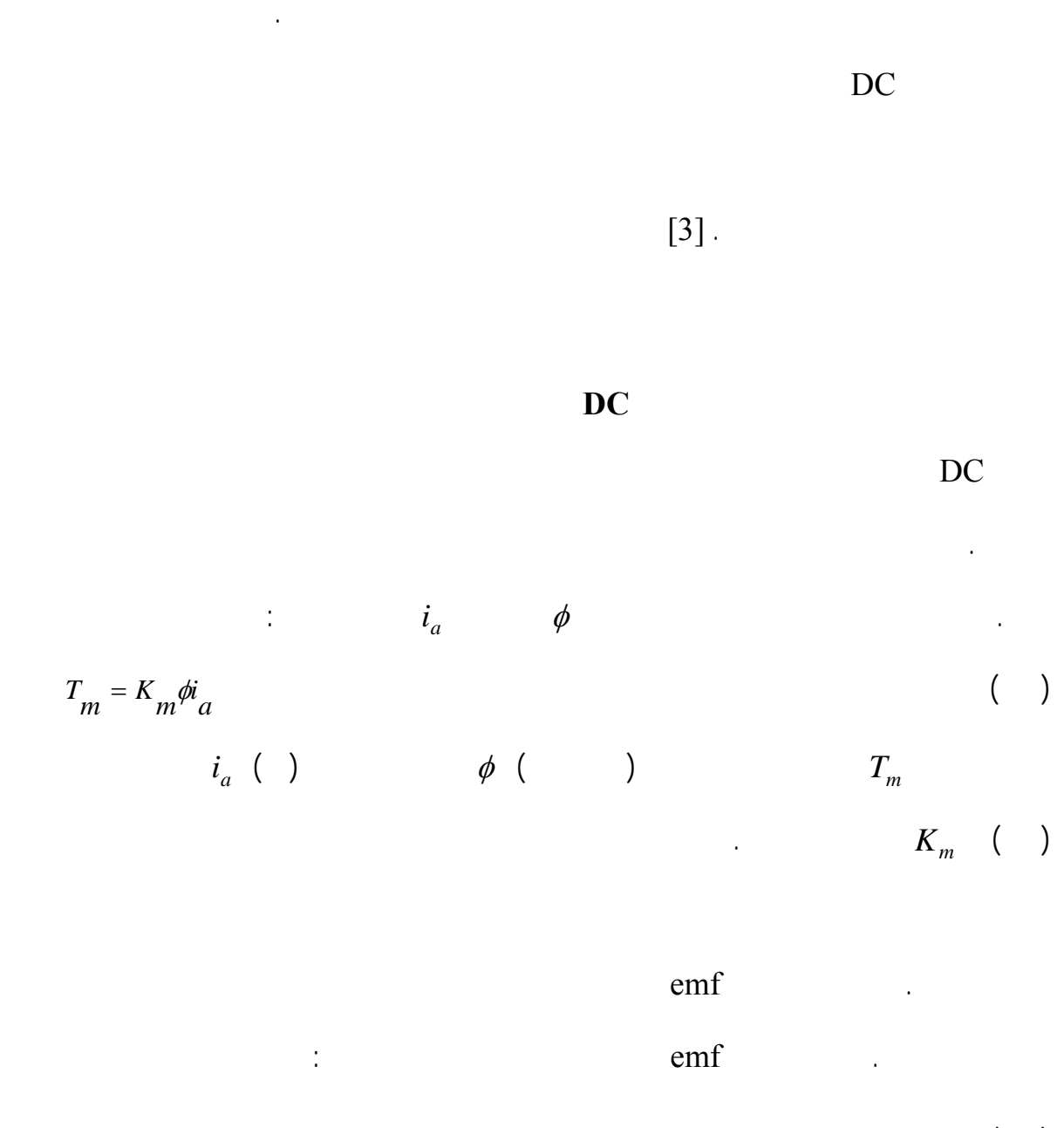

موارد استعمال سالانه ميليونها موتور جريان مستقيم ساخته مي شود. در کاربردهاي صنعتي که

DC عموماً در صنايع نورد فولاد آلومينيوم بيلهاي الکتريکي، آسانسور يا بالابرهاي الکتريکي،

 $\overline{\phantom{a}}$ 

 $m^{\phi\omega}$ <sub>m</sub> ()  $e_b = K_m \phi \omega_m$ 

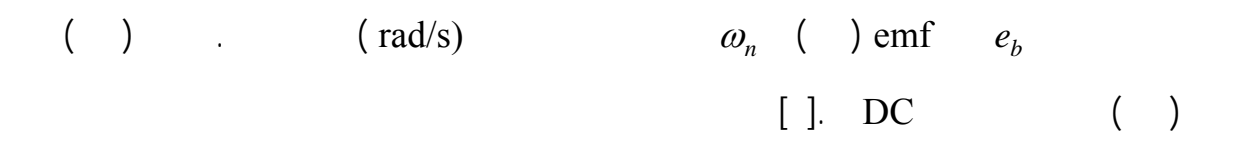

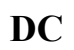

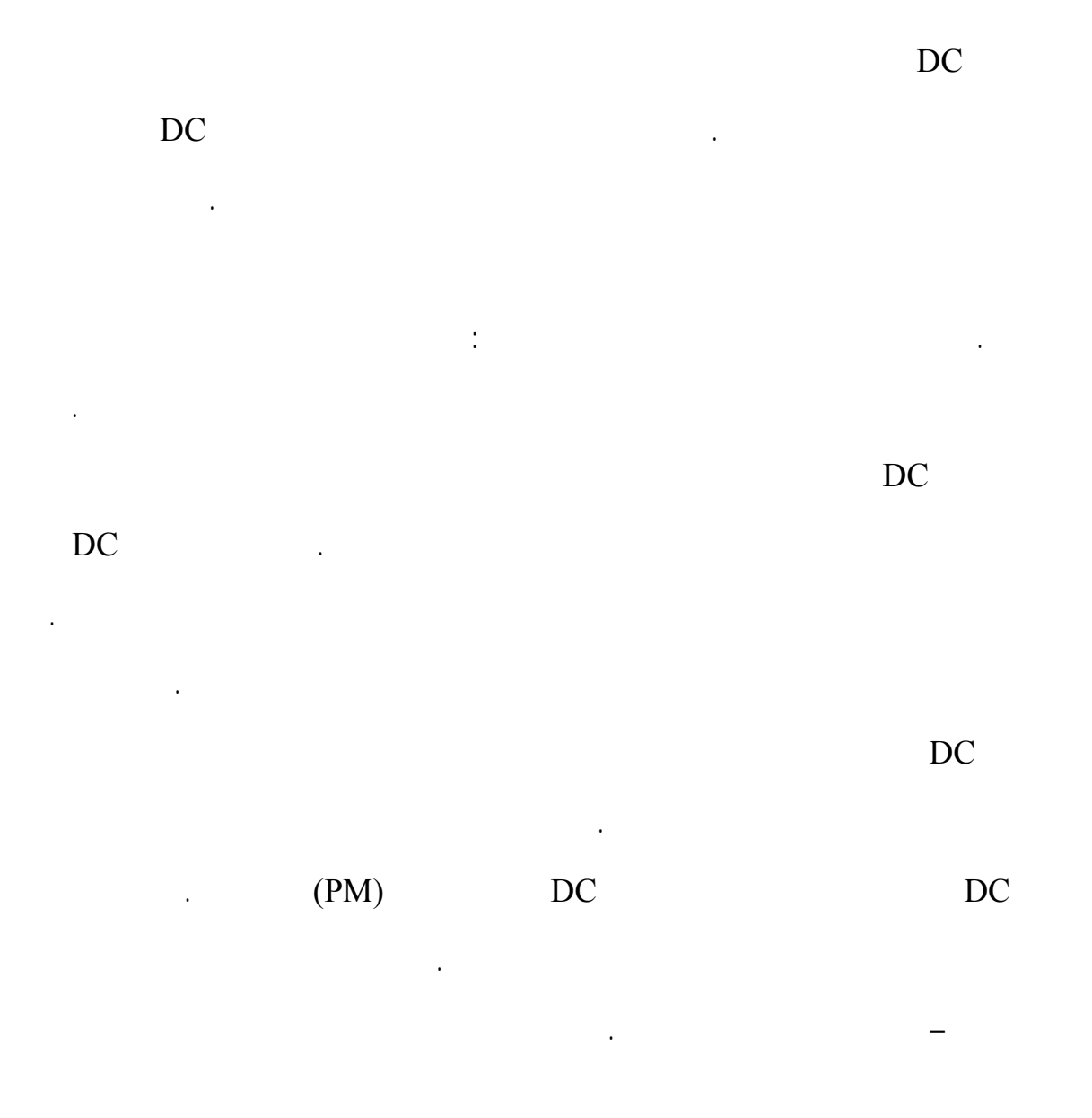

 1 Permanent Magnet

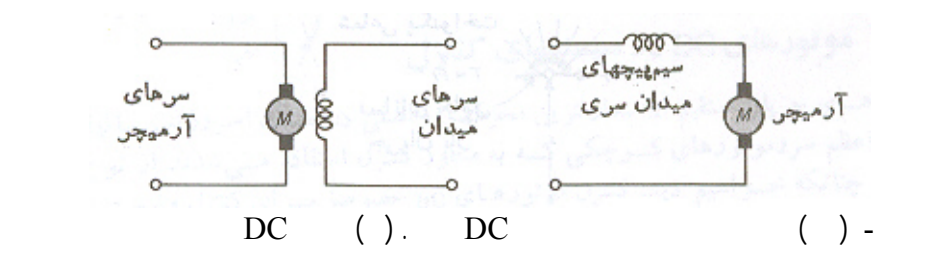

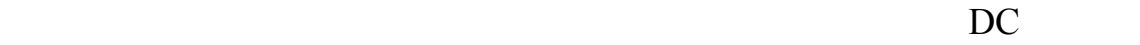

 $\overline{DC}$  are not interested by  $\overline{DC}$ برخي از موتورهاي DC عمل کموتاسيون الکترونيکي انجام مي شود اين نوع موتورها را موتور DC  $[5]$ .

**مشخصات کاري موتوري هاي DC** 

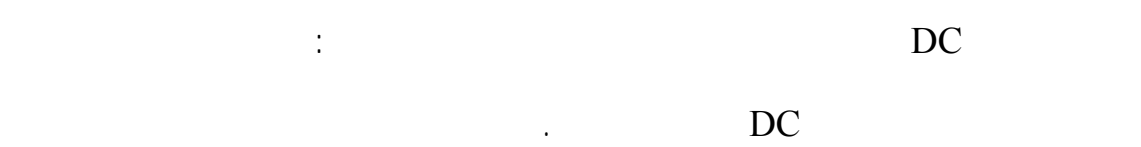

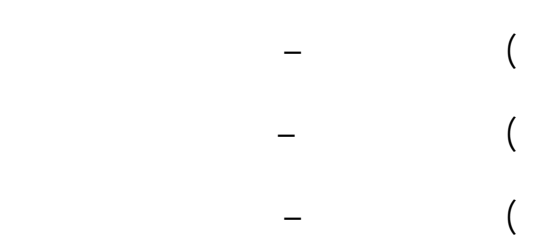

 $\overline{C}$  is the second second second and  $\overline{D}$  is the second point of  $\overline{D}$  and  $\overline{D}$  and  $\overline{D}$  and  $\overline{D}$  and  $\overline{D}$  and  $\overline{D}$  and  $\overline{D}$  and  $\overline{D}$  and  $\overline{D}$  and  $\overline{D}$  and  $\overline{D}$  and  $\overline{$ 

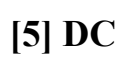

در اين موتور براي ولتاژ تغذيه ثابت، جريان ميدان ثابت است. بازاء يک مقدار کوچک جريان آرميچر

است. براي مقادير زياد جريان آرميچر (يا جريان بار) اثر ضد مغناطيسي عکس العمل آرميچر شار

فاصله هوايي را اندکي کاهش مي دهد.

 $\vdots$  DC

بدست مي آيد.

$$
\omega = \frac{E_a}{K_a \phi}
$$
 (1)  

$$
E_a = V_t - I_a r_a
$$
 (2)

$$
\Rightarrow \omega_m = \frac{V_t - I_a r_a}{K_a \phi} \tag{}
$$

**مشخصه سرعت – جريان:**   $I_a r_a$  *I* if  $I_f$  if  $V_t$  $I_a$  a  $I_a$ 

$$
(V_t - I_a r_a) \t\t I_a r_a \t\t I_a
$$

افزايش مي يابد که در نتيجه آن شار ميدان کاهش مي ياب بنابراين سرعت موتور افزايش مي يابد.

 $\omega_{m o}$  and  $I_a$  $\omega_{m o}$   $\omega_{m o}$  *I<sub>a</sub>* 

$$
\omega_{mo} = \frac{V_t}{K_a \phi} \tag{}
$$

$$
( )
$$
\n
$$
[5] \cdot I_a
$$
\n
$$
I_a
$$
\n
$$
I_a
$$
\n
$$
I_a
$$
\n
$$
I_a
$$
\n
$$
I_a
$$
\n
$$
I_a
$$
\n
$$
I_a
$$
\n
$$
I_a
$$
\n
$$
I_a
$$
\n
$$
I_a
$$
\n
$$
I_a
$$
\n
$$
I_a
$$
\n
$$
I_a
$$
\n
$$
I_a
$$
\n
$$
I_a
$$
\n
$$
I_a
$$
\n
$$
I_a
$$
\n
$$
I_a
$$
\n
$$
I_a
$$

$$
I_a = \frac{T_e}{K_a \phi}
$$

 $I_a$ 

$$
\omega_m = \frac{1}{K_a \phi} (V_t - \frac{T_e r_a}{K_a \phi})
$$
  

$$
= \frac{V_t}{K_a \phi} - r_a \frac{T_e}{K^2 a \phi^2} = \omega_m - r_a \frac{T_e}{K^2 a \phi^2}
$$
 (1)

$$
T_e
$$
\n
$$
\phi
$$
\n
$$
\frac{T_e}{\phi^2}
$$
\n
$$
\phi
$$
\n
$$
T_e
$$
\n
$$
\frac{T_e}{\phi^2}
$$
\n
$$
\phi
$$
\n
$$
T_e
$$
\n
$$
\phi
$$

$$
T_e \qquad ( ) \qquad (K_a \phi)^2 \qquad (5]
$$

براي يک موتور سري جريان ميدان برابر جريان آرميچر مي باشد.

$$
\overline{D}C
$$

$$
\phi
$$
\n
$$
E_a = K_a \phi \omega_m = V_t - I_a (r_a + r_s)
$$
\n
$$
( )
$$

$$
\omega_m = \frac{V_t}{K_a \phi} - \frac{I_a (r_a + r_s)}{K_a \phi} \tag{}
$$

$$
\omega_m = \frac{V_t}{K_a C I_a} - \frac{(r_a + r_s)}{K_a C}
$$
 (1)

$$
\phi \qquad I_a
$$
\n
$$
\phi
$$
\n
$$
\frac{V_t}{K_a \phi} \qquad \phi \qquad ( )
$$

$$
I_a \qquad \qquad \frac{I_a(r_a + r_s)}{K_a \phi}
$$

 $($ 

$$
V_t
$$

$$
\omega_{mo} = \frac{V_t}{K_a \phi} = \frac{V_t}{K_a CI_a}
$$

$$
V_t \t I_a(r_a + r_s) \t\t \t\t \omega_{mo} \t\t ( )
$$

$$
(\hspace{7mm})
$$

 $I_a \quad \omega_{\textit{mo}}$ 

 $[5]$ .

کوچکي بطور خطرناکي افزايش مي يابد. بدين منظور موتور سري بايد هميشه با بار کانيکي کوپل

**مشخصه گشتاور – جريان:**  با از اثرات  $\mathbb{C}^2$  $\phi = CI_a$  ()  $($ 1  $\Rightarrow T_e = K_a \phi I_a = K_a C I^2_a = C_1 I_a^2$  $I_a$  ( )  $I_a$  –  $I_a$  $I_a$   $I_a$   $\qquad \qquad$   $\qquad \qquad \qquad$   $\qquad \qquad \qquad$ **مشخصه هاي سرعت – گشتاور:**   $\begin{pmatrix} 1 & 1 & 1 \end{pmatrix}$  $\frac{1}{K_a C}$  ()  $I_a = \frac{T}{T}$ *a*  $I_a = \sqrt{\frac{I_e}{V}}$  $I_a$ 

$$
\omega_m = \frac{V_t}{\sqrt{K_a C I_a}} - \frac{r_a + r_s}{K_a C} \tag{}
$$

 $\phi$ 

$$
(T_e = K_a I_a \qquad ) I_a \qquad T_e
$$

است.

$$
\omega_m = \frac{V_t}{K_a \phi} - \frac{T_e (r_a + r_s)}{K^2_a \phi}
$$
\n
$$
\phi
$$
\n
$$
T_e
$$
\n
$$
[5].
$$
\n(1)

 $E_a$ 

**راه اندازي موتور DC** 

 $\label{eq:1} \left(E_a = K_a \phi \omega_m\right)$  $V_t = 0 + I_a r_a$ *t*  $r_a + r$ *V*

 $a \perp s$  $\frac{r_t}{r_a + r_s}$ 

) ايجاد جرقه زيان آور در کموتاتور

 $r_a + r_s$  *r*<sub>a</sub>

 $10Kw$ 

*a t r*

براي موتورهاي سري *<sup>V</sup>*

 $1250A$   $0/2\Omega$  $0/2$  $\frac{250}{242}$  =

 $\overline{A}$ 

چنين جريان راه اندازي بزرگي که توسط موتور کشيده مي شود نتايج زير را دربر دارد:

 $\left($ 

 $\left($  $\left($ داشته باشد. اين جريان مناسب را مي توان با قرار دادن مقاومت خارجي در مدار آرميچر بدست آورد.  $E_a$ مقدار کم کاهش مي دهد. بنابراين مقاومت خارجي وارد شده در مدار آرميچر بايد به تدريج کاهش مي يابد تا آرميچر شتاب بگيرد. اگر اين مقاومت کمکي قرار داده شده از مدار آرميچر برداشته نشود نتايج زير حاصل مي شود:  $\overline{\mathcal{L}}$  $\left($ در هنگام راه اندازي موتورهاي کمپوند شنت بايد احتياط لازم را مبذول داشت. در اين موتور ها در زمان راه اندازي به دو علت زير بايد مقدار تحريک ميدان ماکزيمم باشد: ) جريان ميدان بزرگ باعث کار موتور با سرعت کم مي گردد. در نتيجه زمان مورد نياز از حالت آرميچر ايجاد شود. *i*  $I_a$   $I_f$  (  $I_f$ 

٣٥

به ازاء يک مقدار مشخص گشتاور بار بايد مي نيمم باشد. اين گشتاور راه اندازي مي نيمم، اثر

بيشتري در بهبود کموتاسيون موتور شتاب گرفتن بار دارد. بنابرين رئوستايي که با سيم پيچ

صفر است. براي موتورهاي DC کوچک، هيچ مقاومتي راه اندازي در مدار آرميچر مورد نياز  $\left[ \begin{array}{c} 1 \\ \end{array} \right]$  .

$$
[5] DC
$$

 $\langle\langle\,|\,\rangle$ مي رود. تغييرات طبيعي سرعت ناشي از تغيير بار مشمول عبارت کنترل سرعت نمي باشد.

محرک هاي قابل تنظيم سرعت ضروري هستند.

 $\overline{DC}$ 

 $\sim$  0.000  $\sim$  0.000  $\sim$  0.000  $\sim$  0.000  $\sim$  0.000  $\sim$  0.000  $\sim$  0.000  $\sim$  0.000  $\sim$  0.000  $\sim$  0.000  $\sim$  0.000  $\sim$  0.000  $\sim$  0.000  $\sim$  0.000  $\sim$  0.000  $\sim$  0.000  $\sim$  0.000  $\sim$  0.000  $\sim$  0.000  $\sim$  0.000

$$
\omega_m = \frac{V_t - I_a r_a}{K_a \phi}
$$

*<sup>a</sup>* که ثابت آرميچر = φ شار ميدان هر قطب باشد π<sup>2</sup> *Ka pZ* با توجه به رابطه ( ) براي يک موتور DC سه روش کنترل سرعت وجود دارد که عبارتند از:

 $\sim$ 

 $\left($ 

 $\sim$  0.000  $\sim$ 

٣٦

 $\begin{pmatrix} 1 & 1 \end{pmatrix}$ 

 $\overline{C}$  in the vector  $\overline{C}$ 

*m*

**سرعت پايه:**  اين سرعت سرعت گردش موتور در ولتاژ جريان نامي آرميچر مي باشد. سرعت پايه برابر سرعت نامي

يا سرعت نوشته شده روي پلاک موتور مي باشد. **تنظيم سرعت:** 

 $\Delta\omega_m$  and  $\Delta\omega_m$ 

رنج سرعت به صورت نسبت ماکزيمم سرعت مجاز به مي نيمم سرعت مجاز موتور تعريف مي شود.

:  $\omega_m$  ( )  $=\frac{\Delta\omega_m}{\Delta\omega}\times100$  () *m*  $=\frac{\Delta \omega_{\text{r}}}{\omega_{\text{r}}}$ 

**رنج (حدود) سرعت:** 

ثابت درايو با گشتاور ثابت را تعريف کرد.

کامل يا کسري از بار کامل است. **درايو با قدرت ثابت:**   $( \times )$ 

قدرت ثابت مي نامند. توجه داشته باشيد که در درايو قدرت ثابت، در سرعتهاي کم مقدار گشتاور

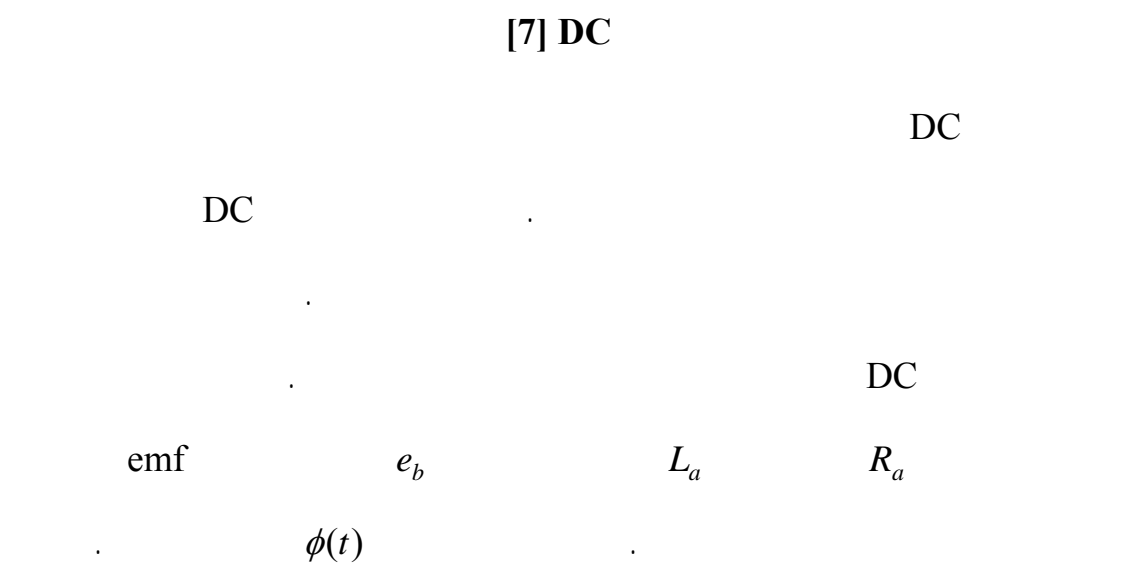

بالاتر است در سرعتهاي زياد گشتاور پائين است. اندازه موتور هميشه توسط بالاترين گشتاور مورد

اگر گشتاور محور موتور در رنج سرعت معين ثابت باقي بماند سيستم را درايو گشتاور ثابت مي نامند.

توجه داشته باشيد که در درايو گشتاور ثابت قدرت محور با تغييرات سرعت تغيير مي کند.

نياز در پاوين ترين سرعت تعيين مي گردد.

پارامترها عبارت اند از:

**درايو با گشتاور ثابت:** 

$$
L_a \qquad \qquad i_a(t)
$$

$$
e_a(t) \hspace{1cm} R_a
$$

$$
emf \t K_b \t emf \t e_b(t)
$$

$$
\phi(t) \qquad T_L(t)
$$
  
\n
$$
\omega_m(t) \qquad T_m(t)
$$
  
\n
$$
J_m \qquad \theta_m(t)
$$

$$
f \quad B_m \qquad K_T
$$

 $e_a(t)$  and  $C$ 

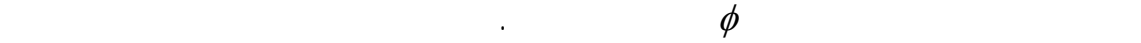

نيروي ايجاد شده در موتور با شار شکاف هوايي جريان آرميچر متناسب است.

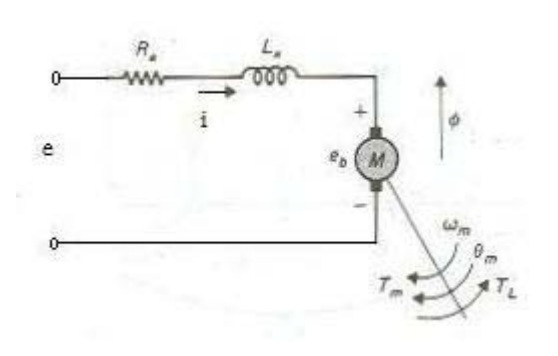

آرميچر اعمال مي شود. مستقل از نوع برپايي ميدان مغناطيسي توسط ساختار ميدان، فرض مي شود

شکل - مدل يک موتور DC با تحريک جداگانه.

$$
T_m(t) = K_m \phi \quad i_a(t) = K_T i_a(t) \tag{}
$$

## .  $Nm/A$   $K_T$

$$
K
$$

 $e_a(t)$ 

$$
\frac{di_a}{dt} = \frac{1}{L_a} e_a(t) - \frac{R_a}{L_a} i_a(t) - \frac{1}{L_a} e_b(t)
$$
\n(1)

$$
T_m(t) = K_i i_a(t)
$$
 (1)

$$
e_b(t) = K_b \frac{d\phi_m(t)}{dt} = K_b \omega_m(t)
$$
 (1)

$$
\frac{d^2\theta_m(t)}{dt^2} = \frac{1}{J_m}T_m(t) - \frac{1}{J_m}T_m(t) - \frac{B_m}{J_m}\frac{d\theta_m(t)}{dt}
$$
 (1)

 $T_L(t)$  $e_a(t)$  in the set of  $e_a(t)$  in the set of (i) in the set of (i) in the set of (i) in the set of  $e_a(t)$  in the set of  $e_a(t)$  in the set of  $e_a(t)$  in the set of  $e_a(t)$  in the set of  $e_a(t)$  in the set of  $e_a(t)$  in the set of  $\dot{a}_a(t)$  ( )  $e_a(t)$   $di_a(t)/dt$ 

$$
(\qquad) \qquad \qquad \text{emf} \qquad (\qquad) \qquad \qquad T_m(t)
$$

$$
\theta_m(t)
$$
\n
$$
\theta_m(t) = \omega_m(t) - i_a(t)
$$
\n
$$
\begin{pmatrix}\n\vdots & \vdots & \vdots\n\end{pmatrix}
$$
\n
$$
\begin{pmatrix}\n\vdots & \vdots & \vdots\n\end{pmatrix}
$$
\n
$$
\begin{pmatrix}\n\vdots & \vdots & \vdots\n\end{pmatrix}
$$

$$
\begin{bmatrix}\n\frac{di_a(t)}{dt} \\
\frac{d\omega_m(t)}{dt} \\
\frac{d\theta_m(t)}{dt}\n\end{bmatrix} = \begin{bmatrix}\n-\frac{R_a}{L_a} & -\frac{K_b}{L_a} & 0 \\
\frac{K_i}{J_m} & -\frac{B_m}{J_m} & 0 \\
0 & 1 & 0\n\end{bmatrix} \begin{bmatrix}\ni_a(t) \\
\omega_m(t)\n\end{bmatrix} + \begin{bmatrix}\n1 \\
0 \\
\omega_a(t)\n\end{bmatrix} e_a(t) - \begin{bmatrix}\n0 \\
\frac{1}{J_m} \\
0 \\
0\n\end{bmatrix} T_L(t)
$$
\n(1)

 $T_{L}(t)$ 

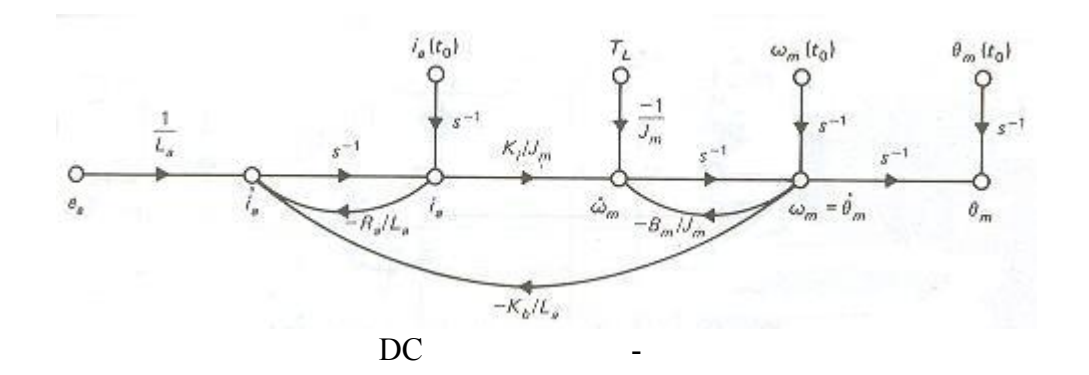

نمودار حالت سيستم به کمک معادله ( ۲۳) در شکل رسم شده است. تابع تبديل ميان

جابجايي موتور ولتاژ ورودي از نمودار حالت چنين به دست مي آيد.

$$
\frac{\Theta_m(s)}{E_a(s)} = \frac{K_i}{L_a J_m S^3 + (R_a J_m + B_m L_a) S^2 + (K_b K_i + R_a B_m) S}
$$
 (1)

صفر درنظر گرفته شده . *TL* است در اين رابطه

$$
\mathbf{DC} \qquad \qquad \mathbf{DC}
$$

است که اين نمودار تصوير واضحي از تابع تبديل ميان هريک از بلوکهاي سيستم عرضه مي کند. چون

$$
\Theta_m(s)/E_a(s)
$$

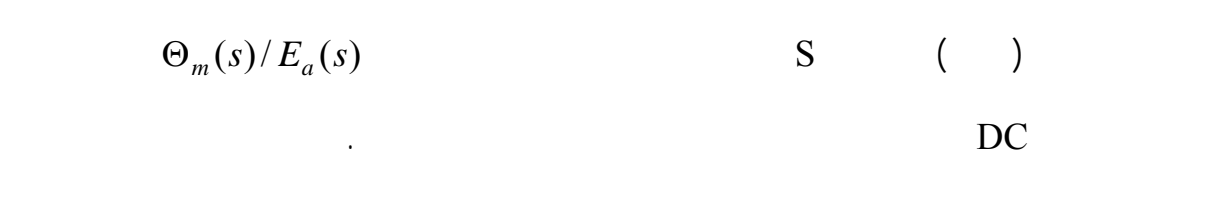

 $e_a$ 

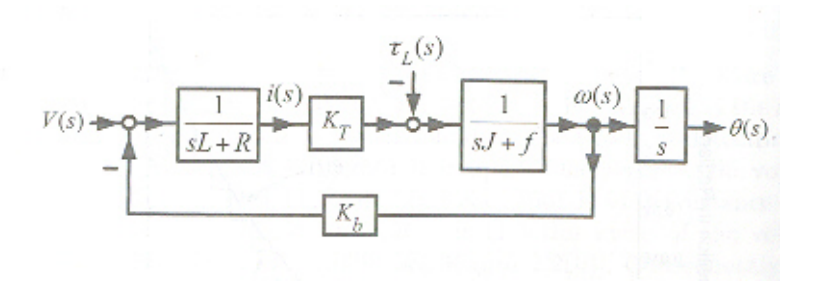

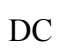

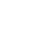

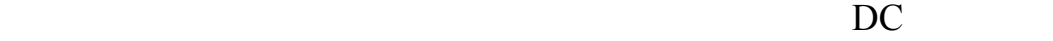

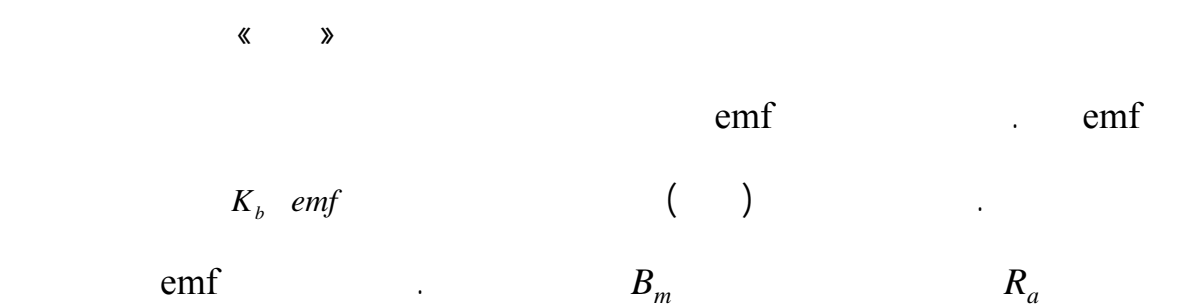

انتگرالگير عمل مي کند يعني به صورت خطي نسبت به زمان افزايش مي يابد.

«اصطکاک الکتريکي» است که ميل به تصحيح پايداري موتور نهايتاً پايداري سيستم را دارد.

$$
K_b \quad emf \qquad \qquad K_T \qquad \qquad K_b \qquad K_T \qquad \qquad \&
$$

$$
P = e_b(t)\dot{i}_a(t) \tag{}
$$

از نظر کار کردي دو پارامتر جدا از هم اند، اما مقدار آنها باهم رابطه دارند. براي رسيدن به اين رابطه

$$
P = T_m(t)\omega_m(t)
$$
\n( )  
\n( )  
\n
$$
rad/s
$$
\n
$$
\omega_m(t)
$$
\nN-m  
\n
$$
T_m(t)
$$
\n( )  
\n
$$
P = T_m(t)\omega_m(t) = K_b\omega_m(t)\frac{T_m(t)}{K_T}
$$
\n( )  
\n
$$
K_a(V/rad/s) = K_i(N-m/A)
$$
\n( )

 $N-m/A$  *K<sub>i</sub>*  $V/rad/s$  *K<sub>b</sub>* SI

 $K_i$   $K_b$ 

آنگاه خواهيم داشت:

توان مکانيکي به صورت زير نيز بيان مي شود.

$$
\therefore \qquad (\qquad )
$$
  
LSi(s) = -Ri(s) - K<sub>b</sub>  $\omega(s)$  + V(s)

 $JS\omega(s) = K_T i(s) - B_m \omega(s) - Z_L(s)$  $($   $)$ 

 $S\theta(s) = \omega(s)$ 

$$
i(s) = \frac{-K_b \omega(s) + V(s)}{SL + R}
$$
  
\n
$$
\omega(s) = \frac{K_T i(s) - Z_L(s)}{SJ + f}
$$
 (1)

 $-$  0  $-$  0  $-$  0  $-$  0  $-$  0  $-$  0  $-$  0  $-$  0  $-$  0  $-$  0  $-$  0  $-$  0  $-$  0  $-$  0  $-$  0  $-$  0  $-$  0  $-$  0  $-$  0  $-$  0  $-$  0  $-$  0  $-$  0  $-$  0  $-$  0  $-$  0  $-$  0  $-$  0  $-$  0  $-$  0  $-$  0  $-$  0  $-$  0  $-$  0  $-$  0  $-$  0  $-$  0

 $(s) = \frac{1}{s} \omega(s)$ *S*  $\theta(s) = \frac{1}{s}\omega$ 

 $[5], [4]$ 

 $AC$  in a vector  $AC$ 

شده ليکن هنوز فراگيري کاربرد قابليت انعطاف موتورهاي DC نمي تواند با موتورهاي AC رقابت

 $\overline{DC}$  is a contract vector  $\overline{DC}$ 

 $DC$ 

**۱۰ موتورهاي شنت:**   $($ 

قفس سنجاب ارزانتر قويتر بوده نياز به نگهداري تعميرات کمتري دارد.

 $\frac{9}{10}$  is the contract matrix of  $\frac{9}{10}$  and  $\frac{1}{10}$  and  $\frac{1}{10}$  and  $\frac{1}{10}$  and  $\frac{1}{10}$  and  $\frac{1}{10}$  and  $\frac{1}{10}$  and  $\frac{1}{10}$  and  $\frac{1}{10}$  and  $\frac{1}{10}$  and  $\frac{1}{10}$  and  $\frac{1}{10}$  and  $\frac{$ 

 $n_{\rm C}$  and  $n_{\rm C}$  are  $n_{\rm C}$  and  $n_{\rm C}$  are  $n_{\rm C}$  and  $n_{\rm C}$  are  $n_{\rm C}$ 

 $\Gamma$  and  $\Gamma$  and  $\Gamma$  and  $\Gamma$  and  $\Gamma$  are  $\Gamma$ 

) هر گاه محرک سرعت ثابت در سرعتهاي پائين مورد نياز باشد، معمولاً مقايسه بين موتورهاي

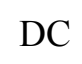

عملکرد خوب با تعداد زياد قطب مشکل است. براي مورد استعمال با سرعت قابل تنظيم در

شود تبديل به يک موتور تحريک جداگانه مي شود. اين موتور کنترل مستقل آرميچر ميدان

) هنگامي که بار به رنج وسيعي از کنترل سرعت (پائين بالاي سرعت پايه) احتياج داشته باشد موتور DC بکار رود مانند ماشين تراش غيره.  $($ 

تحريک را عرضه مي دارد. از آنجائيکه موتورهاي DC تحريک جداگانه به راحتي با رنج وسيع در غلطکهاي نورد آلومينيوم فولاد سيستم هاي کنترل سرعت وار – لئونارد مورد استفاده

 $\overline{DC}$  is the second value of  $\overline{DC}$ موتور کنترل مورد استفاده قرار مي گيرد.

 $T_e$  and  $T_e$  (Sample  $($ *i*  $I_a$ 

**۱۰ موتورهاي سري:** 

روي ميزان قدرت الکتريکي گرفته شده توسط موتور سري دارد.

بطور اتوماتيک کاهش مي يابد. کاهش سرعت همراه با افزايش گشتاور بار يا عکس آن فقط تأثير کمي

٤٦

) موتور کمپوند با ميدان سری قوی مشخصه ای نزديک به موتور سری دارد . بنابراين اين نوع

می يابند مورد استفاده قرار می گيرند. در موتور سـری معمـولی، سـرعت بـی بـاری بـه طـور

) and the contraction value of  $\overline{a}$ 

) براي اجتناب از آلودگي هوا در شهرهاي بزرگ اکنون اتومبيلهاي که با باشد در شهرهاي که با باتري که با باتري که با

مقياس وسيع معمول شده است. براي چنين اتومبيلهائي موتورهاي سري که با برشگر کنترل

مي شوند بسيار مناسب است.

**۱۰ موتورهای کمپوند:** 

می گردد.

بالابرها، قطارها، خاک بردارها، جرثقيل ها غيره است. موتورهاي القايي روتور سيم پيچي

حال براي استفاده حمل نقل فقط موتور سري انتخابي مي شود. بنابراين موتورهاي سري

مي گيرند زيرا گشتاور بار آنها متناسب با مجذور سرعت تغيير مي کند.

شده با موتور هاي سري رقابت مي کند اما انتخاب از نظر اقتصادي نيز مطرح است. در هر

وسائل تغذيه شده از باطري قابل حمل نقل، موتورهاي راه انداز خود رو غيره دارند.

 $\left($ 

٤٧

) and  $\alpha$ 

) هنگامی که ولتاژ تغذيه دو سر ترمينالهای موتـور تغييـرات محـسوسی داشـته باشـد ماننـد

) موتور کمپوند نقصانی هرگز به کار نمایش هرگز به کار نمایش موتور مي $($ 

جريان آرميچر به مقدار زيادی افزايش می يابد. سرعت بال افزايش جريـان آرميچـر باعـث

کار نوبه ای در محدوده وسيعی نوسان داشته باشد.

باعث کم شدن انرژی دريافتی از منبع تغذيه می شود . محرکهايي که در آنها از چنـين موتورهـای

موتور کاهش می يابد تا چرخ طيار مقداری از انرژی ذخيره شده را به بـار تحويـل دهـد . ايـن امـر

موتورهای حمل نقل در آنصورت استفاده از موتورهای کمپوند ترجيح داده می شود . ميـدان

داشته باشد. چنين موتورهای کمپوند با مشخصه پر شيب هنگامی استفاده می شوند که بار بـا

بنابراين بر روی نيروی ضد محرکه الکتريکی موتور می باشد.

فاصله هوايي صفر شود. هنگاميکه اين اتفاق می افتد سرعت موتور به طور خطرناکی بالا رفتـه

دارند. در زمان بار کم، چرخهای طيار انرژی جنبشی را ذخيره می کنند اما در بـار پيـک، سـرعت

غيره.

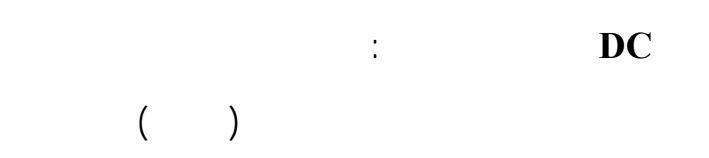

مطبوع، برای بالا پايين بردن پنجره ها مسواکهای برقی غيره به کار می روند. بدون اغراق ميليون

نقصانی آسيب ببيند.

برآورده سازد.

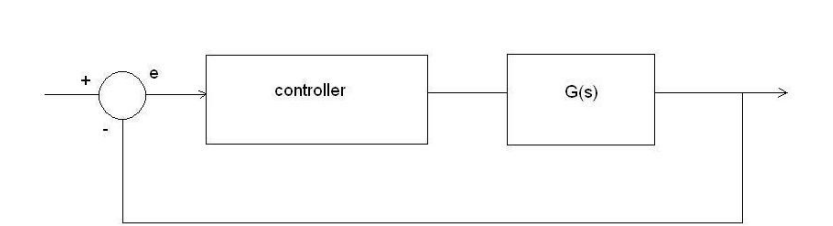

شکل - سيستم حلقه بسته ساده

سيستم حلقه بسته زير را در نظر بگيريد:

**فصل چهارم\_ كنترل كننده هاي PID** 

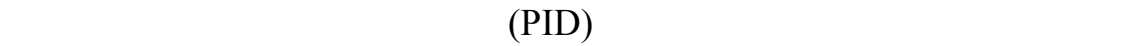

استفاده می شود. رابطه ورودی خروجی يک کنترل کننده PID به صورت زير است:

$$
U(t) = K \left\{ c(t) + \frac{1}{T_i} \int_0^t e(c)dc + T_d \frac{de(t)}{dt} \right\}
$$
 e u  
 
$$
= U
$$

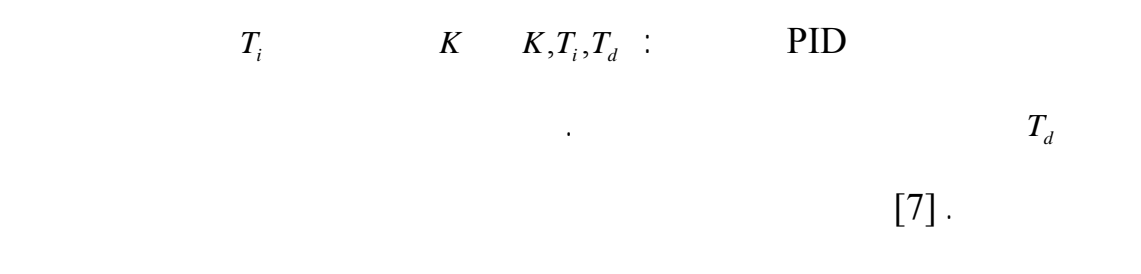

انتگرال اين تابع تغيير می کند.

با:

 $\mathbf{I}$  :  $\mathbf{I}$ 

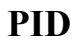

در حالت واقعی اغتشاشات محيط نويز را به سيستم افزوده می شوند:

 $u(t)=K.e(t)$  ( )

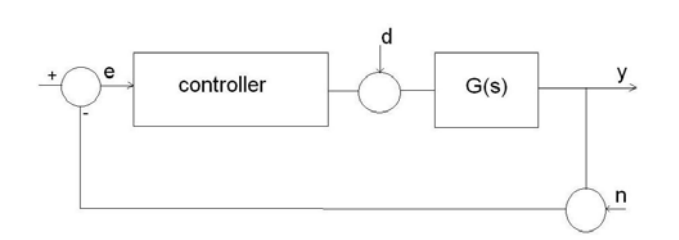

شکل - سيستم حلقه بسته داراي اغتشاش نويز

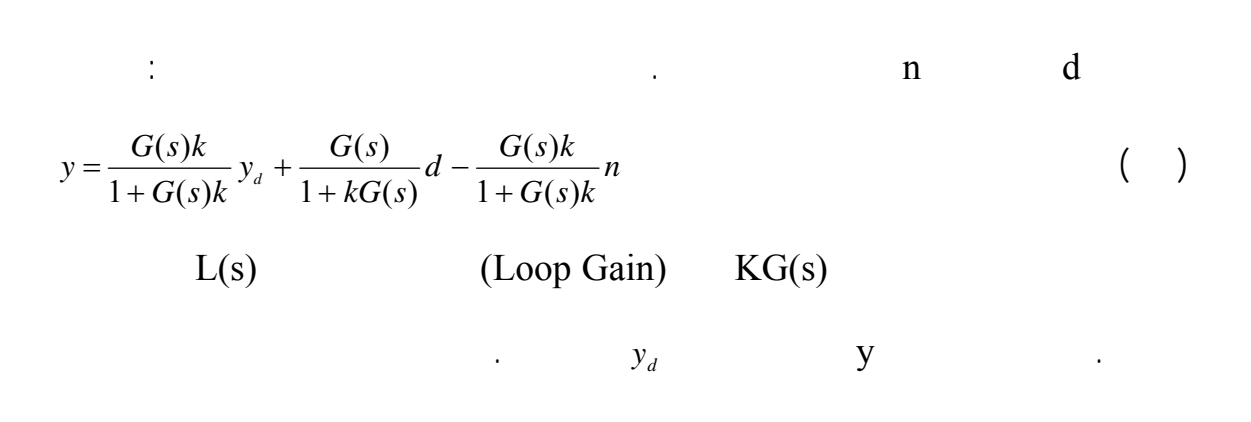

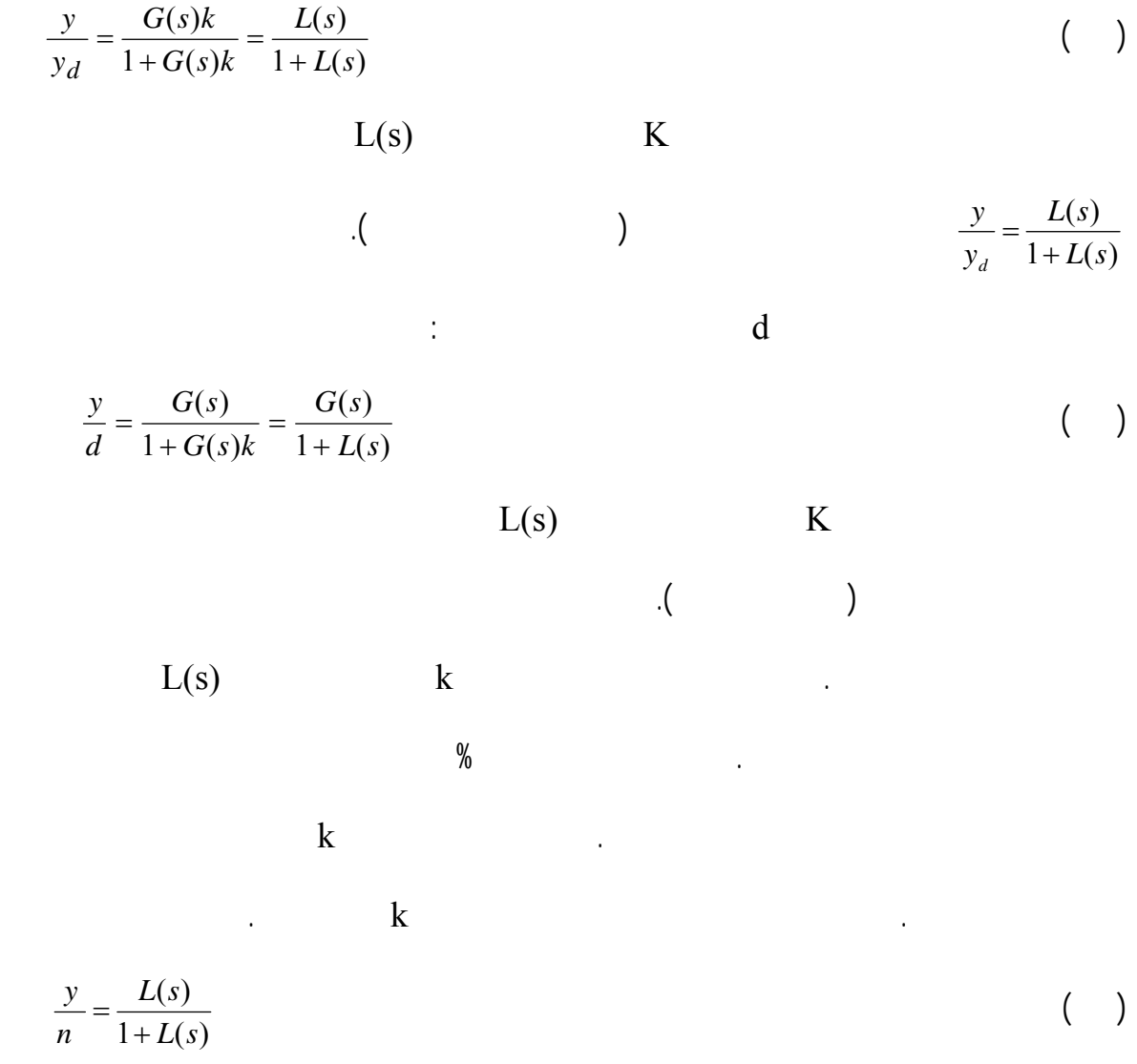

 $k$ 

 $[7]$ .

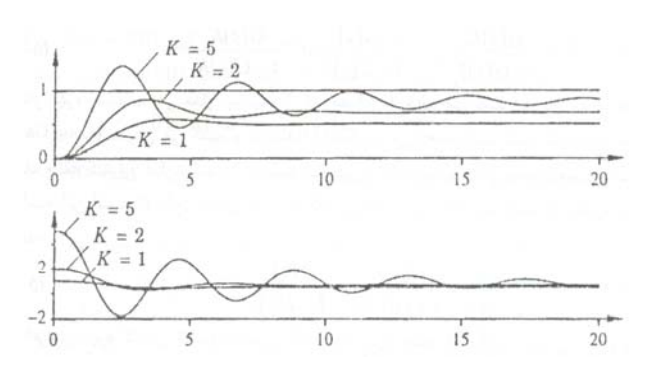

 $\begin{array}{cccc} ( & & ) & & ( & & ) & \hspace{1.5cm} \text{K} & \rightarrow \end{array}$ 

تاثير اصلی جمله انتگرال گير کنترل فرآيندهای صنعتی کاهش خطای حالت ماندگار می باشد.

از گذشت زمان، ميزان خطای اندکی باقی می ماند. کنترل کننده تناسبی به واسطه کوچک بودن خطا

تنها تاثير کمی در خروجی خواهد داشت. در حالی که انتگرال گير خطا، مقدار اين خطای کوچک را به

مرور تشديد می کند. بدين ترتيب با افزودن جمله انتگرال گير به کنترل کننده تناسبی، کنترل کننده

می رود. البته اين کاهش خطا با هزينه ای همراه است آن کاهش سرعت پاسخ يـستم مـی باشـد.

اضافه کردن جمله مشتق گير به کنترل کننده به دو منظور صورت می گيرد: افزايش حاشيه پايداری

در سيستم ها هر تغييری در سيگنال کنترل با قدری تاخير در خروجی ظاهر می شـود . لـذا سـيگنال

کنترل معمولا با تاخير خطاها را جبران می سازد. با افزايش يک جمله مشتق گير می توان تخمينـی از

در سيستم حلقه بسته افزايش سرعت پاسخ يا پهنای باند سيستم.

PI خواهد بود که در آن خطای حالت ماندگار سيستم به شدت کاهش می يابد.

 $\%$   $(T_i = \infty)$  $(T_i$  )

 $[8]$  .

 $1$  steady state error

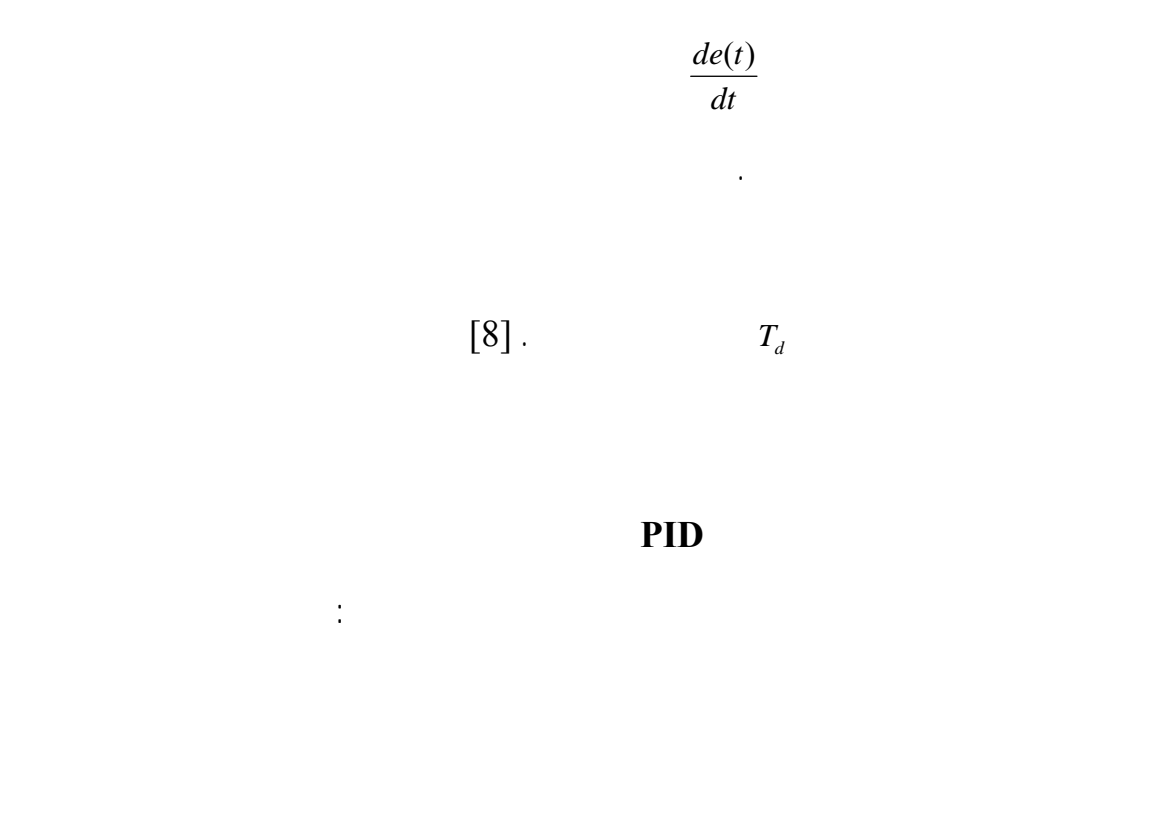

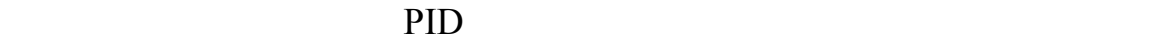

می سازد. حتی در برخی از موارد کنترل کننده PI نيز کافی است. در حالت کلی می توان بيـان کـرد

به جمله انتگرال گير جهت کاهش خطای ماندگار سيستم حلقه بسته می باشد. اگر اين مورد نيز مـورد

 $\mathbb{P}I$  is the set of the set of the  $\mathbb{P}I$ 

نياز نباشد کنترل کننده تناسبی کافی خواهد بود.

 $1$  Signal tracking

پيچيده تر مورد نياز نمی باشد. در اين گونه سيستم ها توسط جمله مشتق گير سرعت پاسـخ افـزايش يافته جمله انتگرال گير خطای ماندگار را صفر می کند. در صورتی که کاهش خطـای مانـدگار مـورد نياز نباشد، کنترل کننده PD نيز کافی است. در برخی موارد کنترل کننده PID کافی نمی باشد. ين موارد عبارتند از:

در اين بخش روشهای مختلف طراحی کنترل کننده PID مورد ررسی قرار می گيرد.

**طراحی کنترل کننده PID** 

در بحث طراحی اهداف اصلی عبارتند از:

- پايداری داخلی

- تنظيم يا رديابی

- تضعيف اثر اغتشاش در خروجی

- کاهش تاثير نويز در خروجی

٥٤

کننده PID تمام شرايط فوق را برآورده می کند. در اين موارد استفاده از کنترل کننده های با ساختار

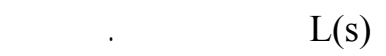

فيدبک می توان اين اهداف را به طور هوزمان برآورده کرد . مساله تنظيم يا رديابی بايد بـه صـورت

دقيق تعريف گردد تا بتوان از اين تعبير رياضی در طراحی کنترل کننده نيز استفاده نمود . سيستم

- عدم حساسيت به تغيير پارامترهای مدل

$$
f_{\mathcal{A}}(x)=\frac{1}{2}\int_{\mathbb{R}^3}\left(\frac{1}{\sqrt{2}}\right)^2\left(\frac{1}{\sqrt{2}}\right)^2\left(\frac{1}{\sqrt{2
$$

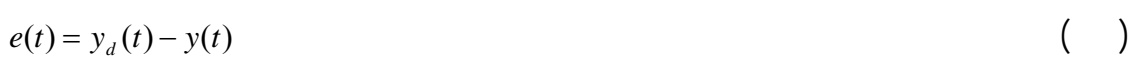

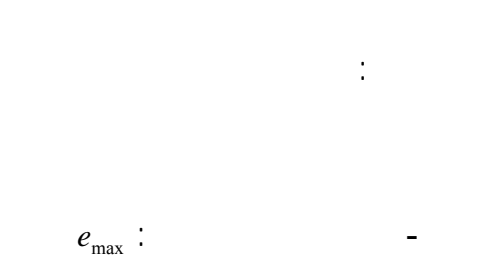

شکل را در نظر بگيريد.

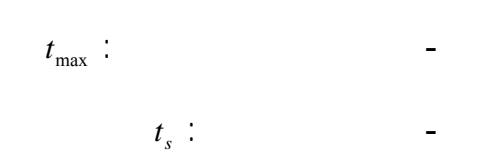

- نسبت تضعيف دامنه نوسانات: *d*

(Integral Absolute Error): 
$$
IAE = \int_{0}^{\infty} |e(t)|dt
$$
:  $||e||_1$  (

- انتگرال قدر مطلق خطا:

(Integral Square Error): 
$$
ISE = \int_{0}^{\infty} |e(t)|^2 dt
$$
:  $||e||_2$  (1)

انتگرال جذور خطا:

- انتگرال قدر مطلق خطا در زمان:

(Integral Time Absolute Error): 
$$
ITAE = \int_{0}^{\infty} t|e(t)|dt
$$
 (1)

چهار پارامتر اول شكل خطا را تعريف مي كنند، اما سه پارامتر ديگر نوع خطا را تعريف مي كنند.

معيار طراحي كاهش خطا مي باشد. اما غالبا بسته به اينكه چه كميتي از خطا كاهش داده خواهد

شد يك روش طراحي انتخاب خواهد شد. بتدا به تعريف پارامترهاي تا رداخته می شود: [6] - ميزان فراجهش: تفاوت بين ماكزيمم جهش پاسخ نسبت به مقدار ماندگار - نسبت ميرايي دامنه نوسانات d : عبارتست از نسبت دامنه پيک دوم به پيک اصلي *t* : زماني است كه پاسخ پله سيستم به نزديكي%5 (يا%2 ) مقدار ماندگار *<sup>s</sup>* - زمان نشست

$$
y_o \qquad y_o \qquad \qquad \vdots \qquad y_o \qquad \qquad \vdots \qquad t_s \qquad \qquad \vdots
$$

$$
\mathcal{L}^{\mathcal{L}}(\mathcal{L}^{\mathcal{L}}(\mathcal{L}
$$

## اتفاق مي افتد كه يك فرآيند رتبه يك را با كنترل كننده PI يا PD به صورت حلقه بسته كنتـرل

نماييم. در اين حالت تابع انتقال حلقه بسته به صورت زير خواهد بود:

 $\frac{1}{1}$  rise time

$$
T(s) = \frac{\omega_o^2}{s^2 + 2\xi\omega_o s + \omega_o^2}
$$
 (1)

$$
y(t) = 1 - \frac{1}{\sqrt{1 - \xi^2}} e^{-\xi \omega_c t} \sin(\omega_c t \sqrt{1 - \xi^2} + \varphi)
$$
 (1)

$$
\varphi = t g^{-1} \left( \frac{\sqrt{1 - \xi^2}}{\xi} \right) \tag{}
$$

مربوط به خطا از روابط زير محاسبه مي شوند:

$$
PD \tPI \t\t\t \zeta \t\t \omega_o
$$

با استفاده از حل معادلات پاسخ پله چنين سيستمي داراي معادلا زير است:

$$
\%O = e^{\frac{-\xi \pi}{\sqrt{1-\xi^2}}} \times 100
$$
\n
$$
d = e^{\frac{-2\xi \pi}{\sqrt{1-\xi^2}}} \qquad (1)
$$
\n
$$
t_{\text{max}} = \frac{\pi}{\omega_o \sqrt{1-\xi^2}}
$$
\n
$$
t_s = \frac{\ln(0.05\sqrt{1-\xi^2}}{\xi \omega_o}
$$
\n
$$
t_r = \frac{1}{\sqrt{\xi \omega_o}} \qquad (2)
$$

$$
t_r = \frac{1}{\omega_o} e^{\frac{i\pi}{l} \varphi} \tag{}
$$

 $\zeta \quad \omega$ <sub>o</sub>

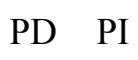

 $[7]$  .

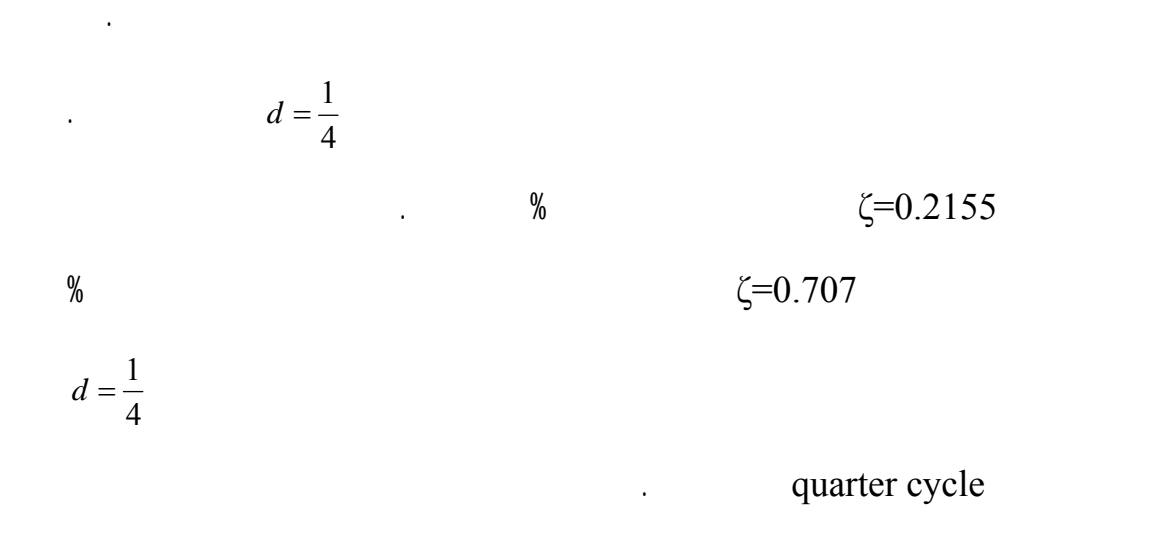

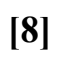

سيستم شکل را در نظر بگيريد:

انتگرال خطا اشاره مي شود. روشهاي مورد مطالعه در اين بخش ITAE ASE IAE مي باشند.

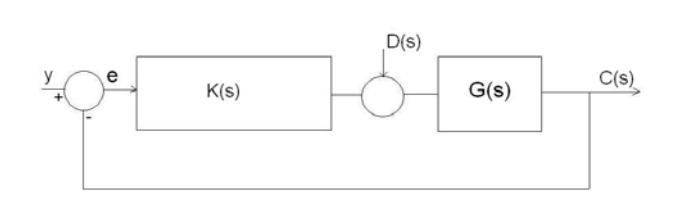

شکل - سيستم حلقه بسته ساده

 $\omega_{_o}$ 

به نوع سرعت سيستم حلقه باز انتخاب مي شود. ثابت زماني در يك سيستم حرارتي چند دقيقه

در يك سيستم شيميايي ممكن است چند ساعت باشد. در يك سيستم مكانيكي ثابت زماني به

تخمين زده شده است. همچنين كنتـرل كننـده نيـز PI در

*<sup>s</sup>* كه در آن سيستم با مدل ساده *K*  $1+\tau$ .

$$
J = \int_{0}^{\infty} e(t)^2 dt
$$
\n
$$
e(t) = -\frac{T_i}{k} \frac{kK/\tau T_i}{s^2 + (\frac{1+kK}{\tau})s + \frac{kK}{\tau T_i}}
$$
\n(1)

$$
Ti K \t\t e(t)
$$

∂  $\frac{\partial J}{\partial K}$ 

∂ *Ti*  $\frac{\partial J}{\partial T}$ 

روش مشتق گيري نسبت به پارامتر مجهول استفاده نمود:

نتايج حل اين معادلات در جداول تا آورده شده اند.

فرض می شود:

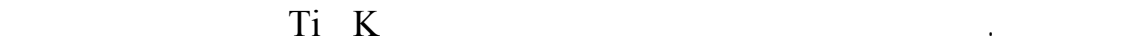

 ${\bf J}$  is a set of the contract of the contract of  ${\bf J}$  and  ${\bf J}$  and  ${\bf J}$  and  ${\bf J}$  and  ${\bf J}$  and  ${\bf J}$  and  ${\bf J}$  and  ${\bf J}$  and  ${\bf J}$  and  ${\bf J}$  and  ${\bf J}$  and  ${\bf J}$  and  ${\bf J}$  and  ${\bf J}$  and  ${\bf J}$  and  ${\bf J}$ 

 $\frac{\partial J}{\partial K} = 0$  ( )  $\frac{\partial J}{\partial T_i} = 0$  ( )

 $\overline{T_{S}}$  ()  $G(s) = \frac{Ke^{-\tau s}}{1 - \tau s}$  $=\frac{ne}{1+}$ −  $(s) = \frac{Ke^{-\tau}}{1+Ts}$ 

 $\theta$  $\frac{1}{T}$  ()  $\theta = \frac{\tau}{T}$ 

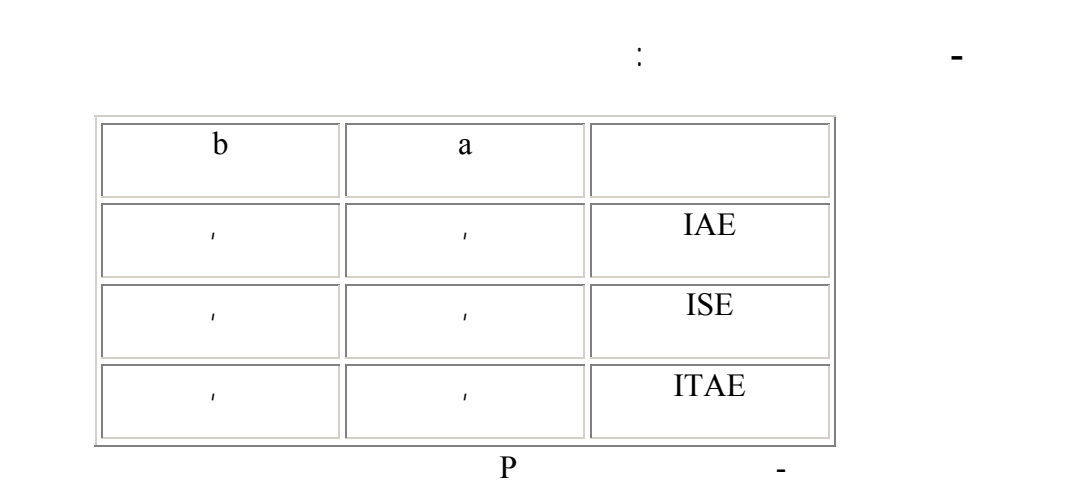

$$
K(s) = k
$$
  
\n
$$
k = \frac{1}{K}a(\theta)^{-b}
$$
\n(1)

$$
\therefore \ \mathbf{PI}
$$

كه در :

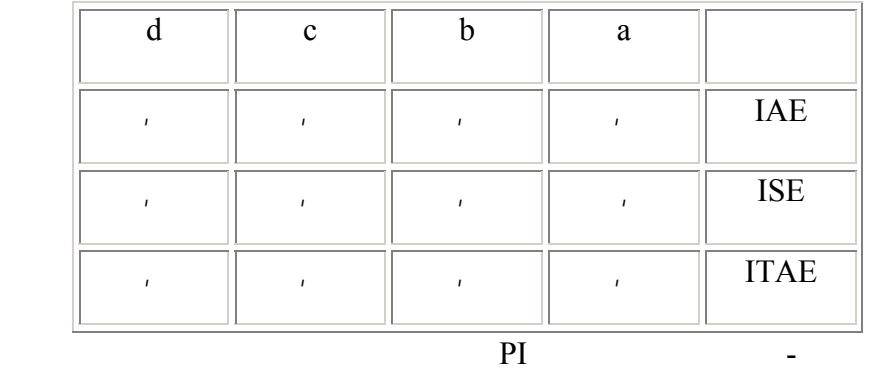

$$
k = \frac{a}{K} \theta^{-b}
$$
  
(1)  

$$
K(s) = k(1 + \frac{1}{T_{i}s})
$$

 $T_i = T.c.\theta^d$ 

( ۲۹) *<sup>d</sup>*

كه در آن :

**كنترل كننده PID :** 

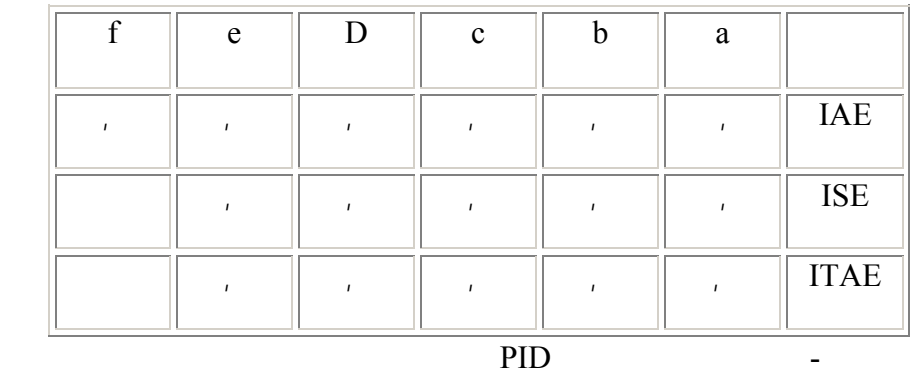

 $(\quad \, )$ *a*  $k = \frac{1}{K} a(\theta)^{-1}$  $(s) = k(1 + \frac{1}{T_s s})$  ()  $K(s) = k$ *i*  $K(s) = k(1 +$  $\left( \begin{array}{c} \begin{array}{c} \end{array} \right)$  $T_d = T.e. \theta^f$  $\begin{pmatrix} 1 & 1 \end{pmatrix}$  $T_i = T.c.\theta^d$
**فصل پنجم بهينه سازي ضرايب موتور DC كنترل كننده PID به کمک**

 $\overline{DC}$ 

شناسايی خواهد شد. در ادامه نيز کنترل کننده PID مورد نظر برای اين موتور DC طراحی می شود.

الگوريتم ژنتيكي روشي است براي بهينه سازي مسا متنوع مختلـف. بـا اينكـه سـاختار كلـي ايـن

الگوريتم براي همه مسا يكي است، اما خود نيازمند تنظيم مي باشد. تنظـيم صـحيح ايـن الگـوريتم

همگرايي به جواب نهايي از بين برود يا به جوابهاي نه چندان مناسب بدست آيند. در اين بخـش ابتـدا

## **شناسايي پارامترهای حالت ديناميکی موتور DC**

 $\overline{C}$  or the second value of  $\overline{C}$ 

$$
LSi(s) = -Ri(s) - K_b \omega(s) + V(s)
$$

 $(\quad)$  $JS\omega(s) = K_T i(s) - f\omega(s) - Z_L(s)$ 

 $S\theta(s) = \omega(s)$ 

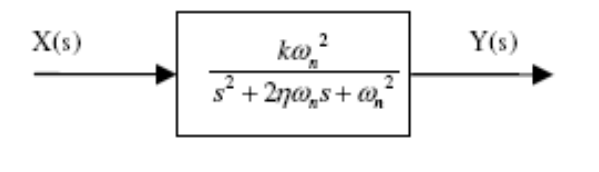

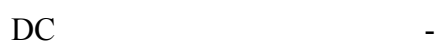

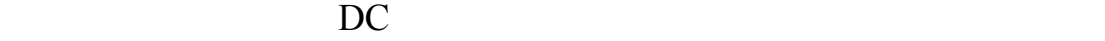

$$
H(s) = \frac{\Omega(s)}{E(s)} = \frac{k\omega_n^2}{s^2 + 2\eta\omega_n s + \omega_n^2}
$$
 (1)

درشناسايي پارامترهای حالت ديناميکی موتور DC بدين ترتيب عمل شده که ابتدا يک سيستم مانند

 $\mathbb{R}^2$  ( )

بوجود می آورند.

کرد:

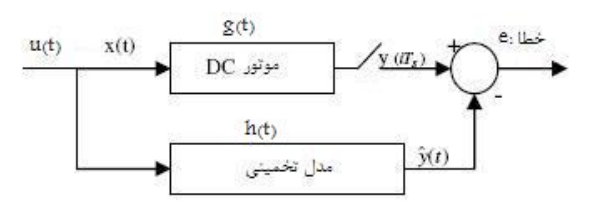

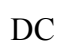

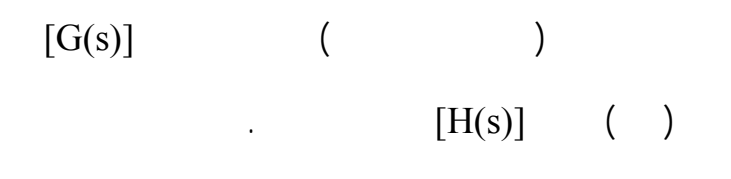

$$
E^{2}(K) \triangleq \sum_{n=1}^{N} (y(nT) - y(nT))
$$
 (1)

می شود. الگوريتم ژنتيکی در نسلهای بعدی تابع معيار يا همان خطا را کاهش داده تا جايي که مقـدار

مربع خطاها در الگوريتم ژنتيکی مورد استفاده قرار می گيرد:

$$
[11],[17]
$$

## **شناسايي پارامترهای حالت الکت يکی موتور DC**

 $($   $)$  DC  $($ 

$$
L\frac{di}{dt} = -R_i(t) - K_b\omega(t) + v(t)
$$
  
\n
$$
J\frac{d\omega}{dt} = -f\omega(t) + K_T i(t) - T_L(t)
$$
  
\n
$$
\frac{d\theta}{dt} = \omega(t)
$$
 (1)

براي شناسايي پارامترهای ديناميکی يک موتور DC بايد پارامترهاي موتور يعني

$$
f \qquad \qquad K_b = K_T, R, L, J
$$

 $ω(t)$ , i(t),  $V(t)$ 

مورد نظر محاسبه مي شوند. براي اين امر، دو معادله اول به صورت زير نوشته می شوند:

$$
\begin{bmatrix} di/dt & i(t) & \omega(t) & 0 & 0 \ 0 & 0 & -i(t) & d\omega/dt & \omega(t) \end{bmatrix} \begin{bmatrix} L \\ R \\ K_T \\ J \\ f \end{bmatrix} = \begin{bmatrix} v(t) \\ 0 \end{bmatrix}
$$
 (1)

$$
f,J,K_{\overline{I}},R,L
$$

$$
V, \frac{di}{dt}, \frac{dw}{dt}, \omega(t), \theta(t)
$$

$$
V(t), i(t), \theta(t)
$$

$$
\frac{di}{dt}, \frac{dw}{dt}, \frac{d\theta}{dt}
$$

 $\mathbf t$  is the set of the set of the set of the set of the set of the set of the set of the set of the set of the set of the set of the set of the set of the set of the set of the set of the set of the set of the set of th

 $\mathbf{n}$  in the second vector  $\mathbf{n}$  in the second vector  $\mathbf{n}$  in the second vector  $\mathbf{n}$  in the second vector  $\mathbf{n}$  in the second vector  $\mathbf{n}$  in the second vector  $\mathbf{n}$  in the second vector  $\mathbf{n}$  in the sec

$$
\frac{di(nT)}{dt} \quad \text{nT} \qquad \text{i(nT)} \quad \text{nT} \qquad \text{O(nT)}
$$

$$
W(nT) \underline{\Delta} \begin{bmatrix} \frac{di}{dt}(nT) & i(nT) & \omega(nT) & \frac{d\omega}{d\omega}(nT) & 0\\ 0 & 0 & -i(nT) & \frac{d\omega}{dt}(nT) & \omega(nT) \end{bmatrix} \in R^{2 \times 5}
$$
  
\n
$$
y(nT) \underline{\Delta} \begin{bmatrix} V(nT) \\ R \\ R \\ I \\ f \end{bmatrix} \in R^{5}
$$
\n
$$
( )
$$

$$
W(nT)K = y(nT) \tag{}
$$

$$
W^{T}(nT) \qquad \qquad \text{n} \qquad \qquad \text{k}
$$

$$
W^{T}(nT)W(nT)K = W^{T}(nT)y(nT)
$$
 (1)

$$
W^T(nT)W(nT) = \begin{bmatrix} \frac{di(nT)}{dt} & 0 \\ i(nT) & -i(nT) \\ \omega(nT) & \frac{d\omega(nT)}{dt} \\ 0 & \frac{d\omega(nT)}{\omega(nT)} \end{bmatrix} \begin{bmatrix} \frac{di(nT)}{dt} & i(nT) & \omega(nT) & 0 \\ 0 & 0 & -i(nT) & \frac{d\omega(nT)}{dt} & \omega(nT) \\ 0 & \omega(nT) & 0 & 0 \end{bmatrix}
$$

$$
= \begin{bmatrix} (di/dt)^2 & idi/dt & \omega di/dt & 0 & 0 \\ idi/dt & i^2 & \omega i & 0 & 0 \\ \omega di/dt & \omega i & \omega^2 + i^2 & -id\omega/dt & -\omega i \\ 0 & 0 & -id\omega/dt & (d\omega/dt)^2 & \omega d\omega/dt \\ 0 & 0 & -\omega i & \omega d\omega/dt & \omega^2 \end{bmatrix}_{t=nT}
$$

 $($   $)$ 

$$
W^{T}(nT)y(nT) = \begin{bmatrix} di(nT)dt & 0 \\ i(nT) & 0 \\ \omega(nT) & -i(nT) \\ 0 & d\omega(nT)/dt \\ 0 & \omega(nT) \end{bmatrix} \begin{bmatrix} v(nT) \\ 0 \end{bmatrix}
$$

$$
= \begin{bmatrix} v(nT)di(nT)/dt \\ v(nT)i(nT) \\ v(nT)\omega(nT) \\ 0 \\ 0 \end{bmatrix}
$$

 $($ 

خواهيم داشت:

$$
W^{T}(nt)W(nt) \in \mathfrak{R}^{5 \times 5}
$$

$$
(W^{T}(nt)W(nt))^{-1}
$$

$$
W^{T}(nt)W(nt)
$$

$$
\frac{di(nt)}{dt} \qquad \qquad -i(n)
$$

داشت:

 $\sim$  1

$$
\begin{bmatrix} -i(nT) & di(nT)/dt & 0 & 0 & 0 \end{bmatrix} W^T(nT)W(nT) \equiv \begin{bmatrix} 0 & 0 & 0 & 0 & 0 \end{bmatrix} \quad \begin{bmatrix} \end{bmatrix}
$$

حال اگر اين ماتريس معکوس پذير باشد بايد بتوان دو طرف معادله بالا را در معکوس آن ضرب کرد.

$$
\left[-i(nT) \quad di(nT)/dt \quad 0 \quad 0 \quad 0\right]W^T(n)W(nT)(W^T(nT)W(nT))^{-1}
$$

$$
= [0 \quad 0 \quad 0 \quad 0 \quad 0 \quad 0] (W^T(n)W(nT))^{-1}
$$

$$
\begin{bmatrix} -i(nT) & di(nT)/dt & 0 & 0 & 0 \end{bmatrix} = \begin{bmatrix} 0 & 0 & 0 & 0 & 0 \end{bmatrix} \tag{}
$$

که اين يک تناقض است. زيرا مقدار جريان نبايد صفر باشد.

 $n$ 

ضرب کرده با هم جمع کنيم. در نتيجه خواهيم (*nt*(*di*

$$
\left(\sum_{n=1}^{N} W^{T}(n)W(n)W)K=\sum_{n=1}^{N} W^{T}(n)W(n) \right) \qquad \qquad \text{if } N
$$

$$
R_W \quad \triangleq \quad \frac{N}{n} = 1}^{N} (n)W(n) \in R^{5 \times 5} \tag{}
$$

$$
R_{wy} \triangleq \sum_{n=1}^{N} W^{T}(n) y(n) \in R^{5 \times 1}
$$
 (1)

که در نهايت می توان روابط ( ۱۱) تا ( ۱۳) را بدين صورت نوشت:  $R_w K = R_{wy}$  (1)

$$
R_{w}
$$
  
\n
$$
R_{w}^{-1} = \left(\sum_{n=1}^{N} W^{T}(nt)w(nt)\right)^{-1}
$$
  
\n
$$
K = R^{-1}WR_{wy}
$$
\n(1)

مناسبي را به عنوان ورودي موتور انتخاب کرد هر مقدار دلخواه جوابگو نمي باشد. براي مثال اگر

بايد معکوس پذير باشد. براي اين منظور بايد مقادير *Rw* راه حل اين معادله اين است که ماتريس

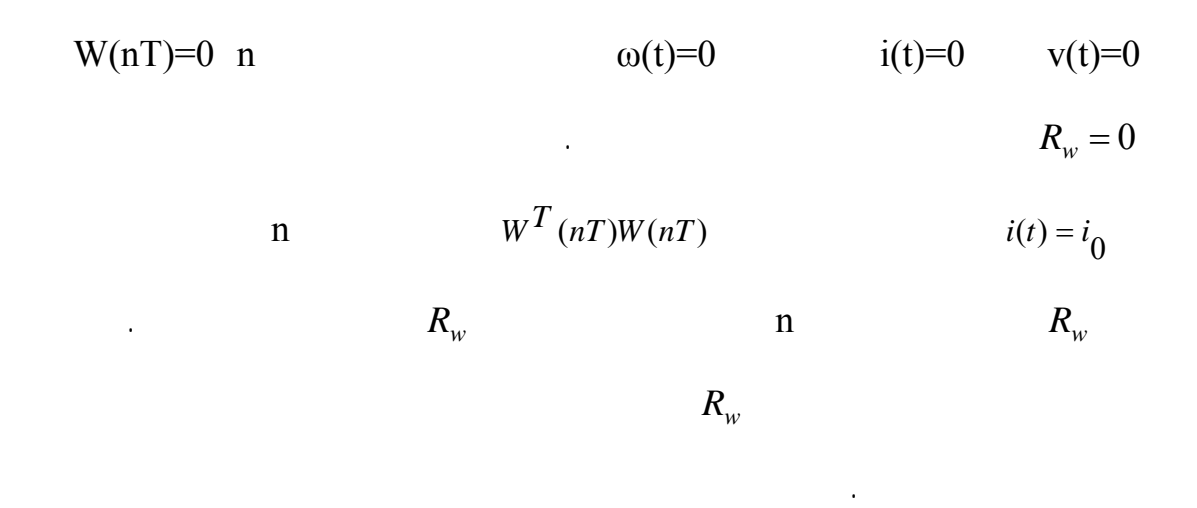

حال به طراحی الگوريتم ژنتيکی پرداخته می شود. سيستم ذکر شده در فصل قبـل بـه صـورت شـکل

در نظر گرفته می شود:

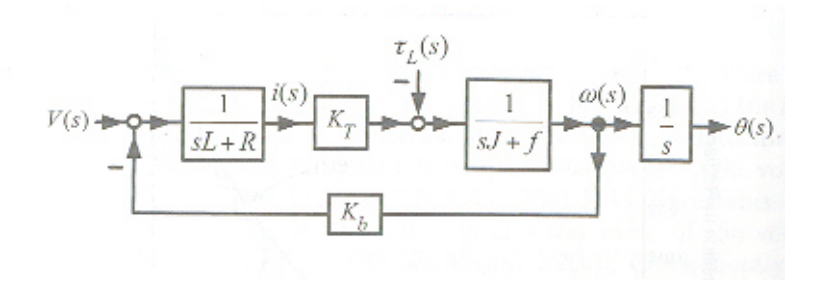

- مدل موتور DC

 $\frac{d\omega}{dt}$ ,  $\omega(t)$ ,  $i(t)$ *dt*  $\frac{di}{\mu}, \frac{d\omega}{\mu}, \omega$ 

 $[3],[9]$ .

# $[10],[19]$ .

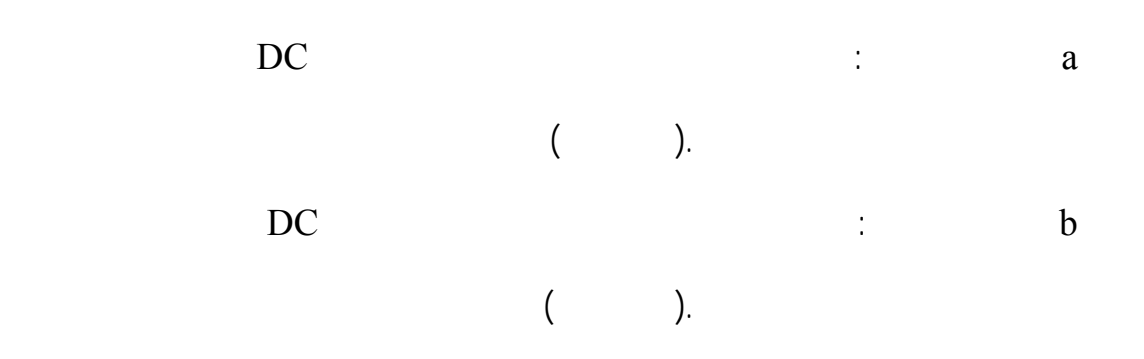

كنترلر را جستجو مي كنيم. بنابراين هر پارامتر را يك ژن در نظر مي گيريم.

هدف رسيدن به معيارهاي بهينه مورد نظر است. بنابراين با ديد الگـوريتم ژنتيكـي پارامترهـاي بهينـه

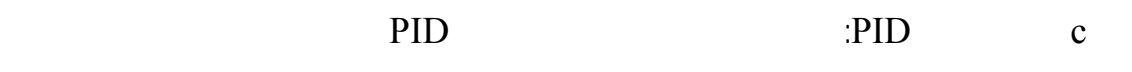

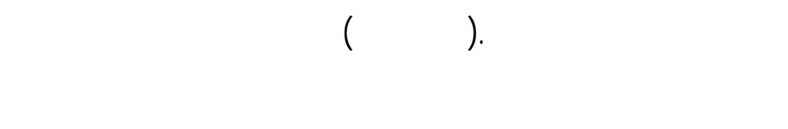

جمعيت اوليه را تعدادي كروموزوم با ژنهايي كه به صورت تصادفي توليد مي شوند تشكيل مي دهند.

براي توليد يك ژن به صورت تصادفي كافي است يك عدد تصادفي توليد شود. در صورتي كه بازه تعيين شده اي مد نظر باش مي توان مقدار اوليه را در بازه دلخواه نظيم رد. در اين حالت اگر فرض

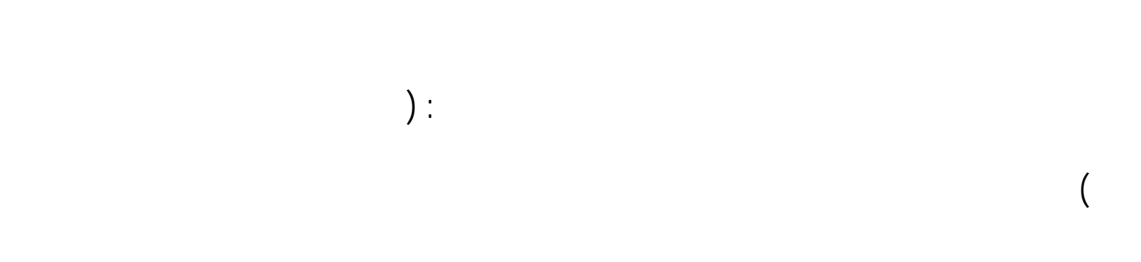

,  $\lambda$ 97 , , $\lambda$ 97 , , $\lambda$ 97 , , $\lambda$ 97 , , $\lambda$ 97 , , $\lambda$ 97 , ,

با در كنار هم قرار دادن تعدادي از اين كروموزوم هاي تصادفي، مي توان جمعيت اوليه را تشكيل داد. حالت ديناميکی: در اين حالت جمعيت از کروموزوم تشکيل شده تعداد ژنهای هر کروموزوم ۵۰

 $50 \times 3$ 

هاي آنرا اعدادي با محدوديت هاي ذكر شده تشکيل داده اند.

 $\mathbf b$ 

 $\star$ داد كه درايه هاي آنرا اعدادي با محدوديت هاي ذكر شده تشکيل داده اند.

c کنترل کنده PID: در اين حالت جمعيت از کروموزوم تـشکيل شـده تعـداد ژنهـای هـر

کروموزوم ۱۰ انتخاب شده است. در نتيجه مي توان جمعيت را به صورت يك ماتريس \*۱۰نـشان داد كه دراي هاي آنرا اعدادي با محدوديت هاي ذكر شده تشکيل داده اند. در اين مساله از اعداد تصادفی با توزيع يکنواخت به عنوان جمعيت اوليه استفاده می شود.

تابع معيار بر اساس آنچه كه ميزان خوب يا بد بودن كروموزوم را تعيين مي كنـد بدسـت مـي آيـد. در

 $\int_{0}^{\infty} |e^{2}(t)|dt$  $\sum_{n=0}^{N} e_n^2$   $\int_{0}^{t} |e^2(t)|$ *n n e* 0 2  $(e:$   $)$ 

*t*

مي شود سيستم در يك حلقه قرا گرفته سعي در كاهش خطا دارد. به منظور جلوگيري از ناپايدار شدن سيستم، محدوده اي براي خروجي در نظر گرفت می شود. بدين صورت كه اگر مقـدار لحظـه ای

 $\%$ تابع معيار در حال كاهش است، کروموزوم توليد کننده اين مقدار در نسلهاي بعد از بين مي رود. در ادامه مي توان توابع معيار ديگري نيز تعيين كرد نظير: فـراجهش، زمـان نشـست ... بـراي مثـال  $\%$  . The second of  $\%$ 

 $\hspace{.6cm} ($ 

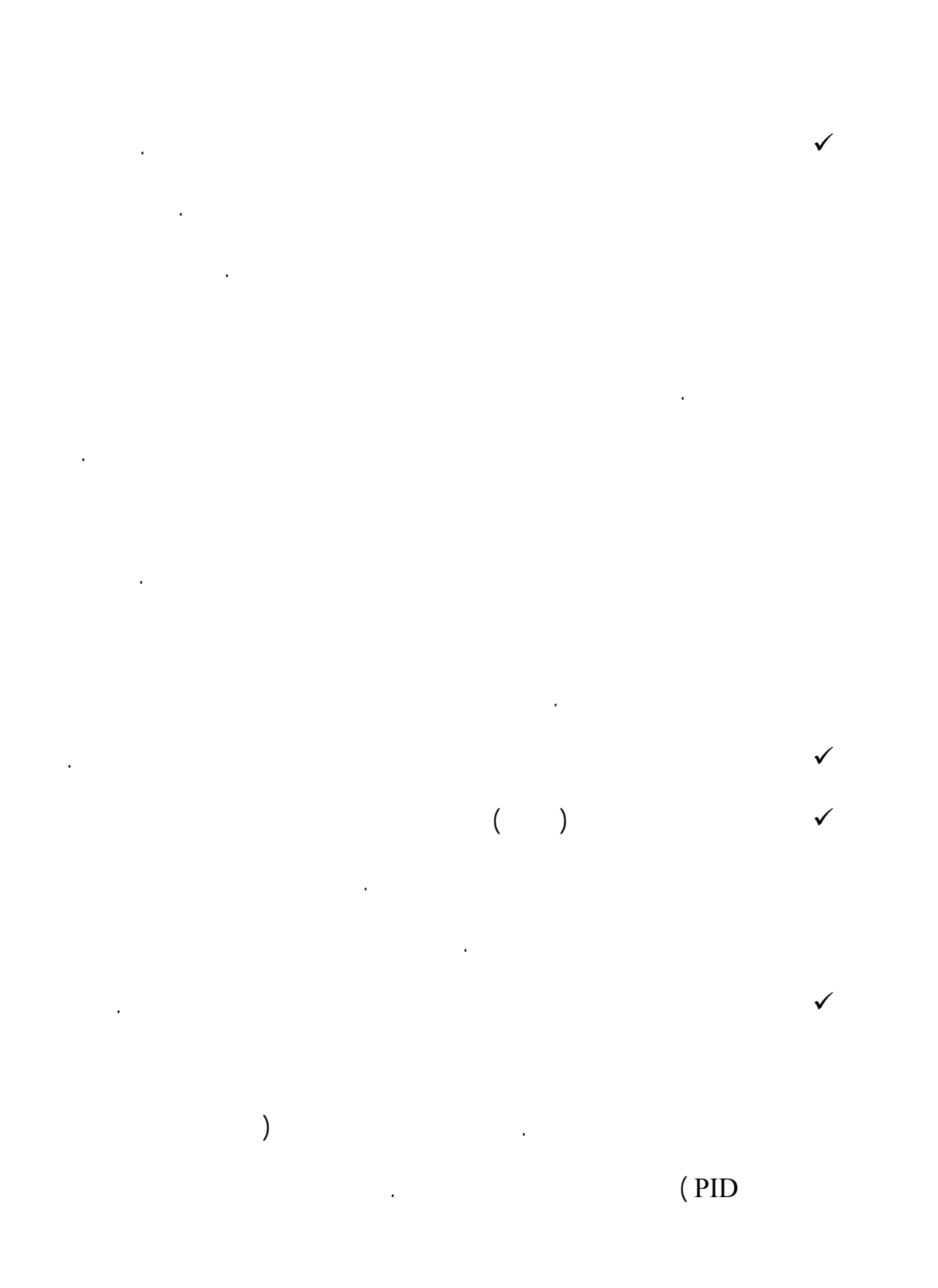

 $\left( \begin{array}{c} 1 & \frac{1}{2} \end{array} \right)$  . (i.e. the internal  $\left( \begin{array}{c} 1 & \frac{1}{2} \end{array} \right)$ 

برنامه نوشته شده به شكل كلي است با تغيير يك پارامتر مي توان طول كروموزوم را تغيير داد.

براي تنظيم فضاي جستجوي پارامترها، مي توان به دو شكل عمل كرد:

برای کنترل کننده PID ۱۰ در نظر گرفته شده است.

بدست آمده بسيار مناسب خواهند بود.

مقايسه كرد.

از بين نروند.)

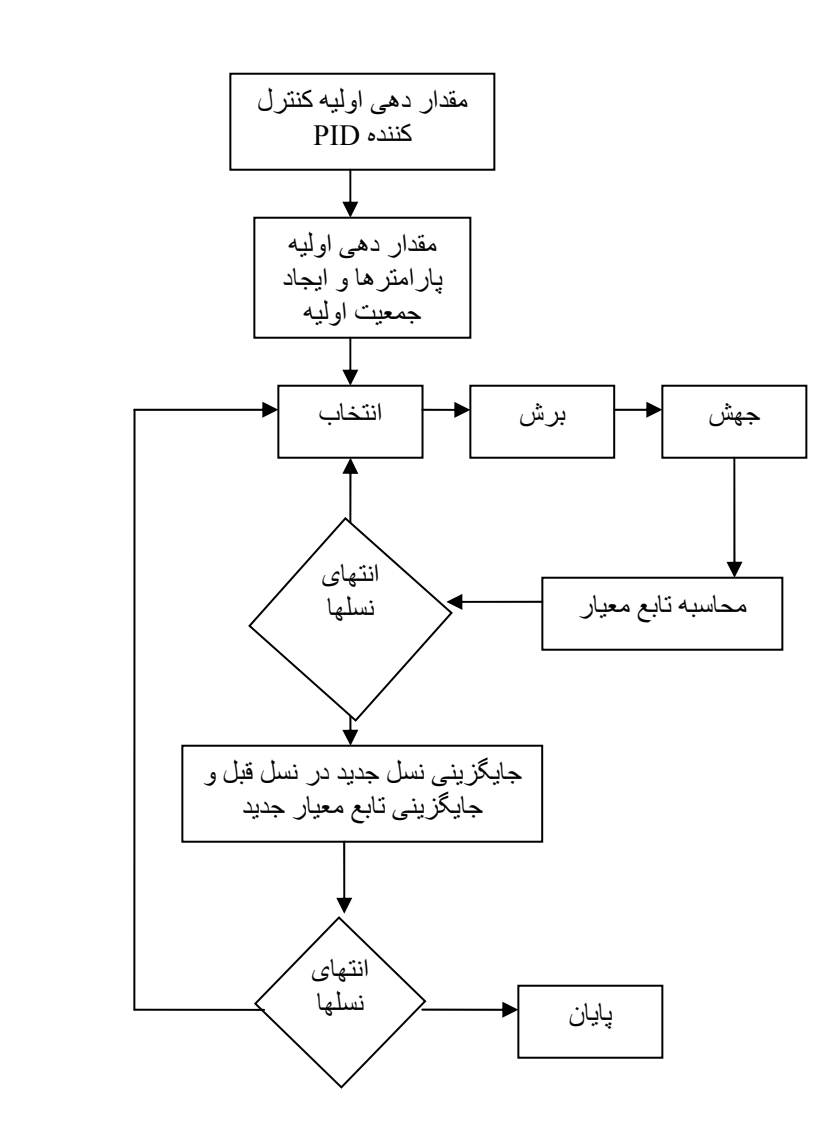

نشان داده شده است:

٧٤

شکل - فلوچارت برنامه

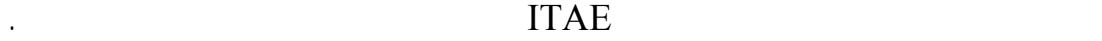

ابتدا يک برنامه کلی نوشته شده پاسخهای آن مشاهده می شـود . سـپس پاسـخ سـيتم بـه ازای

ضرايب مختلف الگوريتم مشاهده می شـود. همچنـين معيارهـاي مختلـف انتخـاب شـده پاسـخ

هايشان بررسی مي شود تا ضرايب بهينه برای حل ايـن مـساله بدسـت آينـد . در انتهـا نيـز نتـايج

حاصله با نتايج بدست آمده از يک روش ديگر مقايسه شده مزايا معايب آن بررسی می گردد.

 $\big)$ 

 $\overline{C}$  and  $\overline{C}$  and  $\overline{C}$  and  $\overline{C}$ 

در اين فصل الگوريتم ژنتيکی بدين ترتيب بررسی می شود:

داد). حال به شرح نحوه اجرای برنامه پرداخته می شود.

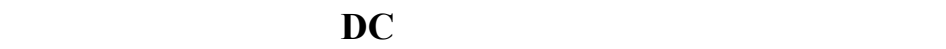

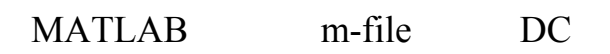

Function

 $\frac{75}{4S+25}$  ()  $\left( s\right)$  $\frac{v(s)}{E(s)} = \frac{75}{S^2 + 4S + 4S}$ 

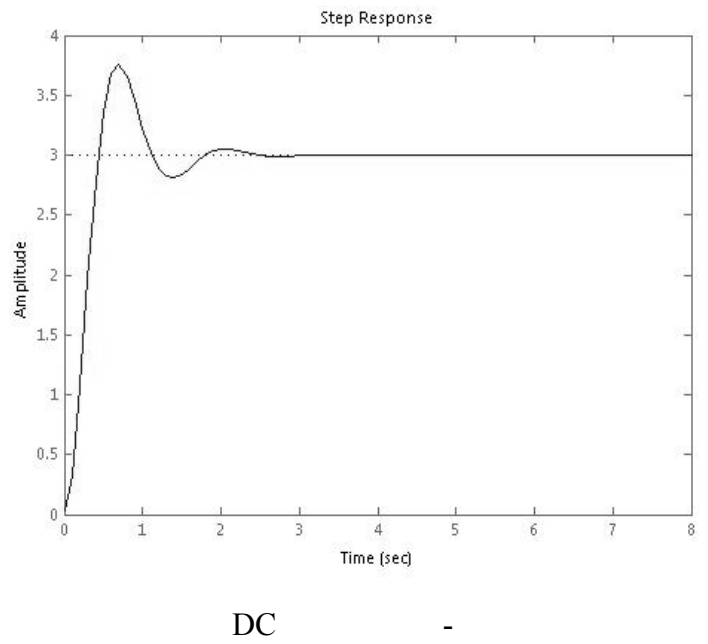

پاسخ پله اين سيستم به صورت شکل می باشد:

حال سيستم ذکر شده در فصل قبل به صورت شکل مدل می شود:

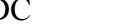

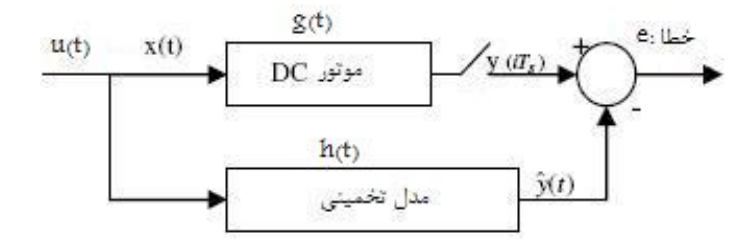

شکل - مدل سيستم

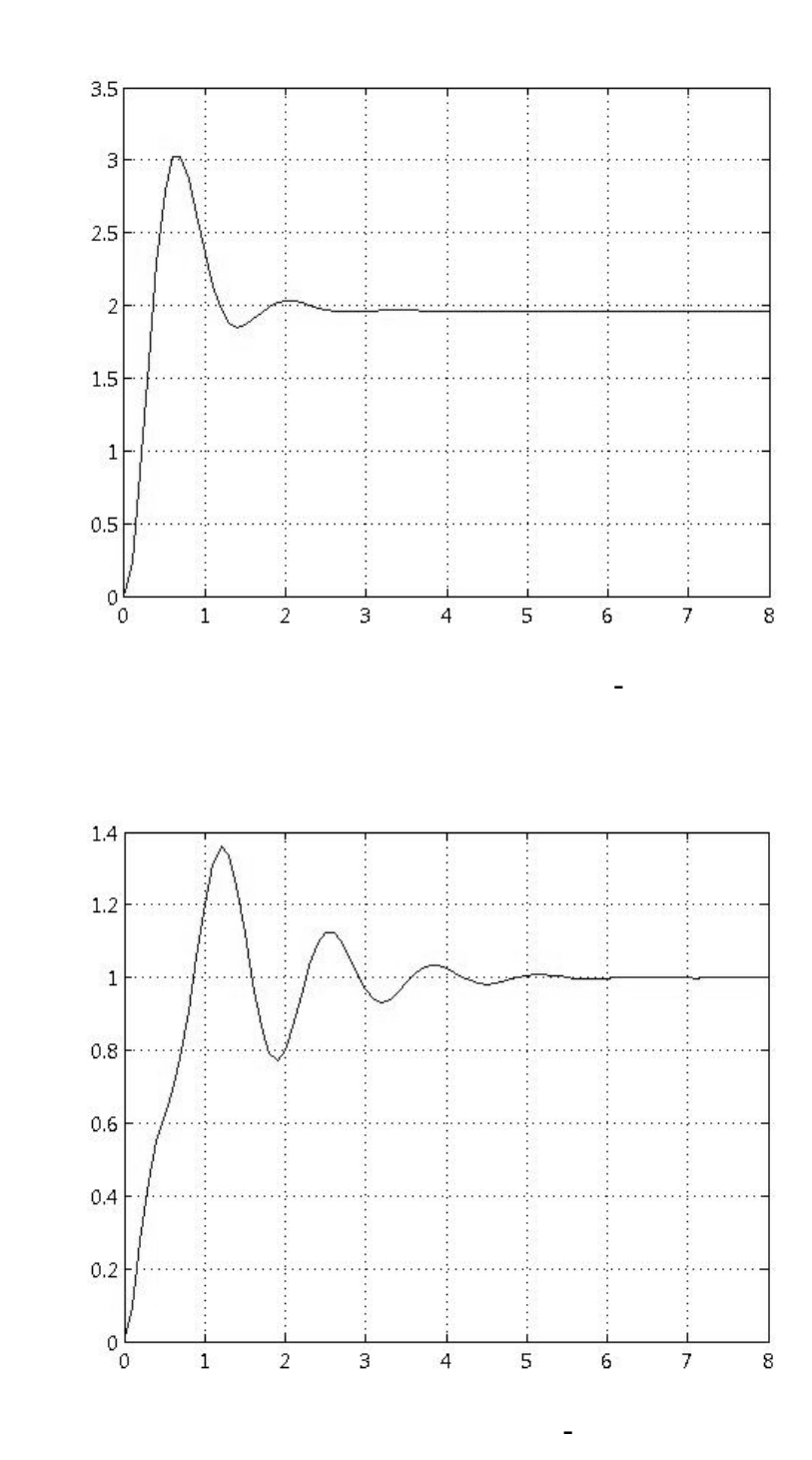

شکل نشان داده شده است:

 $VV$ 

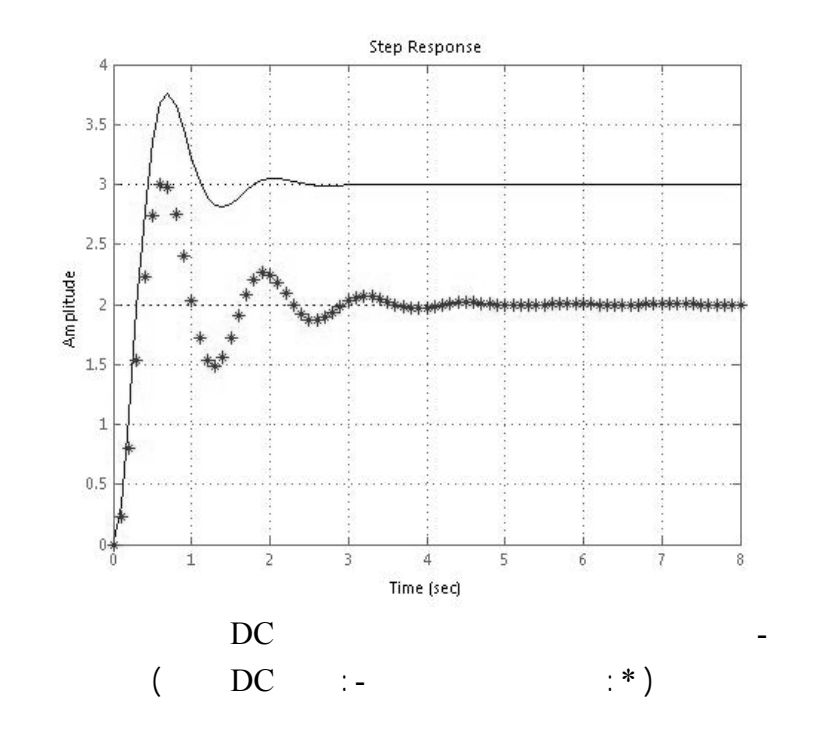

$$
k = [0,10] , \eta = [0,10] , \omega_{\eta} = [0,10]
$$

در اين بخش ضرايب در نظر گرفته شده برای الگوريتم ژنتيکی به قرار زير می باشند:

نشان داده واهند شد.

$$
O_1 = P_1 + \alpha (P_2 - P_1) \quad .
$$
  
 
$$
O_2 = P_2 + \alpha (P_1 - P_2)
$$

ضريب احتمال بازترکيب برابر با , می باشد.

-  $\alpha$  ,  $\alpha$  ,  $\beta$  ,  $\beta$  ,  $\beta$  ,  $\beta$  ,  $\beta$  ,  $\beta$  ,  $\beta$  ,  $\beta$ 

مقادير بدست آمده از اين شناسايي در جدول نشان داده شده اند:

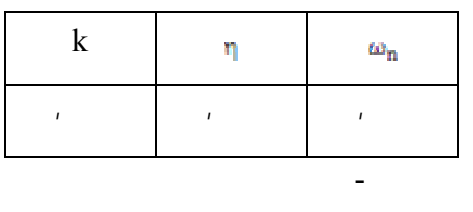

الگوريتم ژنتيکی نياز به تنظ پارامتر دارد.

الگوريتم ژنتيکی انتخاب می شوند.

شکل پاسخ پله سيستم به ازا $[1,1]$ 

وسيعتر کوچکتر، تغييرات بوجود آمده در خروجی، مشاهده مقايسه می شوند.

 $[ , ]$ 

$$
k = [0,10] , \eta = [0,1] , \omega_n = [0,10] :
$$

جوابهای بهينه خواهد داشت.می توان از تجربـه هـای قبلـی بدسـت آمـده در ايـن زمينـه کمـ

انتخاب نمود.

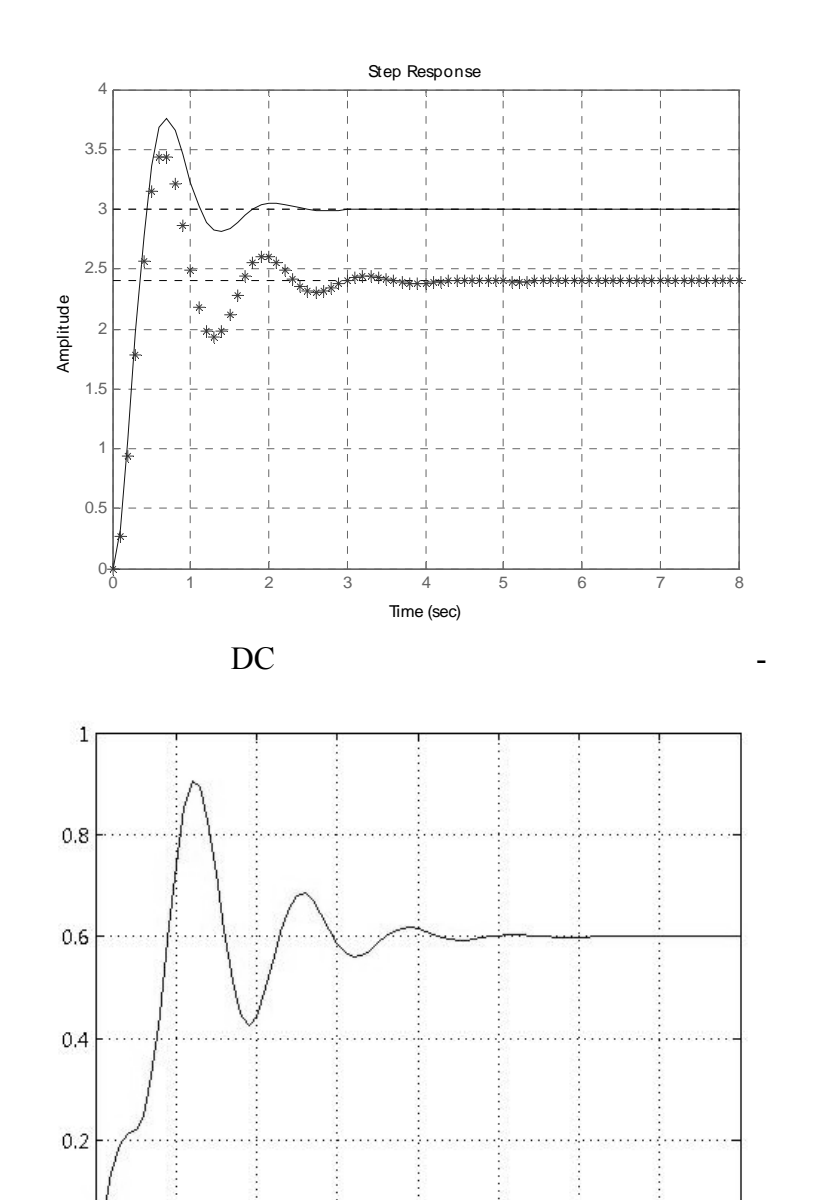

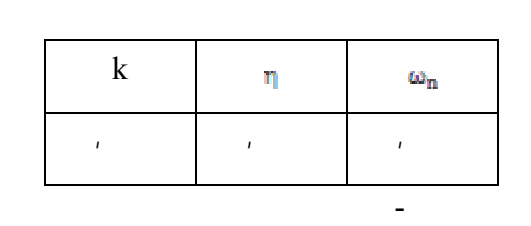

 $\overline{4}$ 

5

 $\overline{7}$ 

 $6<sup>°</sup>$ 

 $\bf 8$ 

شکل - خطای سيستم شناسايي شده

 $\overline{\mathbf{3}}$ 

 $\sqrt{2}$ 

 $\,1$ 

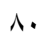

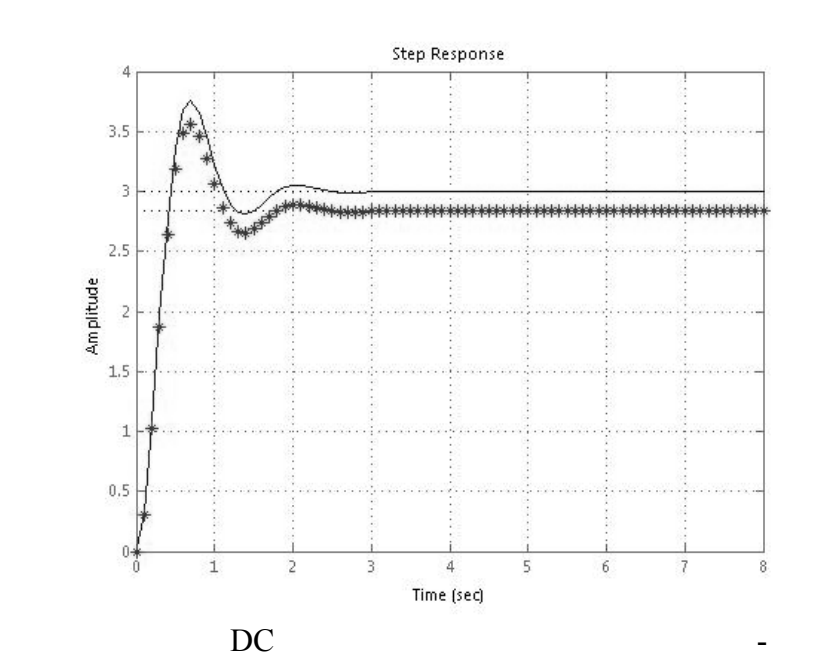

از شکل مشاهده می شود که خطا سيستم مقداری کاهش يافته است. حال به تنظيم

پارامترهای ديگر الگوريتم پرداخته می شود.

پاسخ حاصل از اين مقادير در اشکال نشان داده شده اند:

, = <sup>α</sup> ضريب احتمال بازترکيب = ,

پارامتر به قرار زير می باشند:

٨١

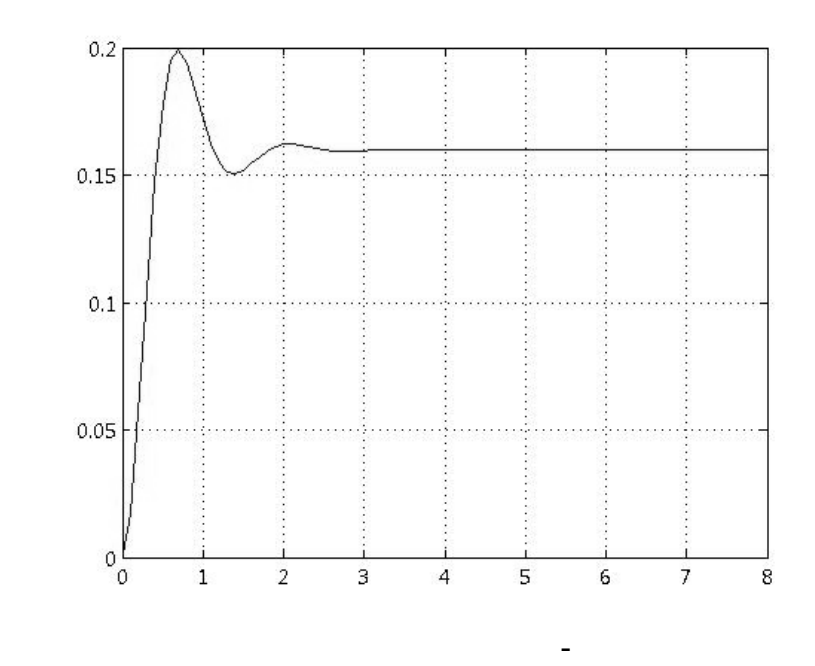

k  $\mathbf{p}$  $\bar{\omega}_{\rm n}$  ,۵۶۷۲ ۲۳۷۱. ,۳۷۱۲ جدول - پارامترهای سيستم شناسايي شده

تغيير مقدار ضريب جهش نيز تاثير بسزايي روی پاسخ سيستم خواهد داشت. زيرا انتخاب مقدار زرگ

بروند. انتخاب کوچک اين مقدار نيز ممکن است باعث شود الگوريتم ژنتيکی در مينيمم های محلی

 $\lambda$ ٢

 $Pm =$ ,

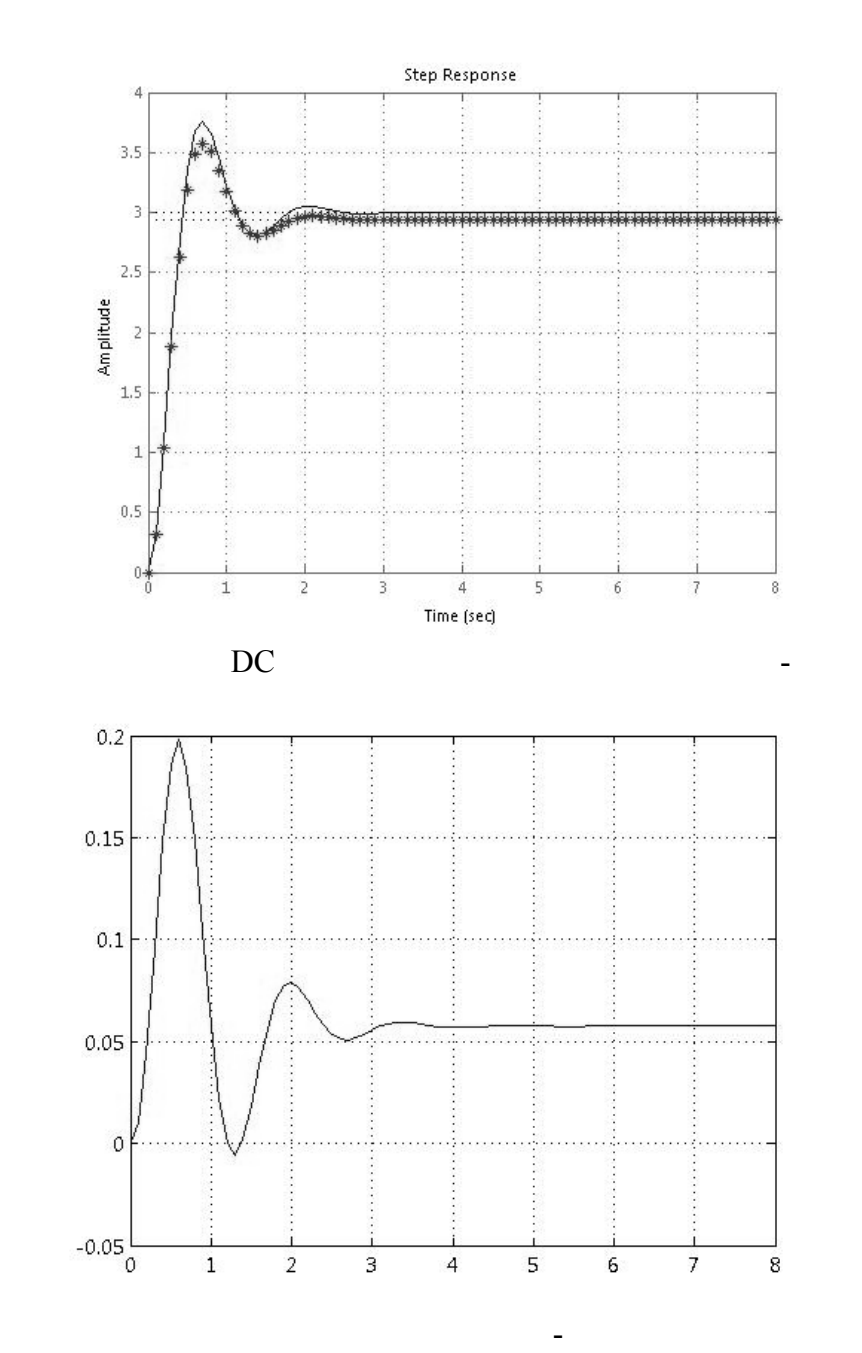

شد. پاسخ های حاصل از اين اين مقدار در اشکال ۱۰ ۱۱ مشاهده می شود.

<sup>&</sup>lt;sup>1</sup> Probability of Mutation

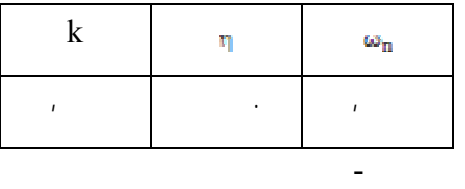

شان می دهند. در اين صورت سيستم شناسايي شده در اشکال ۱۲ ۱۳ نمايش داده شده اند.

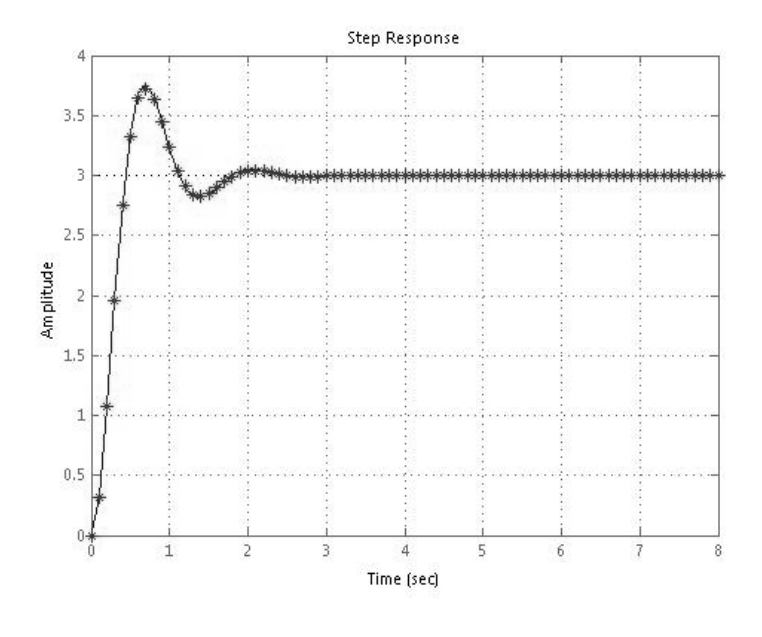

 $DC$   $-$ 

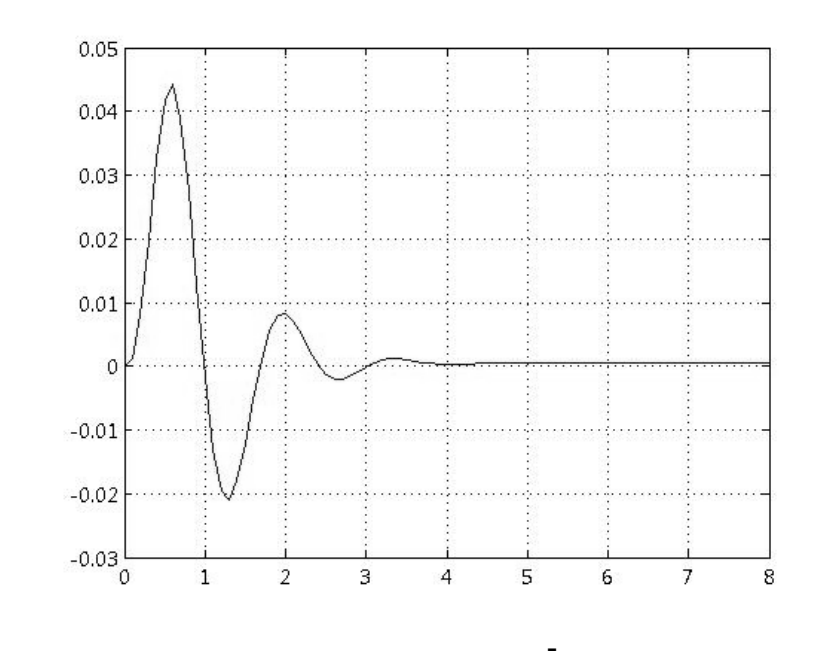

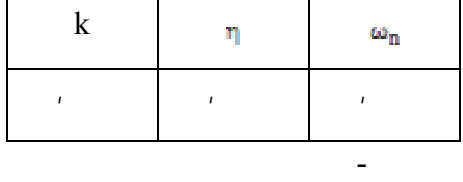

مشاهده می شود که فراجهش تابع خطا حدودا ,۰۴۴ بوده مقدار خطا پس از ثانيه به صـفر ميـل

بوده تقريبا برابر با آن می باشد. اين پاسخها در نسل ۳۱ ام بدست آمده اند. همان طور که بيـان شـد

 $(1, 1, 1, 1)$  is the contract of the  $(1, 1, 1, 1)$  in  $(1, 1, 1, 1)$  is the  $(1, 1, 1, 1)$ 

می کند.

مرحله رخ داد.

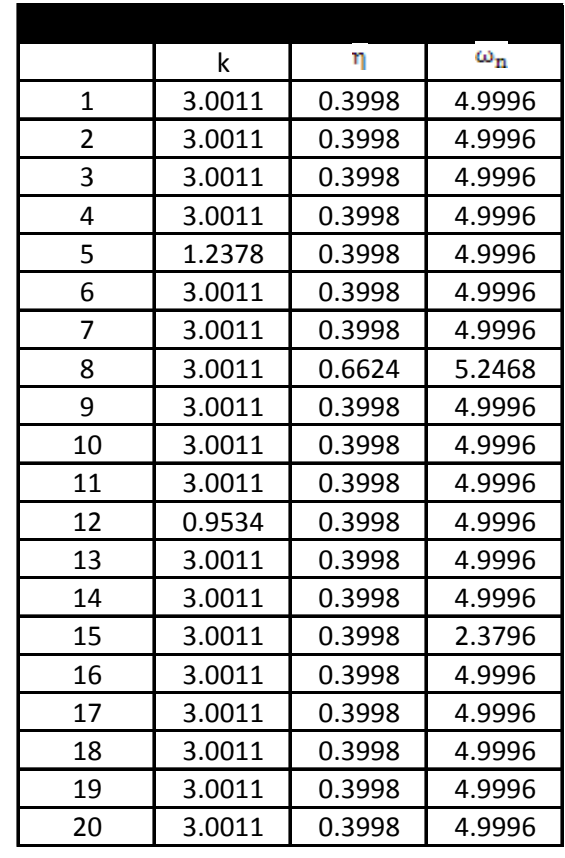

 $\left($ 

هزينه کمتری دارند.(يعنی همان ژنهای قبلی)

برنامه شده اند. در اين جدول مشاهده می شود که روی برخی ژنهـا جهـش اتفـاق افتـاده اسـت (مـثلا

٨٦

جدول - کروموزومهای توليد شده در نسل ۳۱ ام

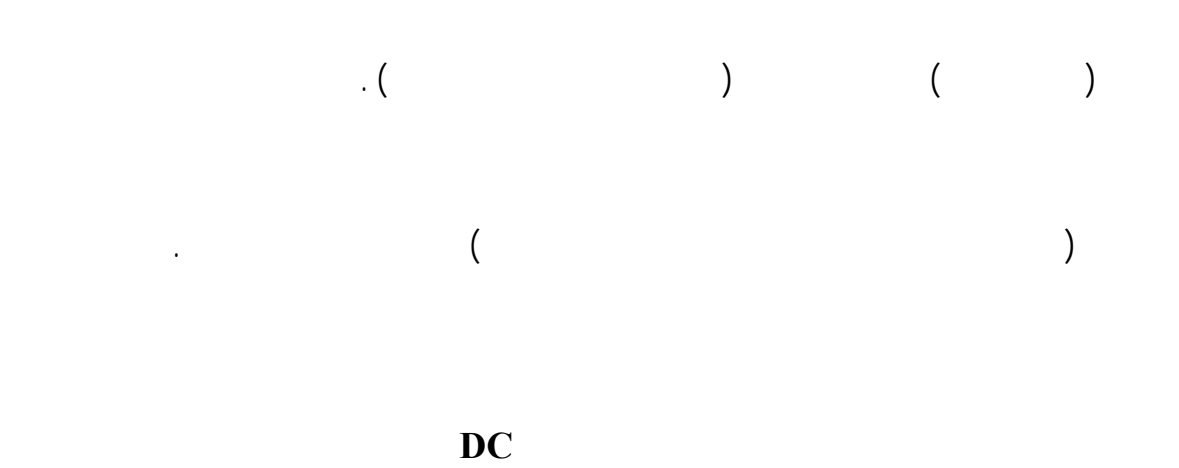

در ضمن می توان الگوريتم را طوری تنظيم کرد که نيازهای دي گر طراح مـساله را نيـز بـرآورده سـازد .

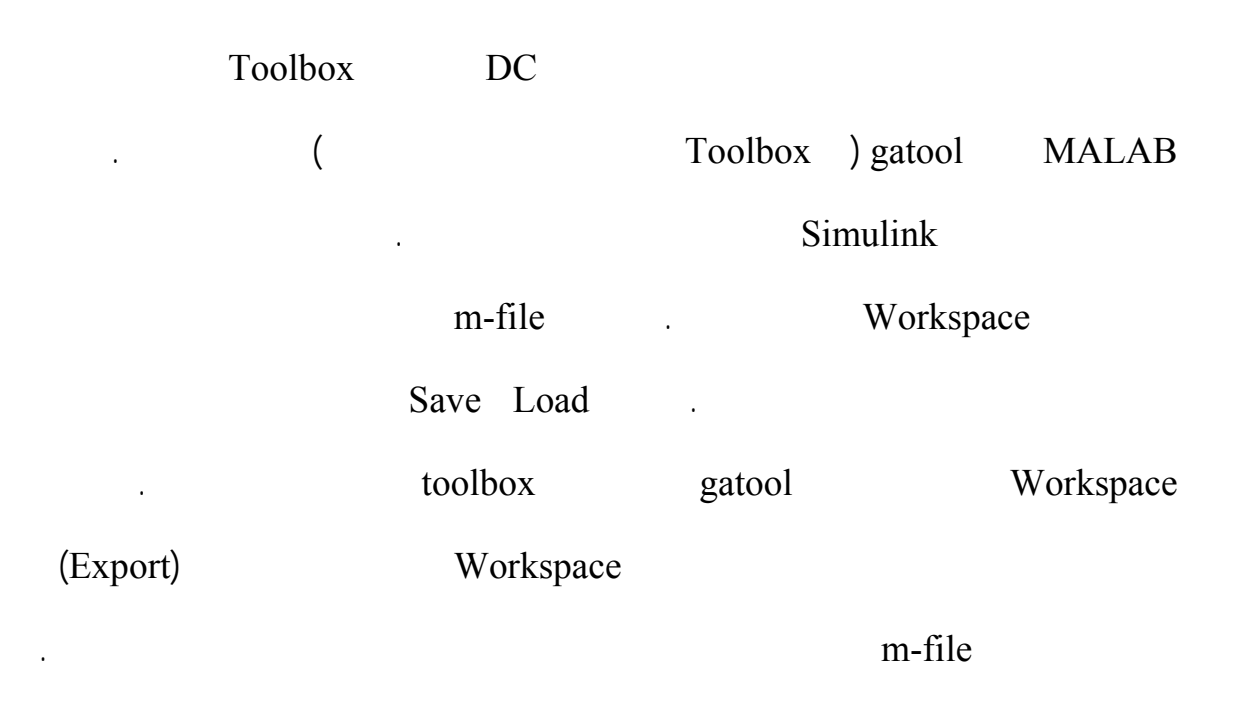

حال به شرح اين بخش پرداخته می شود.

 $\lambda\mathrm{V}$ 

 $\mathbf{r}$  (matrices for example  $\mathbf{r}$  ) is a constant of  $\mathbf{r}$  and  $\mathbf{r}$  and  $\mathbf{r}$  and  $\mathbf{r}$  and  $\mathbf{r}$  and  $\mathbf{r}$  and  $\mathbf{r}$  and  $\mathbf{r}$  and  $\mathbf{r}$  and  $\mathbf{r}$  and  $\mathbf{r}$  and  $\mathbf{r}$  and  $\mathbf{r$ 

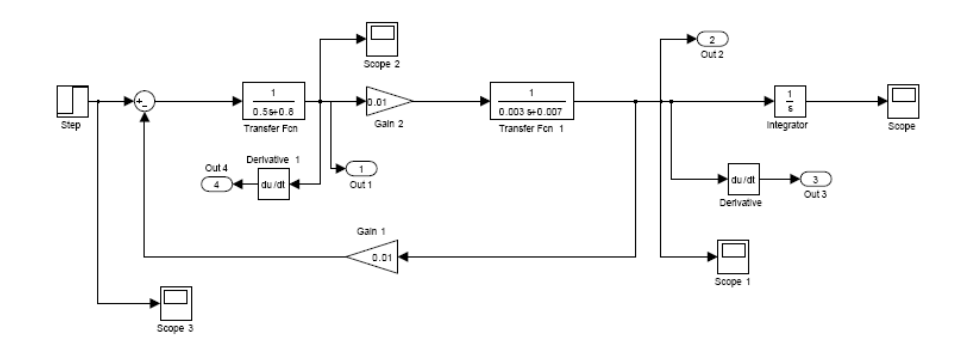

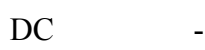

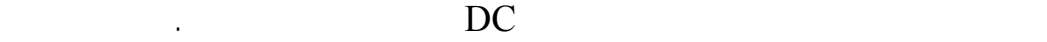

موتور عبارتند از:

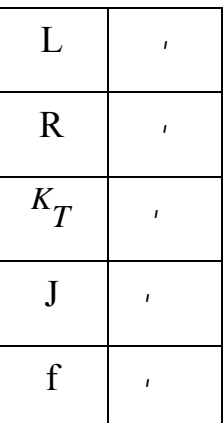

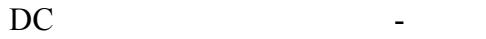

 $e(nT) \underline{\Delta} y(nT) - W(nT)K = y(nT) - \hat{y}(nT) \in R^2$  ()

 $\lambda\lambda$ 

از مجموع مربع خطاها عنوان تابع معيار استفاده می شود که از رابطه بدست می آيد:

معادله محاسبه می شود:

$$
E^{2}(K) \underline{\Delta} \sum_{n=1}^{N} (y(nT) - W(nT)K)^{T} (y(nT) - W(nT)K)
$$
 (1)

 $i(t)$ 

$$
\frac{d\omega(t)}{dt} \quad \omega(t) \quad \frac{di(t)}{dt}
$$

 $\overline{C}$ 

به شناسايي پارامترهای مجهول می پردازد.

همچنين خطای حاصل از اين شناسايي ترسيم خواهند شد.

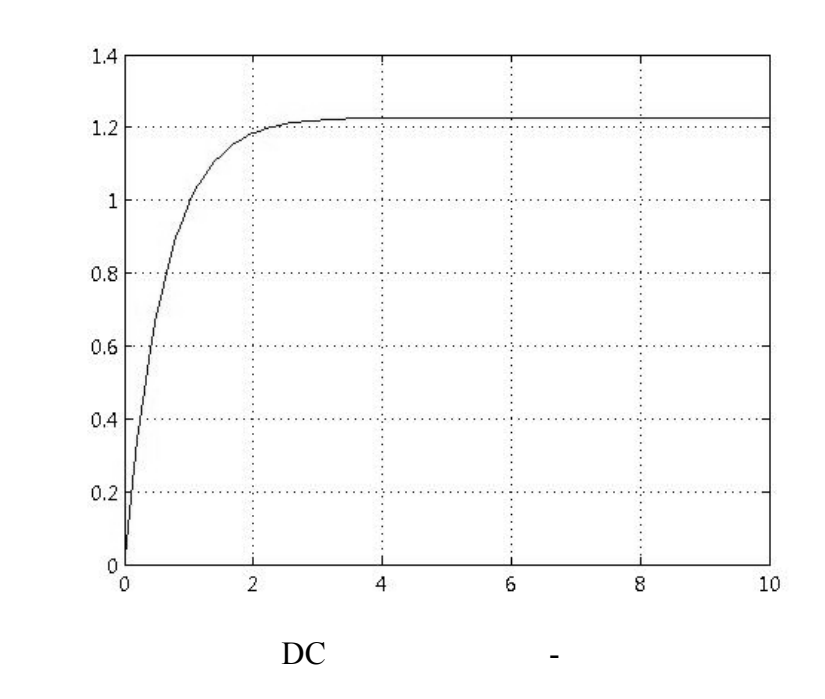

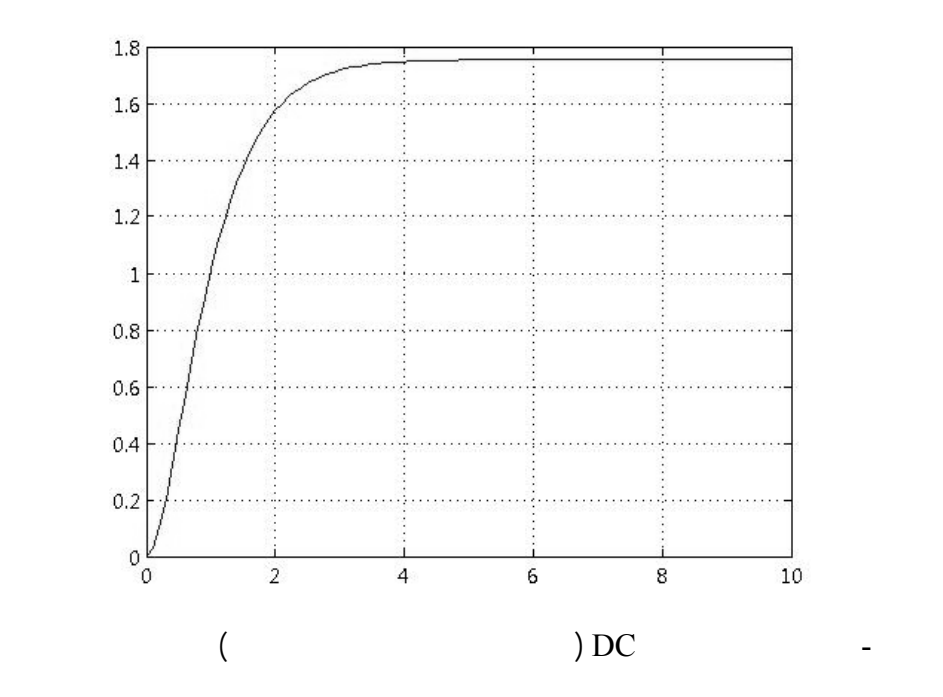

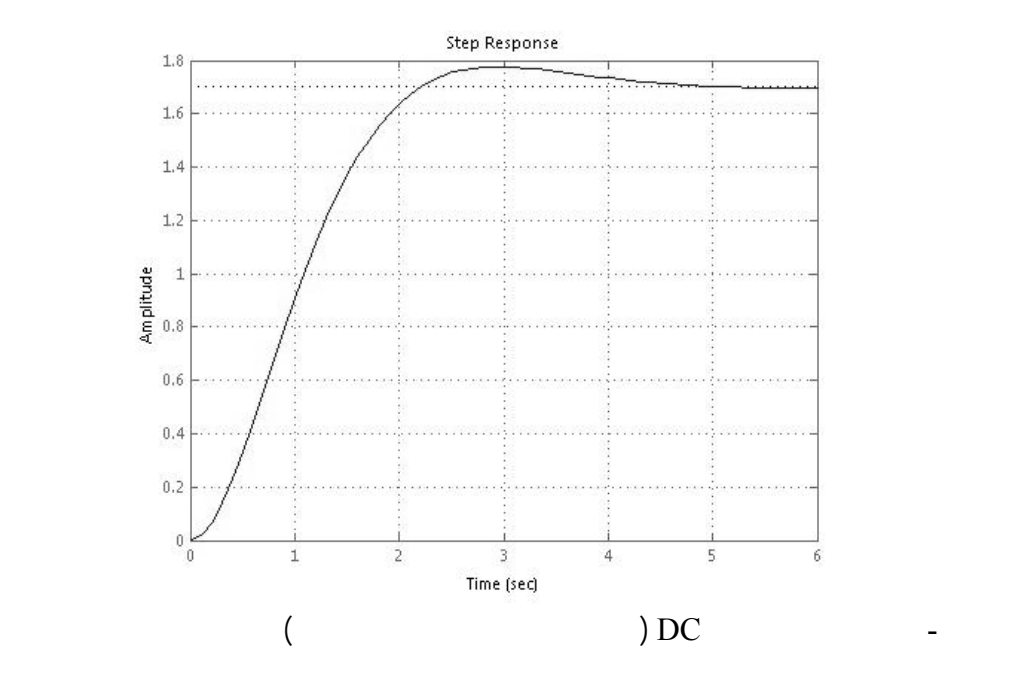

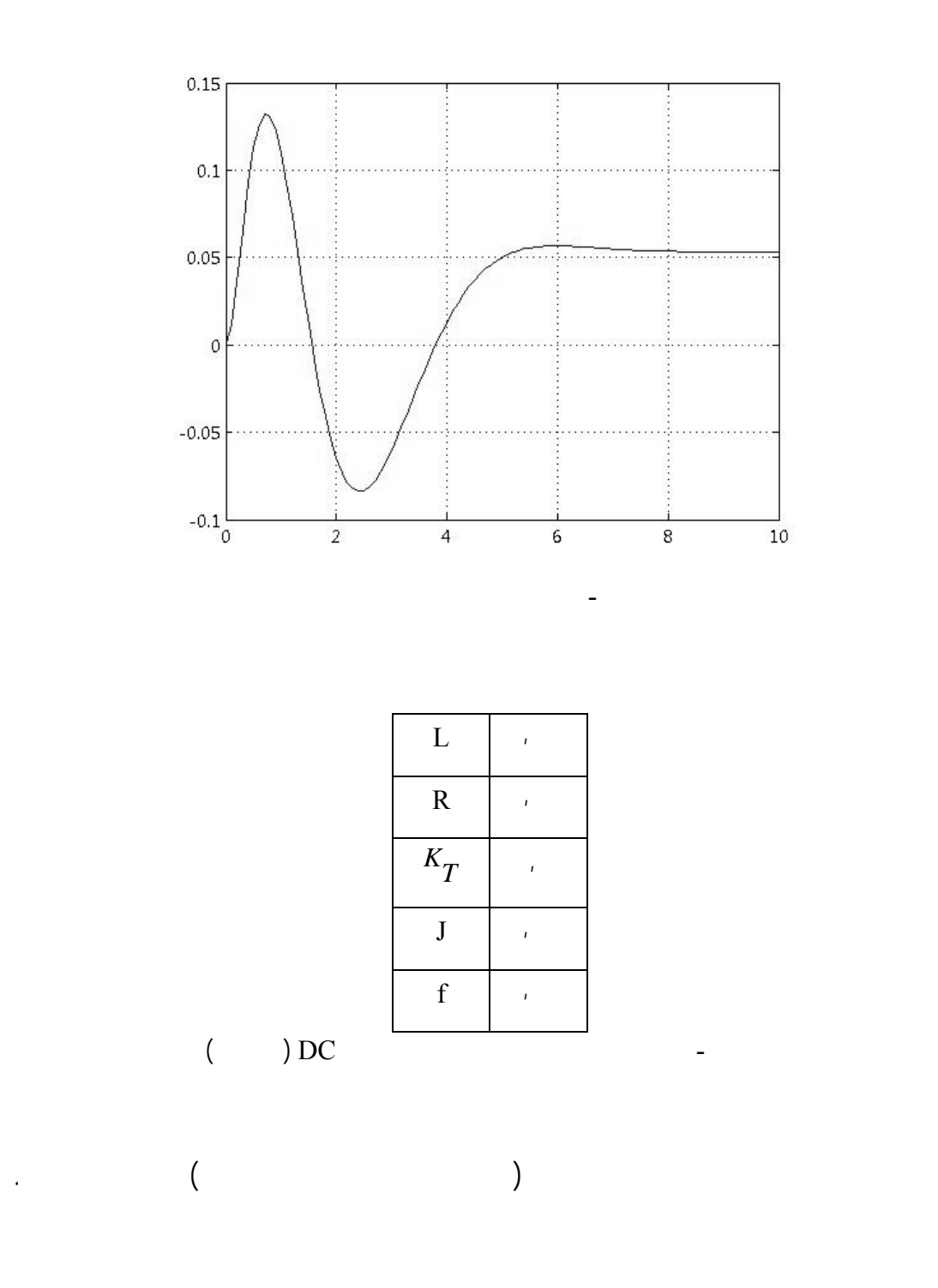

tournament stochastic uniform uniform gatool

... مناسب ترين روش چرخه رولت می باشد.

### Caussian extending toolbox toolbox  $\sim$

نقطه ای می باشد.

Uniform ... (که مناسب ترين روش موجود uniform می باشد.

#### **پارامترهای ديگر gatool**

gatool

مهمترين آنها پرداخته می شود:

: Population type

vector (Bit string) (Double vector)

الگوريتم را تنظيم کرد. برای مثال الگوريتم پس از اجرای توليد تعداد نسل مشخصی متوقف

vector Double vector

- size Population: که تعداد نسل ها را نشان می دهد.

- range Initial: با کمک اين پارامتر می توان بازه پارامترهای مجهول را مشخص نمود.

- criteria Stopping: در اين بخش با توجه به خواسته طراح می توان شرايط توقف

شود، يا پس از زمان خاصی متوقف شود.

 Population type: Duble vector Population size: 100 Initial range: [0,1] Selection: Roulete Crossover: Two point Mutation: Uniform, rate =  $0.3$  Stopping criteria: generation = 300 , Time limit = Inf Hybrid: fminsearch

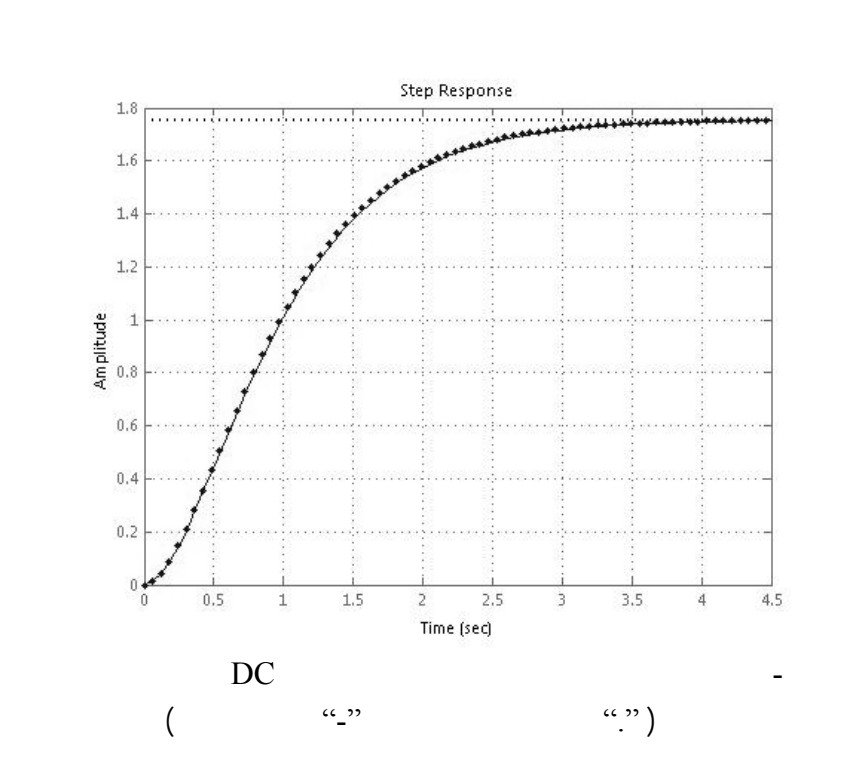

پاسخ حاصل از اين روش در اشکال ۱۹ ۲۰ نشان داده شده اند:

می آيد:

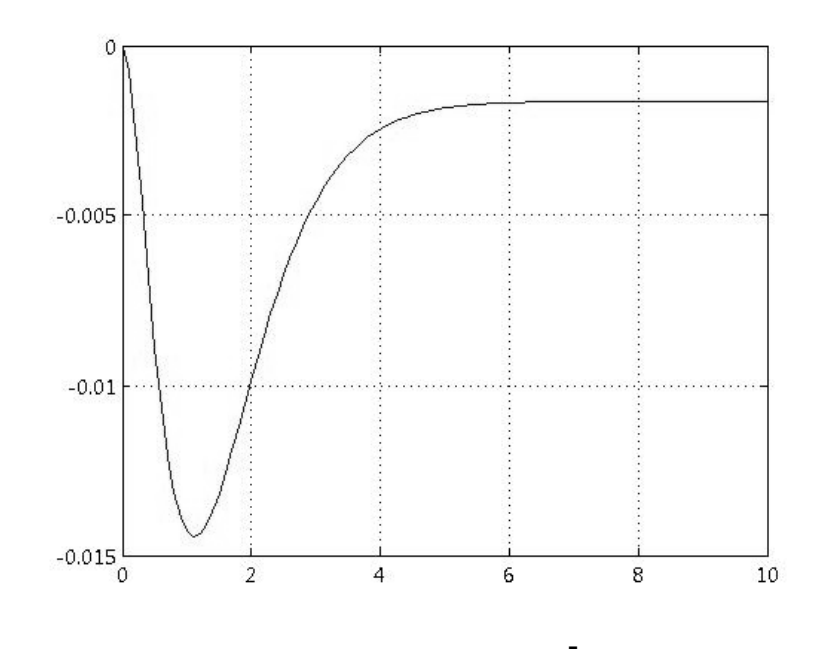

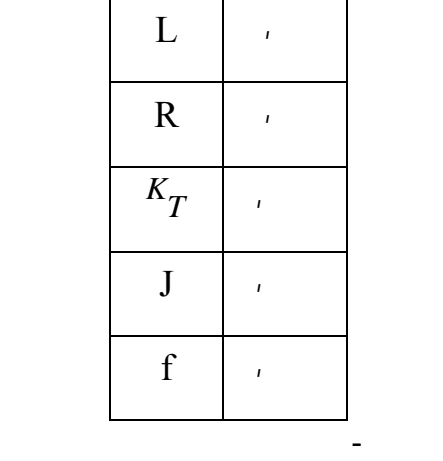

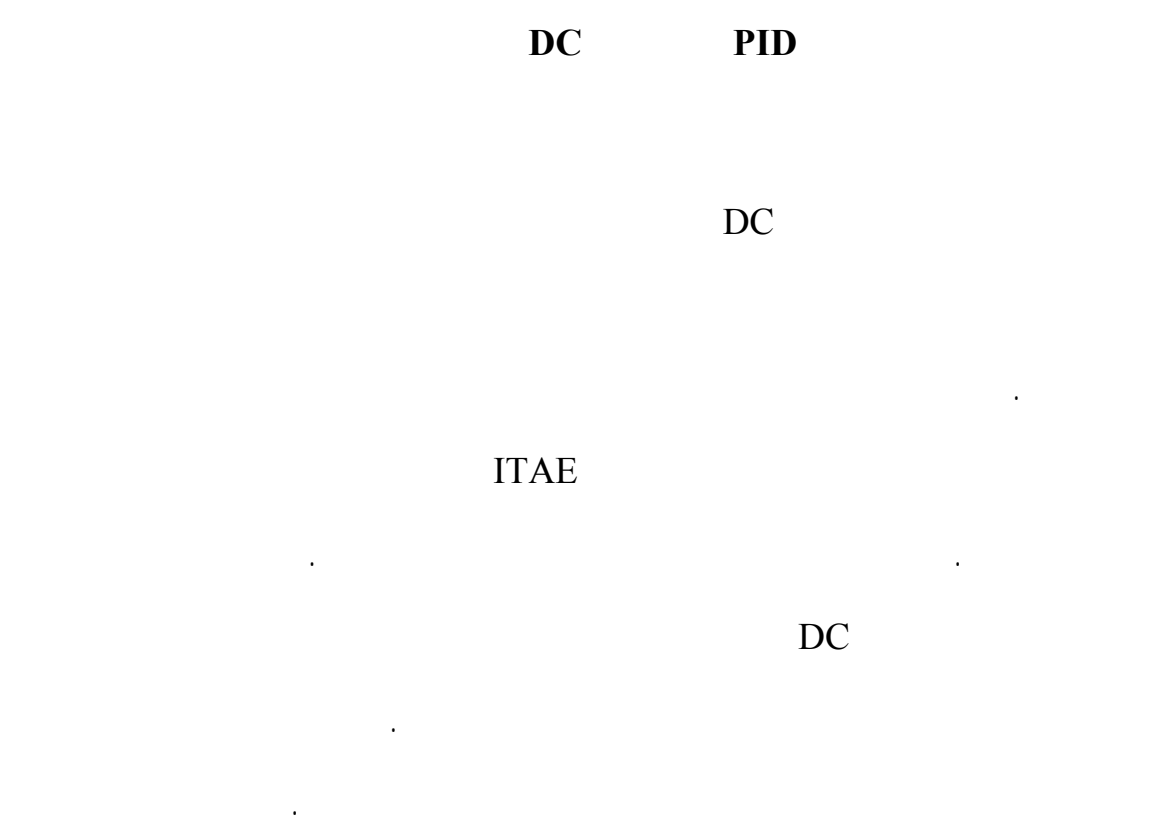

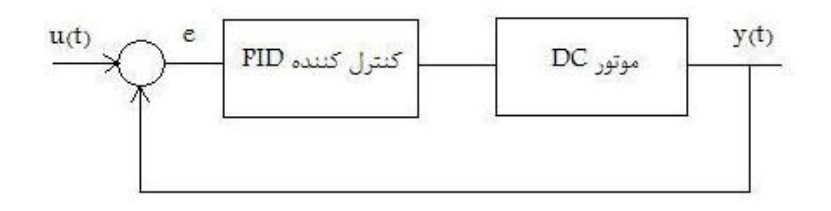

صعود زمان نشست را کاهش داد. بدين منظور در خلال برنامه معيارهـاي مختلـ انتخـاب شـده

پاسخ هايشان مقايسه مي شود.

 $DC$  -

در اين قسمت کنترل کننده فقط با استفاده از معيار خطا طراحی می شـود . طبيعـی اسـت پاسـخ

چنين سيستمی فقط يک سری از خواسته های کلی مساله را می تواند برآورده کنـد . بـرای مثـال

#### اگر سيستم ناپايدار باشد، به کمک کنترلر PID سيستم پايدار شده همچنـين در صـورت وجـود

#### تابع تبديل در نظر گرفته شده برای موتور DC همان تابع تبـديل اسـفاده شـده در بخـش قبلـی

خطای حالت ماندگار، می توان مقدار آنرا کاهش دهد.

پس از اجرای الگوريتم ژنتيکی، پاسخ پله سيستم ترسيم می شود:

است:

$$
G(s) = \frac{v(s)}{E(s)} = \frac{75}{s^2 + 4s + 25}
$$
\n
$$
C(s) = \frac{Kd.s^2 + Kp.s + Ki}{s}
$$
\n
$$
\frac{Y(s)}{U(s)} = \frac{G(s)C(s)}{1 + G(s)C(s)} = \frac{75(Kd.s^2 + Kp.s + Ki)}{s(s^2 + 4s + 25)}
$$
\n(1)

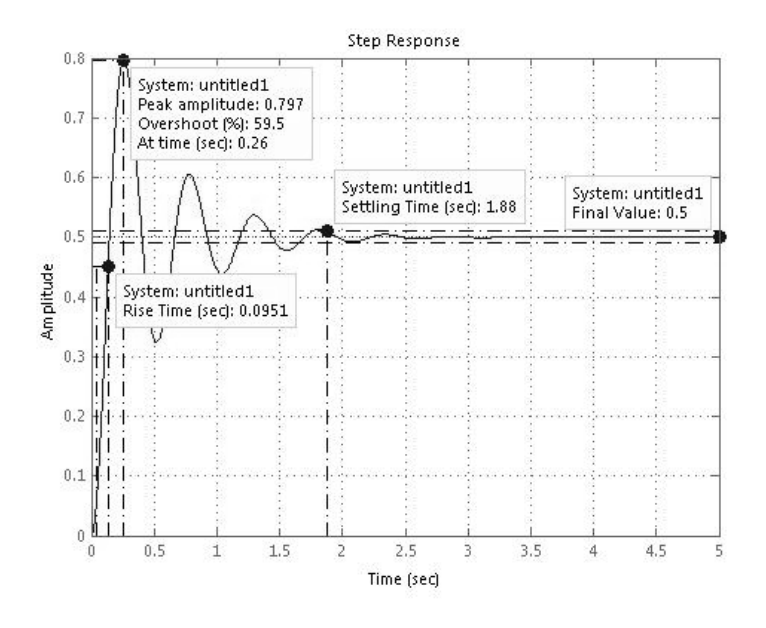

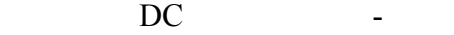

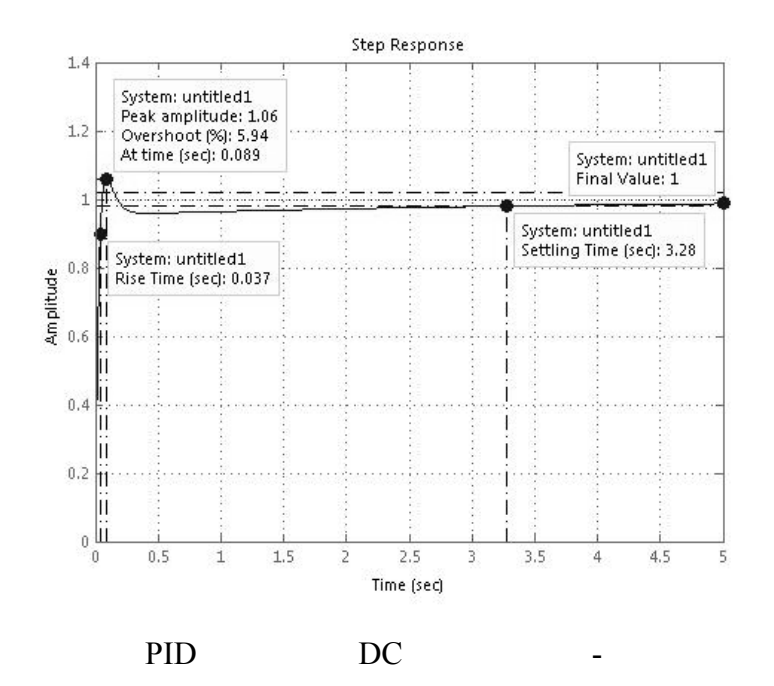

از اشکال ۲۲ ۲۳ مشاهده می شود که کنترل کننده PID خطای حالت ماندگار را از مقدار

,  $\alpha$  and  $\alpha$  is the contract of  $\alpha$
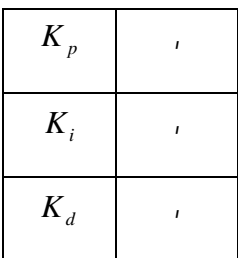

جدول ١٠-پاسخهاي به دست آمده با استفاده از معيار خطا به عنوان تابع هزينه

هزينه افزوده می شود. با توجه به نيازهای موجود همچنين خواسته های طراح، می توان به هر

کند. در صورت استفاده نکردن از اين روش، تمام هزينه ها دارای ارزش برابرخواهند بود.

شکل ۲۴ پاسخ پله سيستم را به ازای اين تابع معيار نمايش می دهد:

با توجه به شکل ۲۲ ملاحظه می شود که مقدار فراجهش برابر % ۵۹, است. در نهايت هدف

 $(Overshoot < 5\%)$ .  $\%$ 

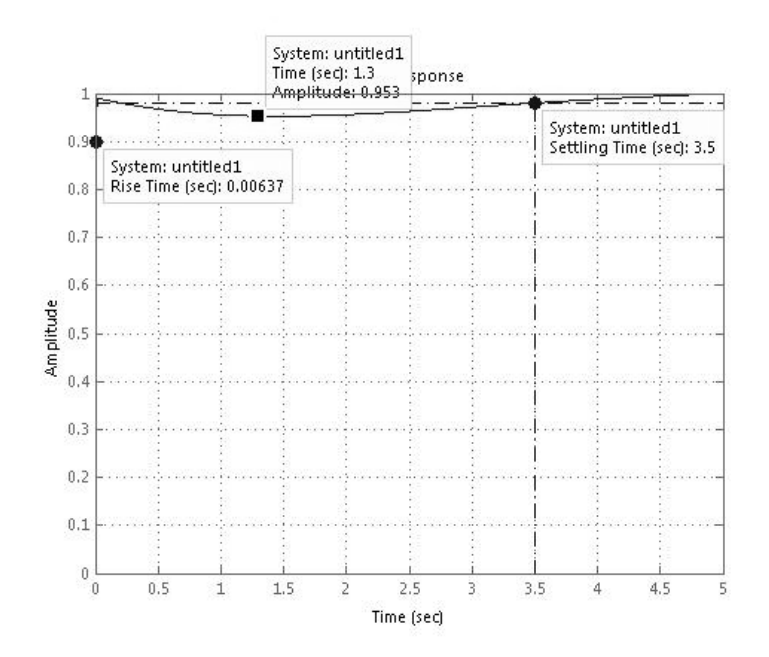

 $\frac{1}{2}$  (  $\frac{1}{2}$  ) ,  $\frac{1}{2}$ 

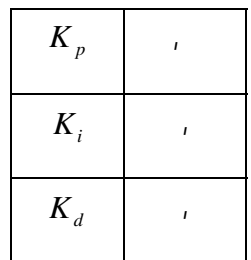

جدول ١١-آخرين نسل پاسخها به ازای معيارهای خطا فراجهش

در اين مرحله معيار ديگری نيز به الگوريتم افزوده می شود . در ايـن قـسمت هـدف کـاهش زمـان

 $\big)$ 

شکل ٢٤-پاسخ سيستم به ازای معيارهای خطا فراجهش

کاربردهاي که موتور بايد پس از استارت با سرعت به سرعت رفرنس خود ميـل کنـد ). مقـادير در

### $t_r \leq 0.01$

 $t_s \leq 3$ 

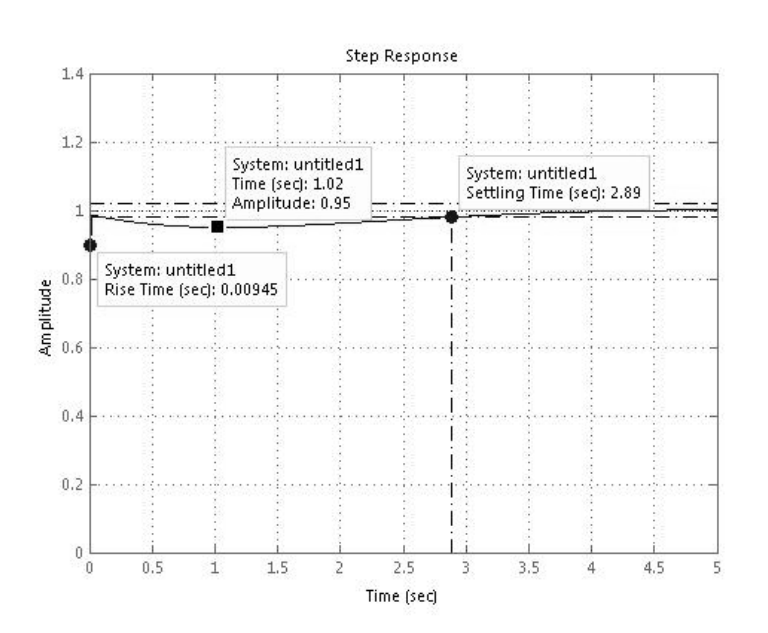

شکل ٢٥-پاسخ سيستم به ازای معيارهای خطا فراجهش زمانهای صعود نشست

حال با توجه به ين مقادير الگوريتم ژنتيکی به طراحی پارامترهای کنترل کننده می پردازد. در

نظر گرفته شده برای زمان نست زمان صعود به صروت زير می باشد:

شده است. شکل ۲۵ پسخ پله سيستم را نشان می دهد:

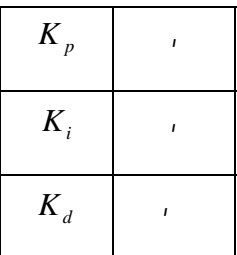

جدول ١٢-آخرين نسل پاسخها به ازای معيارهای خطا فراجهش زمانهای صعود نشست

گرفته شده، پاسخی برای پارامترهای کنترلـر PID وجـود نداشـته باشـد، لـذا الگـوريتم ژنتيکـی نيـز

 $t_s \leq 0.5$ 

شود ( معيار فراجهش هم باقي ماند ) الگوريتم ژنتيكي نمي تواند هيچ جوابي پيدا كند، زيـرا جـواب ممکنی برای اين محدوده وجود ندارد.

می شود. **بازه پاسخها)** در مورد اتنخاب بازه پاسخها برای کنترل کننده PID بايد به اين نکته توجه شود که

خارج از اين محدوده قرار داشته باشند. انتخاب فضای بسيار بزرگ نيز باعث می شوند مقادير به دست آمده از مقادير واقعی در حالت تجربی فاصله داشته باشند. پس مناسبتر است اين بازه به صورت اصولی

 $[1, 1]$  in the matrix of the set of the set of the  $(1, 1)$ 

١٠١

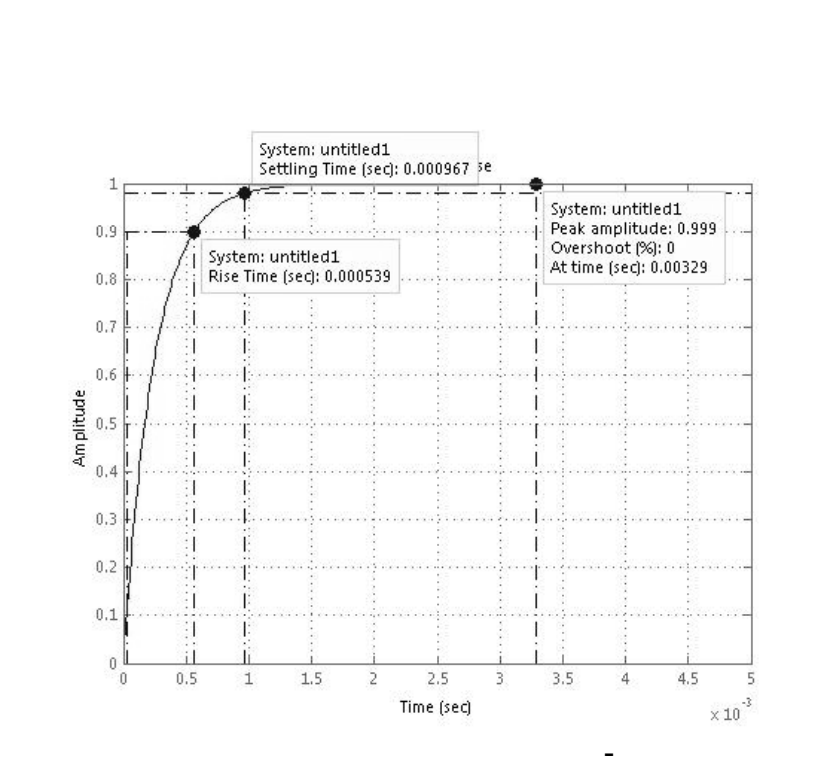

**انتخاب)** مناسب ترين روش برای انتخاب ژنها در اين بخش، همانند بخش قبل روش رولت گردان

**بازترکيب)** پس از بررسی روشهای مختلف برای اعمال اين عملگر به الگوريتم ژنتيکی بررسی نتايج

**جهش)** در بخشهای قبل تاثير عملگر جهش در شناسايي پارامترهای موتور DC مشاهده شد. حال به

می شود. برای اين منظور با تغيير نرخ عملگر جهش، به مشاهده مقايسه پاسخها پرداخته می شود.

است که يک روش کامل مناسب با نتايج مناسب برای مساله می باشد.

حاصله مناسب ترين روش بازترکيب دو نقطه ای با ضريب , به دست آمد.

در نهايت مناسب ترين مقدار برای اين عملگر ,۱۸ به دست می آيد.

در شکل ۲۶ مشاهده می شود:

بررسي تاثير تغييرات نرخ اين عملگر الگوريتم ژنتيکی در طراحی کنترل کننده PID پرداخته

١٠٢

$$
E_{ss} = 0
$$
  

$$
O.S. = 0
$$
  

$$
t_r = 0.0005
$$
  

$$
t_s = 0.0009
$$

 *K <sup>p</sup>*  $K_i$  *i*  $K_d$ 

جدول ١٣-آخرين نسل پاسخها به ازای معيارهای خطا فراجهش زمانهای صعود شست

هدف اين بخش بررسی مزايا معايب روش الگوريتم ژنتيکی در مقايسه ساير روشها است. بدين

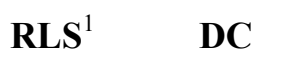

منظور به شناسايي پارامترهای ديناميکی موتور DC به کمک روش RLS پرداخته می ود.

توضيحات مربوط به روش RLS نحوه اجرای اين روش در ضميمه آمده است.

قرار زير هستند:

<sup>&</sup>lt;sup>1</sup> Recursive Least Square

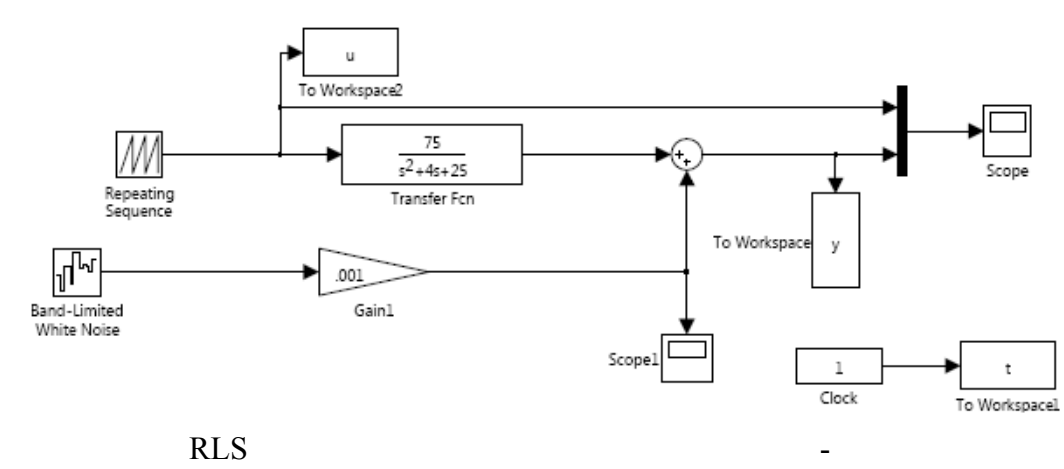

با اعمال ورودی مناسب برای اين سيستم خروجی های مورد نظر جمع آوری می شوند. در ادامه با

پاسخهای دو روش خطای حاصله، به ازای زمان های نمونه برداری مختلف پرداخته می شود.

استفاده از اين اطلاعات به شناسايي سيستم پرداخته شود. برای اين منظور بلوک دياگرامی همانند

$$
G(s) = \frac{75}{s^2 + 4s + 25}
$$

گرفته شود که بهترين معيار زمان نمونه برداری (Time Sampling (می باشد. حال به مقايسه

برای اجرای روش RLS در ابتدا لازم است اطلاعات ورودی خروجی جمع آوری شوند. سپس با

در شکل ۲۷ تابع تبديل سيستم واقعی قرار داده شده است:

نوشتن الگوريتم برنامه به شناسايي سيستم پرداخته می شود.

( )

شکل ۲۷ طراحی می شود:

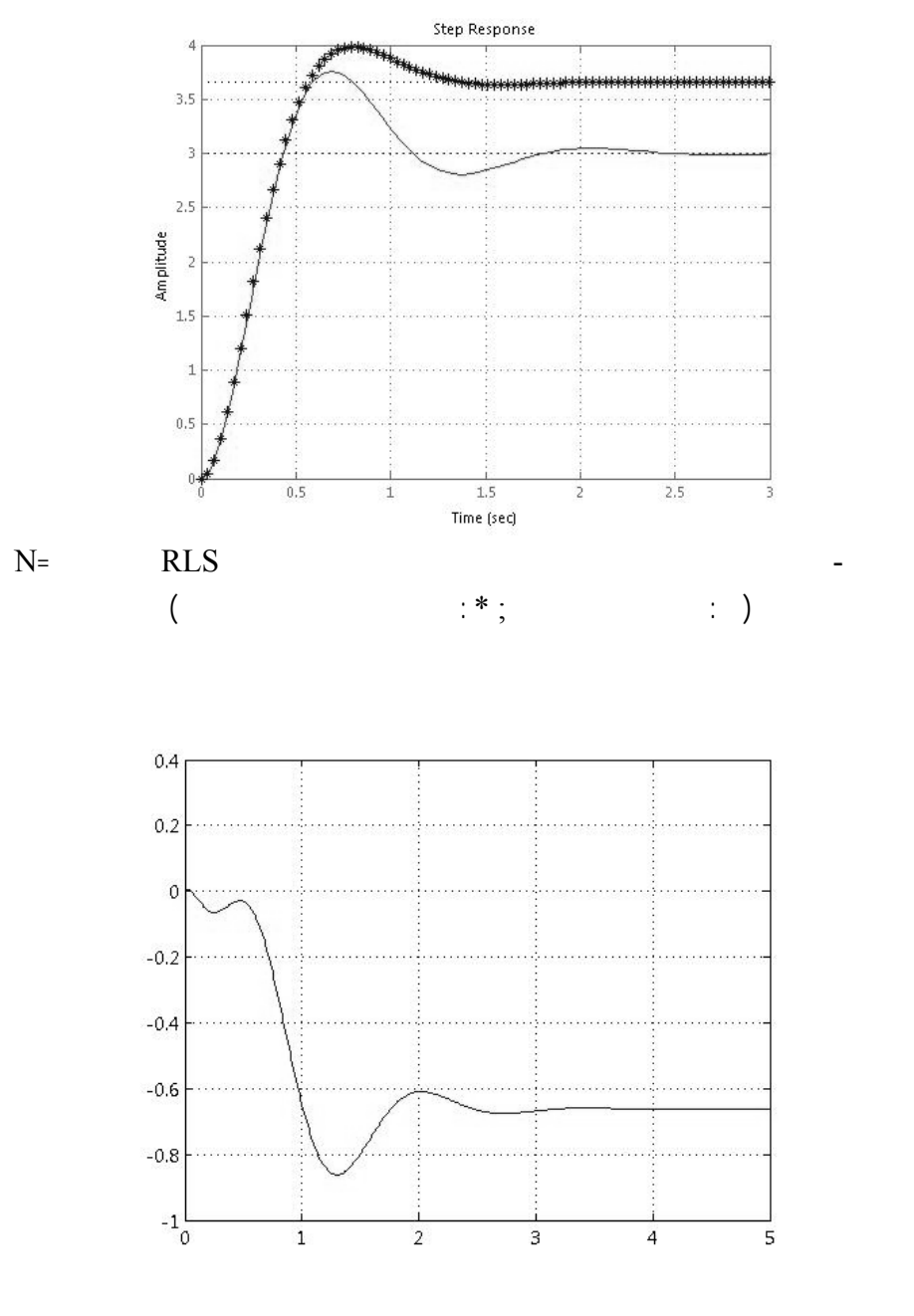

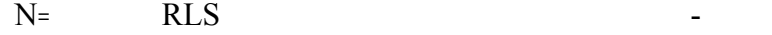

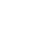

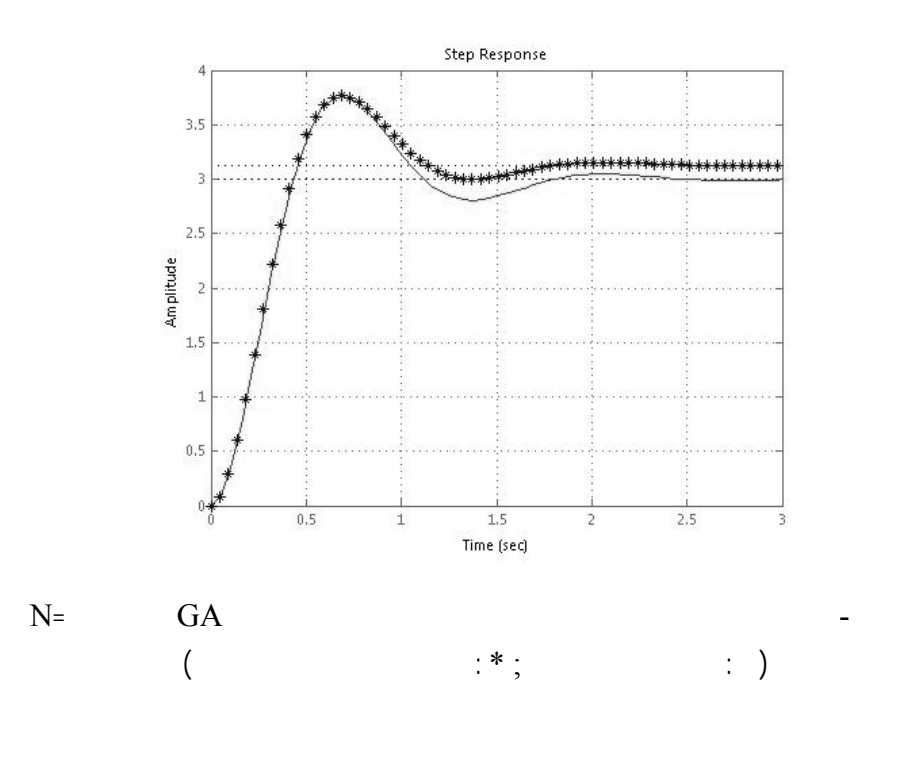

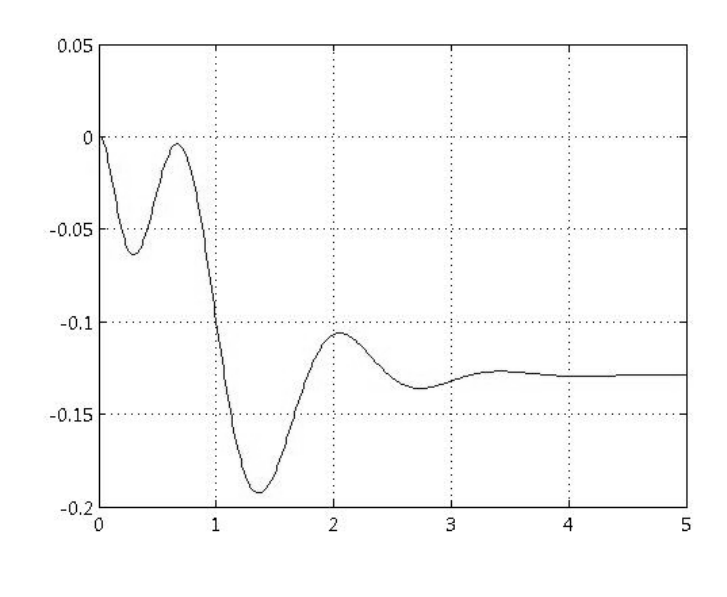

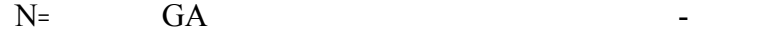

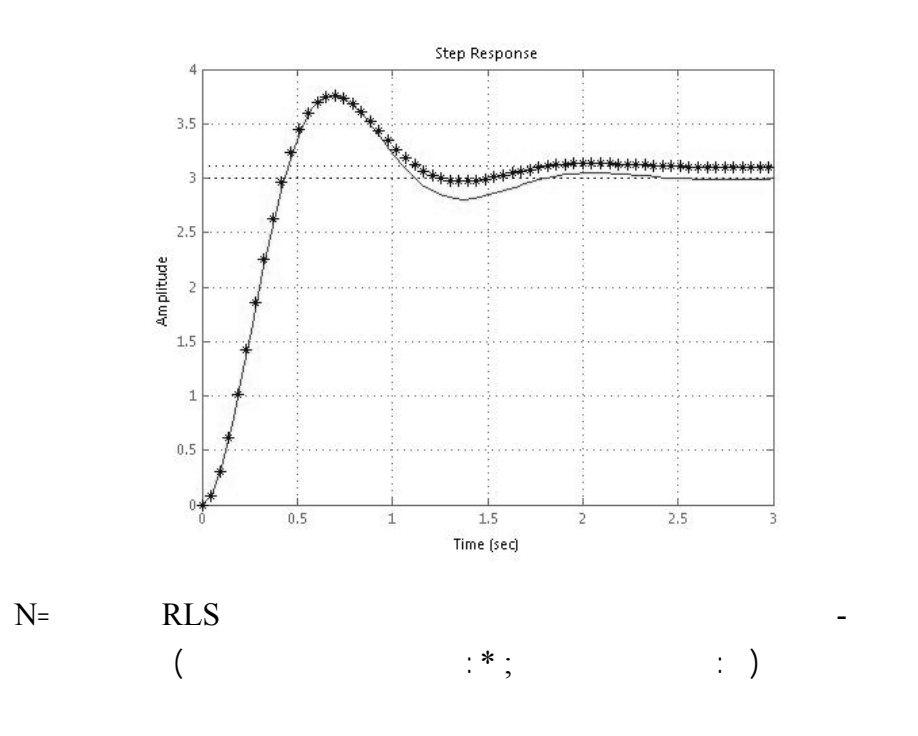

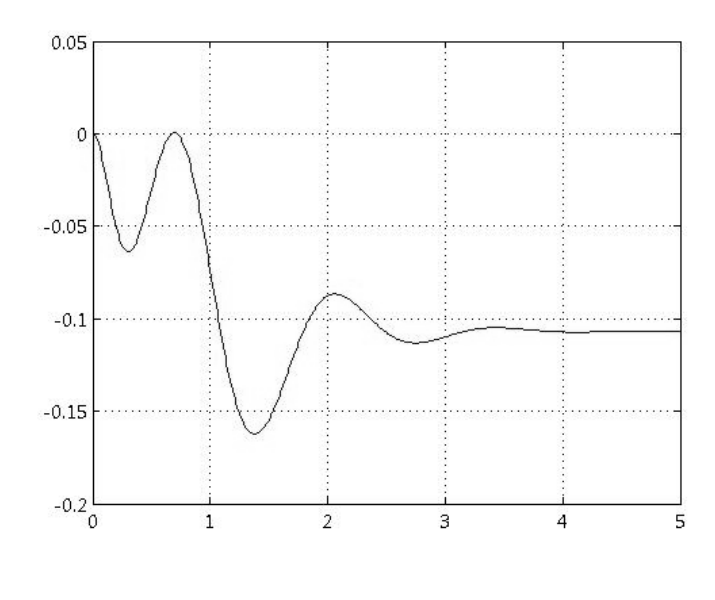

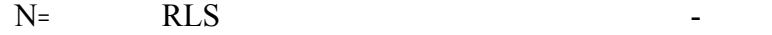

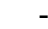

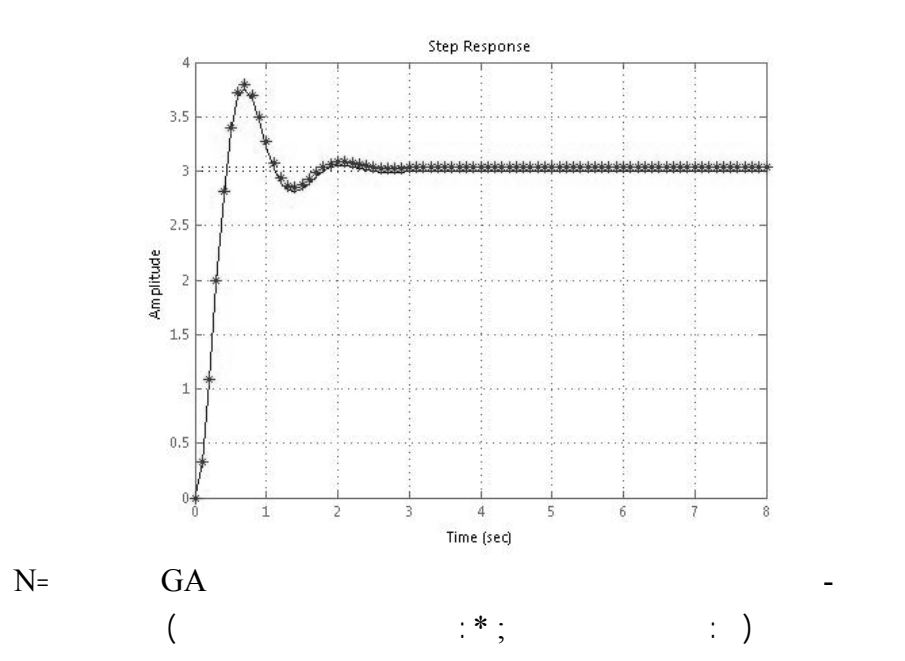

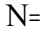

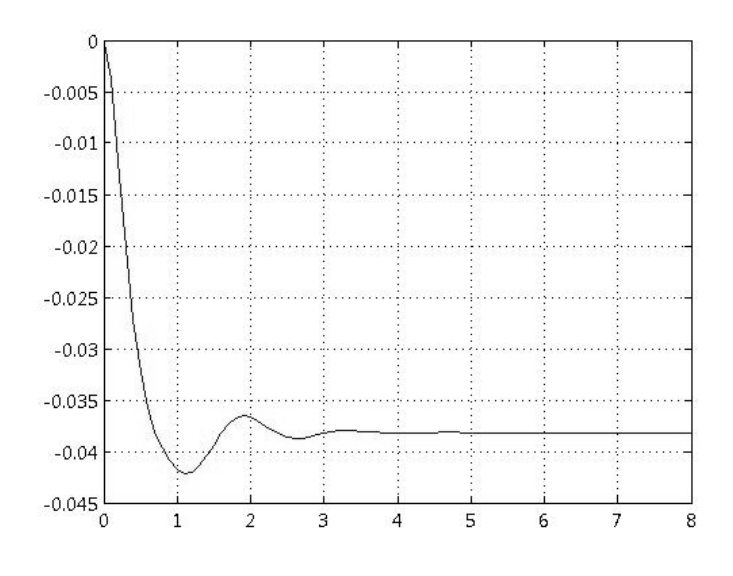

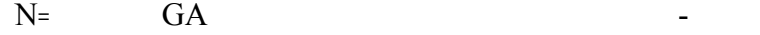

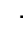

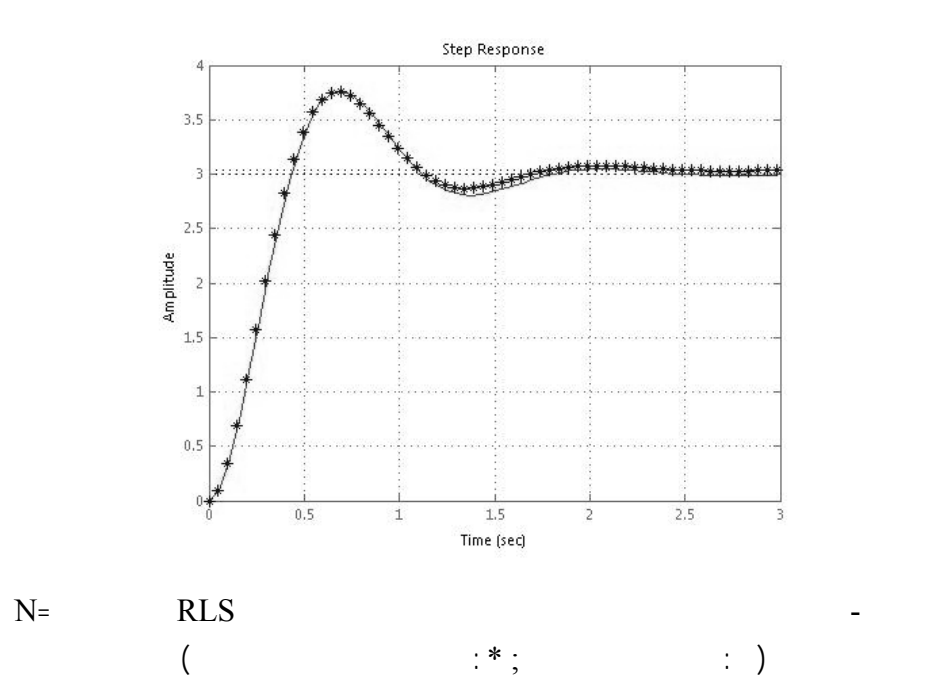

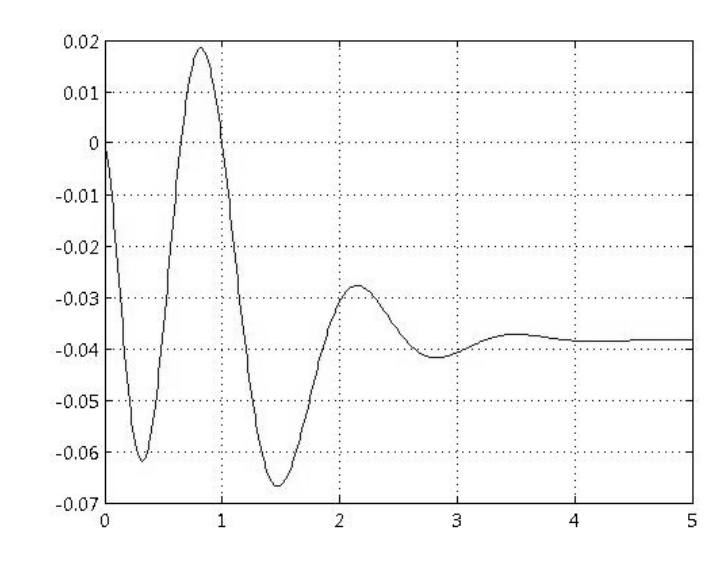

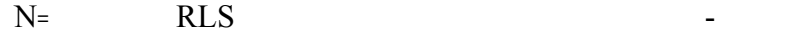

١٠٩

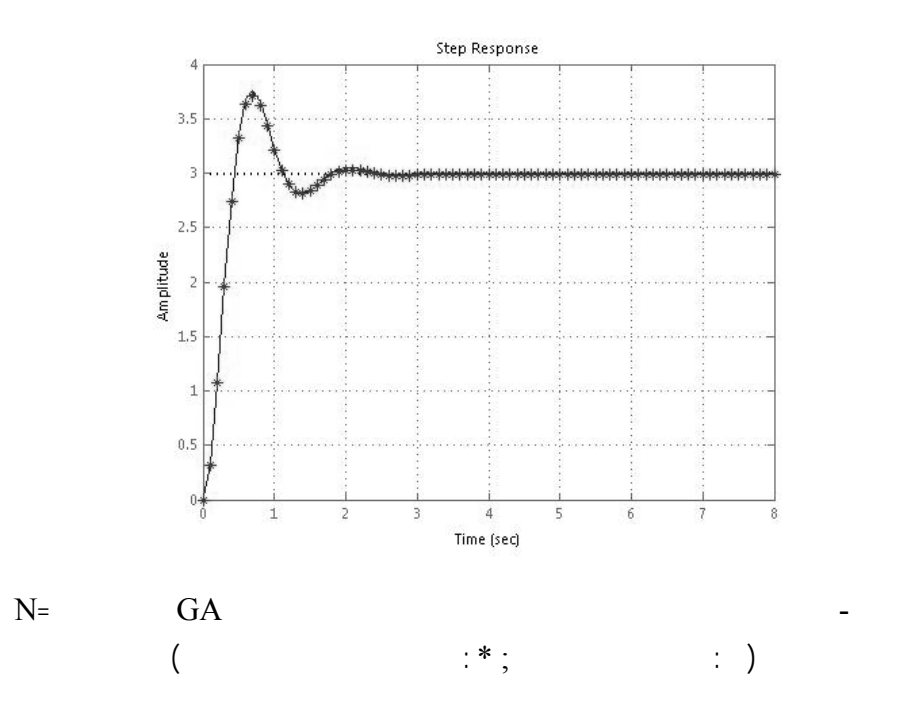

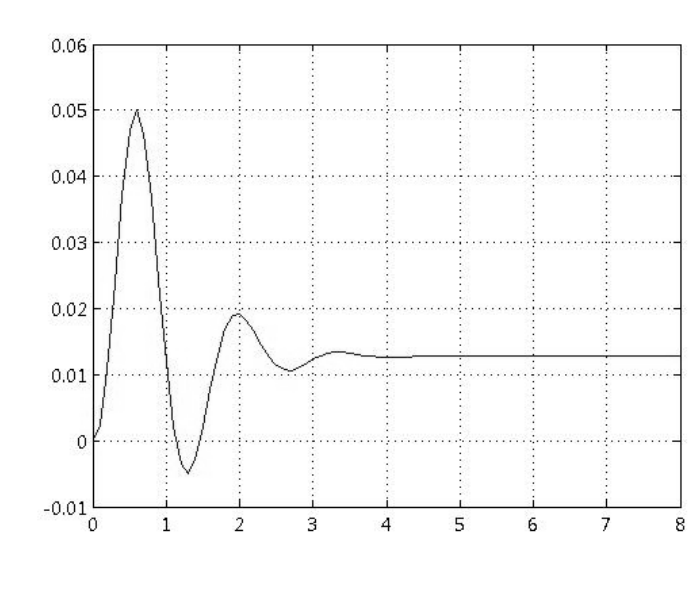

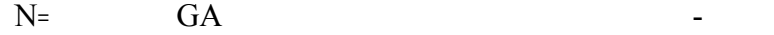

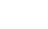

|            | $\mathbf k$        | η                  | $\omega_{\rm n}$   |
|------------|--------------------|--------------------|--------------------|
| RLS        | $\pmb{\mathsf{I}}$ | $\boldsymbol{I}$   | $\pmb{\mathsf{I}}$ |
| GA         | $\pmb{\mathsf{I}}$ | $\mathbf{I}$       | $\pmb{\mathsf{I}}$ |
| RLS        | $\pmb{\mathsf{I}}$ | $\pmb{\mathsf{I}}$ | $\pmb{\mathsf{I}}$ |
| ${\rm GA}$ | $\pmb{\mathsf{I}}$ | $\mathbf{I}$       | $\boldsymbol{I}$   |
| RLS        | $\mathbf{I}$       | $\mathbf{I}$       | $\pmb{\mathsf{I}}$ |
| GA         | $\pmb{\mathsf{I}}$ | $\mathbf{I}$       | $\pmb{\mathsf{I}}$ |

جدول ۱۴- مقايسه پارامترهای شناسايي شده به دو روش GA RLS

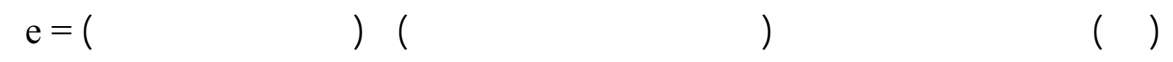

نسبت به روش RLS است.

خطای محاسبه شده در اين اشکال به صورت زير می باشد:

اين تفاوت زمانی محسوس تر است که تعداد نقاط نمونه برداری کم باشد. در اين صورت پاسخ روش

RLS دارای خطای زيادی است صورتيکه روش GA خطای کمتر قابل قبولی دارد. يعنی در يک

# پاسخهای بسيار مناسب تری را نسبت به روش RLS بدست خواهد آورد. مخصوصا شناسايي پارامتر

 $G$ A  $\,$ 

η

مناسب برای شناسايی پارامترها يک سيستم می باشد. در دامه به مقايسه اين روش با روش RLS

 $($   $)$   $)$   $18LS$ 

پرداخته شد سپس يک کنترل کننده PID برای کنترل سرعت موتور طراحی شد.

پرداخته شد. همان طور که ملاحظه شد روش الگوريتم ژنتيکی دارای پاسخهای مناسبتر وخطای

کمتر بود، با وضوح بيشتری مشخص بود. از مزايای ديگر روش الگوريتم ژنتيکی در مقايسه با روش

در مورد فعاليتهايي که در ادامه موضوع اين پروژه انجام داد، می توان به موارد زير اشاره نمود:

RLS اين است که الگوريتم ژنتيکی می تواند برای سيستم های ير خطی نيز مورد استفاده قرار

بگيرد در يافتن پاسخ های بهينه موفق باشد.

• **اجرای سيستم به صورت عملی**

**فصل هفتم: نتيجه گيری 7-**

عملی است. برای اين امر در ابتدا بايد به جمع آوری اطلاعات مورد نياز يعنی ورودی خروجی

#### موتور DC پرداخت. پس از جمع آوری اطلاعات انتقال آن به رايانه، در نرم افزار MATLAB

هر روش را ذکر کرد.

برای آن طراحی شود.

شود.

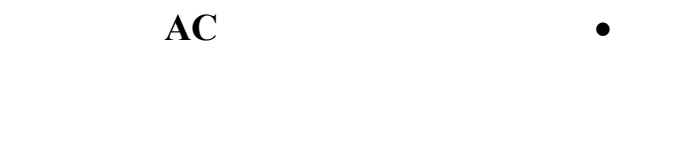

• **طراحی با روشهای هوشمند ديگر مقايسه با اين روش**

مانطور که ئر اين پايان نامه ملاحظه شد، اين طراحی به کمک روش الگوريتم ژنتيکی انجام شد.

 $\mathbf r$  is the set of the set of the set of the set of the set of the set of the set of the set of the set of the set of the set of the set of the set of the set of the set of the set of the set of the set of the set of th

انجام داد نتيج حاصله را با روش الگوريتم ژنتيکی مقايسه نمود مزايا معايب <sup>٣</sup> کلونی مورچگان

AC می باشد.يعنی در ابتدا به شناسايي پارامترهای موتور AC پرداخته شود سپس يک کنترلر

<sup>&</sup>lt;sup>1</sup> Neural networks

<sup>&</sup>lt;sup>2</sup> Particle swarm optimization (PSO)

<sup>&</sup>lt;sup>3</sup> Ant colony optimization

**پيوست الف) الگوريتم ژنتيکی هيبريد**  پارامتر بازترکيب می باشد. کند باقی ژنها را به صورت تصادفی توليد می کند. در ادامه تابع معيار برای اين مقادير اوليه محاسبه می شود. سپس به صورت تصادفی دو عدد از والدين انتخاب شده از بازترکيب بين آنها فرزندان توليد

می شوند. مجددا تابع معيار برای فرزندان به وجود آمده نيز محاسبه می شود. اگر تابع هزينه محاسبه

خواهد داشت.

را به فرزندان قويتر داده الگو يتم تکرار می شود. اين حلقه تا زمان رسيدن به جواب بهينه ادامه

# شده توسط فرزندان کمتر از تابع هزينه والدين باشد، والدين عيفتر (با تابه هزينه بيشتر) جای خود

**پيوست ) شناسايي پارامترهای موتور DC به کمک روش LSE** 

زد:

 $R_W, R_w, W_w$   $v(t), \theta(t), i(t)$ 

 $\ldots$  n

( )  $\hat{k} = R_W^{-1} R_W$ <br>*y* 

*y* مساله مهم اين است که چگونه *n*  $W(nT)K = y(nT)$   $\hat{k} = R_W^{-1}R_W$ 

2 0  $(nT)$   $\Delta$   $\left[\begin{matrix} v(n) \end{matrix}\right] \in R$  $2 \times 5$  $(nT)/dt$   $\omega(nT)$ 0 0 0  $-i(nT)$  $(nT)$   $\Delta$   $\begin{bmatrix} di(nT)/dt & i(nT) & \omega(nT) & 0 & 0 \ 0 & i(T) & i(T) & i(T) & i(T) \end{bmatrix} \in R$ *nT*  $y(nT)$   $\underline{\Delta}$   $\begin{bmatrix} nT \end{bmatrix} \in$  $i(nT)$   $d\omega(nT)/dt$   $\omega(nT)$  $di(nT)/dt$  *i*(*nT*)  $\omega(nT)$  $W(nT) \triangleq \begin{vmatrix} dt(nT)/dt & t(nT) & \omega(nT) & 0 & 0 \ 0 & 0 & i(nT) & d\omega(nT)/dt & \omega(nT) \end{vmatrix} \in R^2 \times$ ⎦  $\left|\frac{v(nT)}{0}\right|$ ⎣  $\Delta$   $\vert \nu \rangle$ ⎦  $\begin{vmatrix} di(nT)/dt & i(nT) & \omega(nT) & 0 & 0 \\ 0 & 0 & i(nT)/dt & \omega(nT) \end{vmatrix}$ ⎣  $\begin{array}{ccc} \Delta & \begin{array}{l} \frac{d i(nT)}{dt} & i(nT) & \omega(nT) & 0 \\ 0 & 0 & -i(nT) \end{array} & \frac{d \omega(nT)}{dt} & \omega \end{array}$ ω ( )

برقرار می سازد؟ برای پاسخ به اين مساله بدين صورت عمل می شود:

 $e(nT)\Delta y(nT) - W(nT)K \in R^2$  ()

 $\mathbf n$  as  $\mathbf k$  if the same  $\mathbf k$ 

خط را بدين صورت تعريف می کنيم:

 $k$ 

 $\overline{a}$ 

<sup>&</sup>lt;sup>1</sup> Least Square Error

$$
E^{2}(K) \quad \underline{\Delta} \quad \sum_{n=1}^{N} (y(nT) - W(nT)K)^{T} (y(nT) - W(nT)K)
$$
\n
$$
= \quad \sum_{n=1}^{N} (y(nT) - \hat{y}(nT))^{T} (y(nT) - \hat{y}(nT))
$$
\n
$$
= \quad \sum_{n=1}^{N} (y_{1}(nT) - \hat{y}_{1}(nT))^{2} + (y_{2}(nT) - \hat{y}_{2}(nT))^{2}
$$
\n
$$
= \quad \sum_{n=1}^{N} (e_{1}(nT)^{2} + e_{2}(nT))^{2}
$$
\n
$$
\vdots
$$

$$
e_1(nT)\underline{\Delta}y_1(nT) - y_1(nT) , e_2(nT)\underline{\Delta}y_2(nT) - y_2(nT)
$$
 (1)

$$
y(nT)
$$
  
\n
$$
\hat{y}(nT)
$$
  
\n
$$
\hat{y}(nT) = W(nT)K
$$
  
\n
$$
e(nT)\Delta y(nT) = W(nT)K - y(nT) - \hat{y}(nT) \in P^2
$$

$$
e(nT)\underline{\Delta}y(nT) - W(nT)K = y(nT) - \hat{y}(nT) \in R^2
$$
 (1)

$$
E^{2}(K) \underline{\Delta} \sum_{n=1}^{N} (y(nT) - W(nT)K)^{T} (y(nT) - W(nT)K)
$$
 (1)

مقدار کل مربع خطا می باشد.

$$
R_w^{-1}R_w
$$
  
[  $(AB)^T = B^T A^T$  ] :

$$
E^{2}(K) = \sum_{n=1}^{N} \left( \int_{y} T(nT) y(nT) - y^{T} (nT) W(nT) K - K^{T} W^{T} (nT) y(nT) \right)
$$
  
+  $K^{T} W^{T} (nT) W(nT) K$   
=  $\sum_{n=1}^{N} y^{T} (nT) y(nT) - \left( \sum_{n=1}^{N} y^{T} (nT) W(nT) \right) K$   
-  $K^{T} \left( \sum_{n=1}^{N} W^{T} (e_{1}(nT)) + K^{T} \left( \sum_{n=1}^{N} W^{T} (nT) W(nT) \right) K$   
:  
  
 $R y w \triangleq \sum_{n=1}^{N} y^{T} (nT) W(nT) \in R^{1 \times 5}$   
:  
  
 $R y \triangleq \sum_{n=1}^{N} y^{T} (nT) y(nT) \in R$   
:  
 $E^{2}(k)$   $R y w = R^{T} wy$ 

$$
E^{2}(K) = R_{y} - R_{yw}K - K^{T}R_{wy} + K^{T}R_{w}K
$$
  
=  $R_{y} - R_{yw}R_{w} - {}^{1}R_{wy} + (K - {}^{1}R_{wy})^{T}R_{w}(K - R_{w} - {}^{1}R_{wy})$  (1)

$$
[3] \t k \t R_y, R_{yw}, R_{wy}, R_w \t N
$$

- [1] Randy L.Haupt, Sue Ellen Haupt, John Wiley and Sons, INC. publication, 2004, "*Practical genetic algorithms*"
- [2] Melanie Mitchell, "*An Introduction to Genetic Algorithms*", Cambridge, Mass., MIT Press, ©1996
- [3] John Chiasson, "*Modeling and high performance control of electric machines*", John Wiley and Sons, INC. publication
- [4] Prof. P.S. BimBhra, "*Electrical machinery, Theory, Performance and Application*"
- [5] Kirkpatrick, Beverlu L. Chapman, Stephan J, "*Electric machinery fundamental*", 3rd edition
- [6] Benjamin C. Kuo, "*Automatic Control System*", Prentice Hall, Sixth edition, 1994
- [7] Katsuhiko Ogata, "*Control Engineering*", Moderon control engineering, 4<sup>th</sup> edition
- [8] Richard C. Dorf, Robert H Bishop, "*Modern Control Systems*", Prentice Hall,  $9<sup>th</sup>$  edition, 2001
- [9] Lennart Ljung, Torsten Soderstrom, *"Theory and practice of recursive Identification"*, The MIT press Cambridge, Massachusetts, London, England
- [10] Qi-Wen Yang Jing-Ping Jiang Guo Chen, Coll. of Electr. Eng., Zhejiang Univ. "*How to select optimal control parameters for genetic algorithms*"**,**  Industrial Electronics, 2000. ISIE 2000. Proceedings of the 2000 IEEE International Symposium
- [11] Zhang Zibo; Naghdy, F**,** "*Application of genetic algorithms to system identification*", Evolutionary Computation, 1995, IEEE International **Conference**
- [12] Kristinsson, K., "*System identification and control using genetic algorithms*"; Dumont, G.A. Systems, Man and Cybernetics, IEEE **Transactions**
- [13] Wassim A. Bedwani and Ossama M. Ismail, "*Genetic Optimization of Variable Structure PID control Systems*", AICCSA, Proceedings of the ACS/IEEE International Conference on Computer Systems and Applications
- [14] Krohling, R.A. *"Design of optimal disturbance rejection PID controllers using genetic algorithms*"; Rey, J.P. Evolutionary Computation, IEEE **Transactions**
- [15] Qing Wang; Spronck, P**, "***An overview of genetic algorithms applied to control engineering problems*" ; Tracht, R.Machine Learning and Cybernetics, 2003 International Conference
- [16] K.F. Man, K.S. Tang and S. Kwong, "*Genetic algorithms: concepts and applications,*" IEEE Transactions on Industrial Electronics, vol.43 no.5, pp.519-534, Oct 1996
- [17] Songwu Lu Basar,T. "*Genetic algorithms-based identification"*, Decision & Control Lab., Illinois Univ., Urbana, IL, Systems, Man and Cybernetics, 1995. Intelligent Systems for the 21st Century., IEEE International **Conference**
- [18] Stender, J., "*Introduction to genetic algorithms*", Applications of Genetic Algorithms, IEE Colloquium
- [19] Wang Minle Gao Xiaoguang, "*The optimization of genetic algorithm control parameters*", Second Artillery Eng. Inst., Xi'an, Intelligent Control and Automation, 2002. Proceedings of the 4th World Congress

#### **Abstract**

Nowaday scientists use new technologies named "Intelligent systems" for designing industrial systems. These methods use intelligent patterns for their purpose. There are two different parts in this thesis.

In the first one considers the application of Genetic Algorithm (GA) Optimization to estimate the parameters of dynamical and electrical state of a DC Motor. The problem is organized in 2 sections. First problem is about dynamical treatment of a DC motor. After consideration the parametric model of a DC motor, 3 unknown parameters will be identified by assistance of collecting data and using proposed method. The second problem is about estimation of electrical parameters of a DC motor. There are only 2 equations describing the electrical treatment of a DC motor and it contains 5 unknown parameters. Least square estimation (LSE) is considered as a conventional method for parameter estimation, in comparison with GA method. In parameter identification using GA method, free noise system is considered and the necessity of inputs with persistent excitation has been omitted and parameters will be obtained with any input. Finally comparison between LSE and GA optimization is presented to indicate robustness, resolution, accuracy and quicker response of GA identification method in parameter estimation.

The second part presents GA for determining the optimal proportionalintegral-derivative (PID) controller parameters, for speed control of a DC motor. The proposed approach has superior features, including easy implementation, stable convergence characteristic and good computational efficiency. The DC motor is modeled in Simulink and the GA algorithm is implemented in MATLAB. The GA method is efficient in improving the step response characteristics such as, reducing the steady-states error; rise time, settling time and maximum overshoot in speed control of a DC motor.

Key words: *Parameter identification, DC motor, PID controller, Genetic Algorithm* 

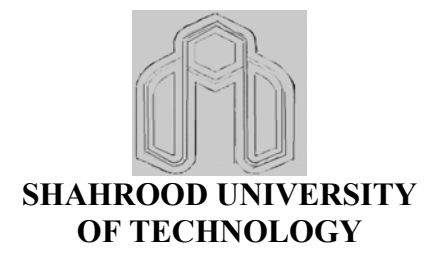

#### **Thesis submitted for Degree of Master of Science in Control Engineering**

# **Title**

# **Parameter Identification of a DC Motor and Design a PID Controller Using Genetic Algorithm**

#### **Supervisor Dr. M.H.Zarif**

# **Student Arash Maboud**

 **Summer 2008**